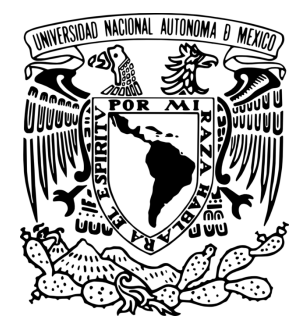

# UNIVERSIDAD NACIONAL AUTÓNOMA DE **MÉXICO**

FACULTAD DE INGENIERÍA

# DISEÑO DE UN ALMACENADOR DE ENERGÍA BASADO EN UN SUPERCONDUCTOR

# T E S I S

QUE PARA OBTENER EL GRADO DE: INGENIERO ELÉCTRICO-ELECTRÓNICO PRESENTA: ROJAS GARCÍA MICHAEL JOSSUÉ

DIRECTOR DE TESIS: DR. GERARDO RENÉ ESPINOSA PÉREZ

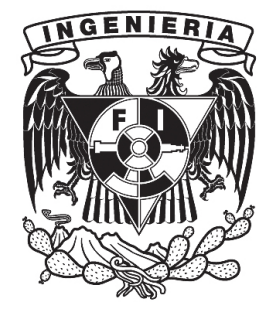

CIUDAD UNIVERSITARIA, 2014

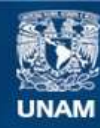

Universidad Nacional Autónoma de México

**UNAM – Dirección General de Bibliotecas Tesis Digitales Restricciones de uso**

#### **DERECHOS RESERVADOS © PROHIBIDA SU REPRODUCCIÓN TOTAL O PARCIAL**

Todo el material contenido en esta tesis esta protegido por la Ley Federal del Derecho de Autor (LFDA) de los Estados Unidos Mexicanos (México).

**Biblioteca Central** 

Dirección General de Bibliotecas de la UNAM

El uso de imágenes, fragmentos de videos, y demás material que sea objeto de protección de los derechos de autor, será exclusivamente para fines educativos e informativos y deberá citar la fuente donde la obtuvo mencionando el autor o autores. Cualquier uso distinto como el lucro, reproducción, edición o modificación, será perseguido y sancionado por el respectivo titular de los Derechos de Autor.

#### JURADO ASIGNADO:

Presidente: M.I. Antonio Salvá Calleja

Secretario: M.I. Lauro Cruz Santiago

Vocal: Dr. Gerardo René Espinosa Pérez

 $1<sup>er</sup>$  Suplente: Dr. Paul Rolando Maya Ortiz

 $2^{do}$  Suplente: Fis. Sergio Roberto Arzamendi Pérez

Esta tesis se realizó en el Laboratorio de Control perteneciente a la División de Estudios de Posgrado de la Facultad de Ingeniería en la UNAM.

Director de Tesis:

Dr. Gerardo René Espinosa Pérez.

# Agradecimientos

Investigación realizada gracias al Programa de Apoyo a Proyectos de Investigación e Innovación Tecnológica (PAPIIT) de la UNAM DGAPA-PAPIIT IN114513, Identificación de grupos auto-sincronizados en sistemas eléctricos de potencia. Agradezco a la DGAPA-UNAM la beca recibida.

Primeramente quiero agradecer a mi familia porque me han enseñado a ser el ser humano que soy, por el apoyo muchas gracias.

Al Dr. Gerardo Espinosa porque sin concerme me permitio formar parte de su equipo de traba- ´ jo, por el tiempo invertido en mi, por todas sus enseñazas, apoyo y confianza y porque después de toda experiencia adquirida es inevitable un MUCHAS GRACIAS.

A Edgar Berrospe por todos los conocimientos que me permitió adquir de él en este tiempo, por su ayuda y compañía en la realización de este trabajo, muchas gracias por todo.

A los miembros del laboratorio de control por los buenos ratos, a Hoover por compartir su experiencia con nosotros, a Sofía y Ale por siempre atender nuestras dudas y por aguantar nuestro relajo una disculpa, a Missie por su siempre objetivo punto de vista, a Oscar por compartir sus conocimientos y hacer mas ameno para todos el trabajo en el laboratorio, a Nata por su ayuda y ´ sobre todo por la confiaza que sin merecerme me otroga, a Isaac por su ayuda en en la realización de este trabajo y por siempre brindarme su apoyo desinteresado muchas gracias, a todos ustedes les digo que fue un placer trabajar en este lugar.

A los Mechachis, especialmente a Servando, Felipe y Mauro, por apoyarme y siempre mantener una postura de confiaza hacia mi y mis habilidades muchas gracias por todo.

A las personas con las que compartí la fortuna de convivir y aprender en esta facultad.

A la Facultad de Ingeniería porque me brindo lo mas valioso que se le pude brindar a una persona.

Finalmente a la UNAM por permitirme seguir desarrollando como profesionista y ser humano.

# ´ Indice general

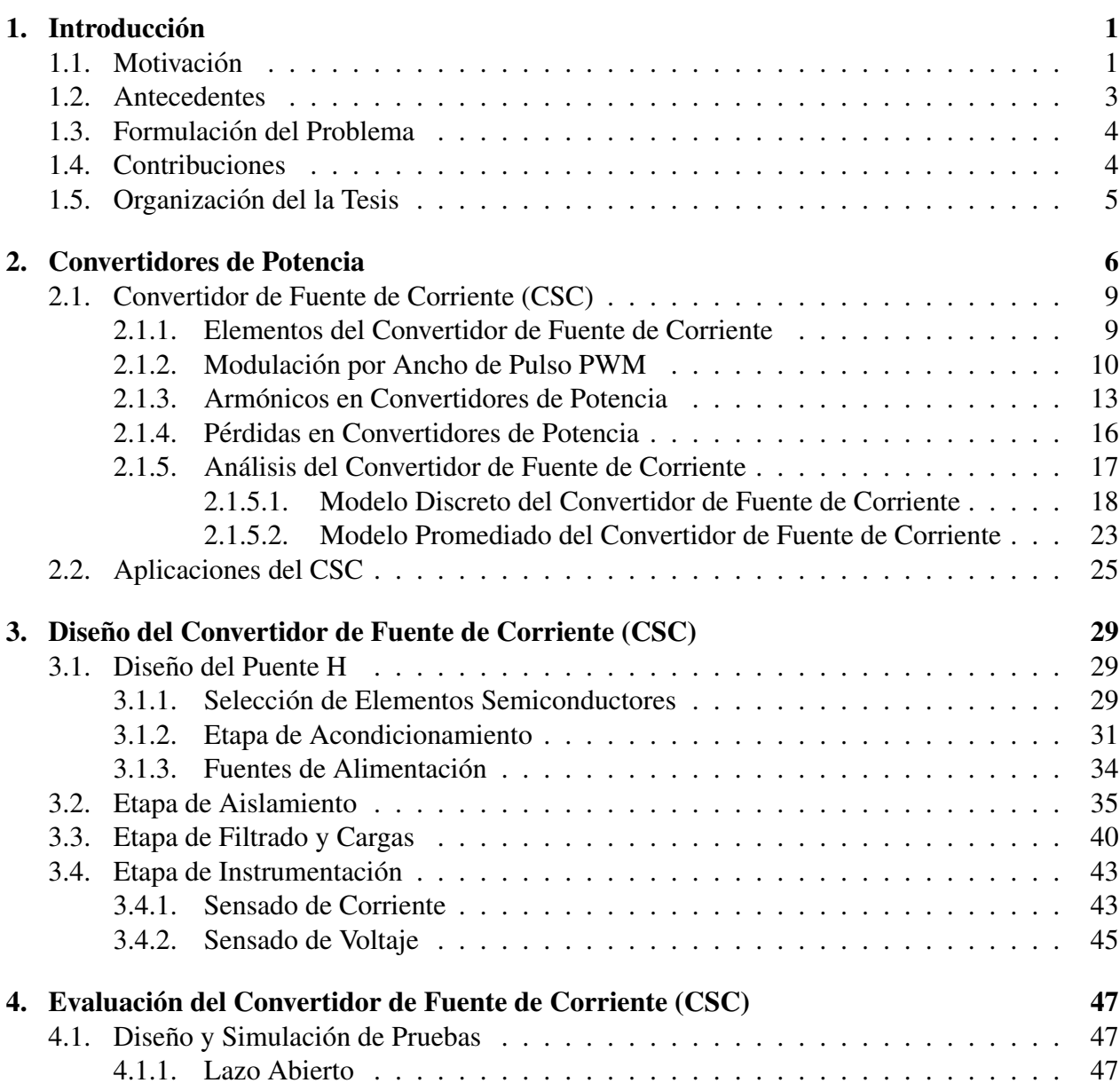

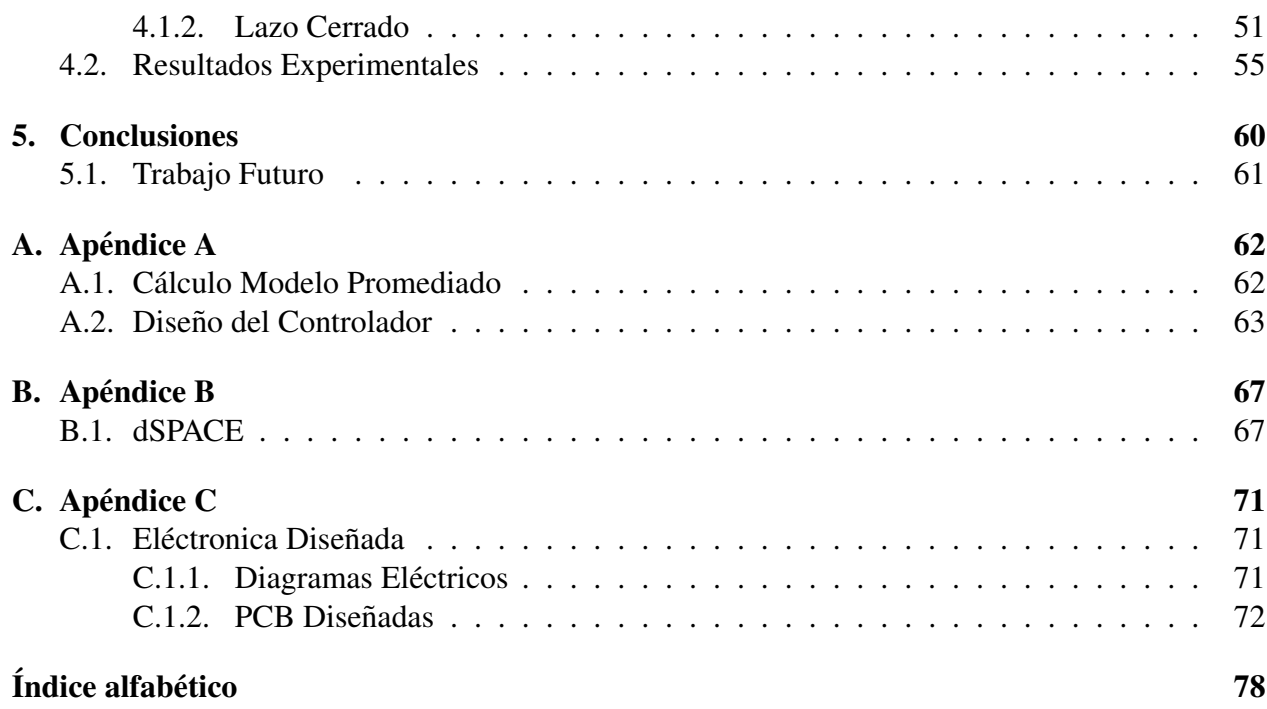

# ´ Indice de figuras

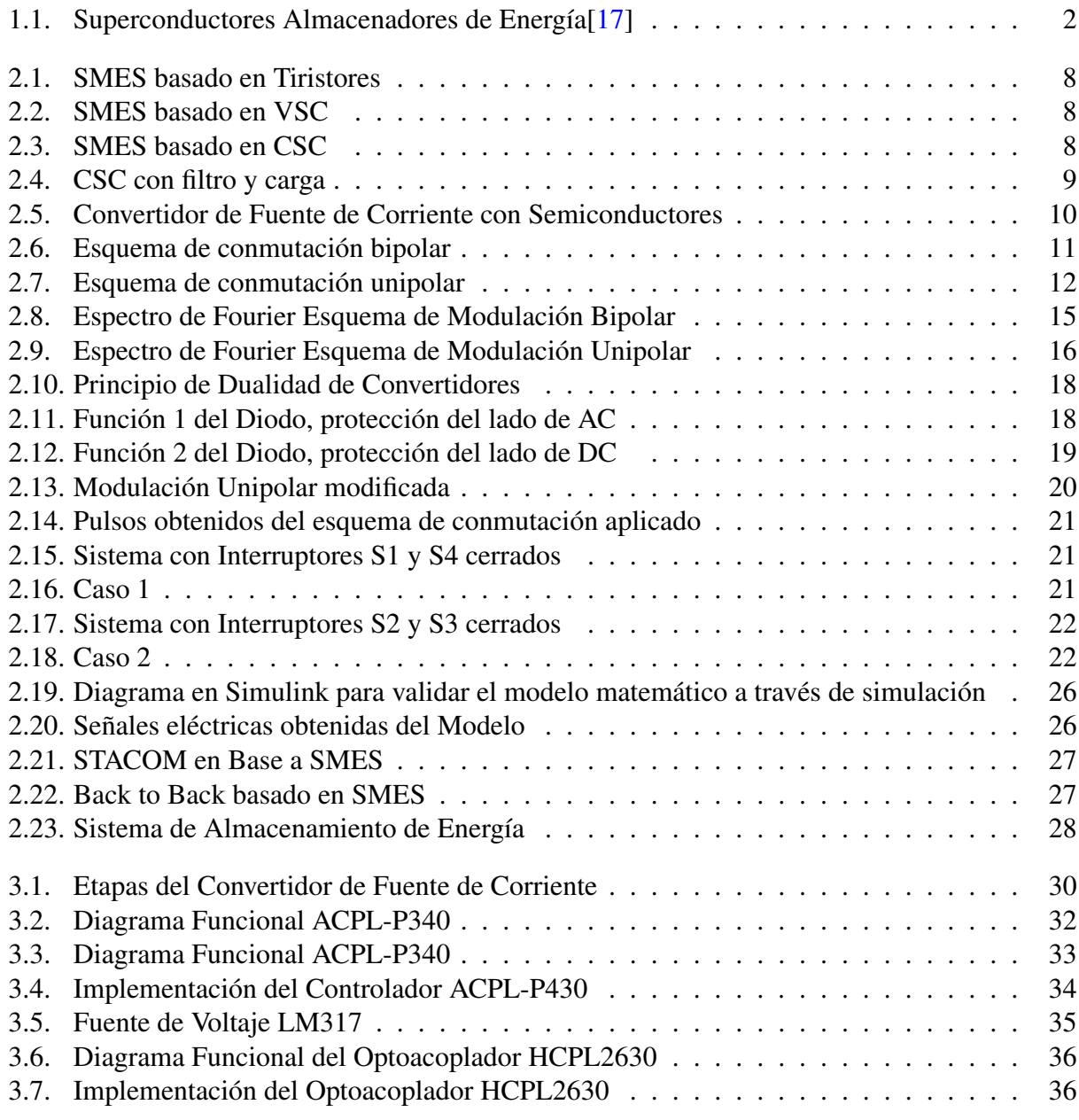

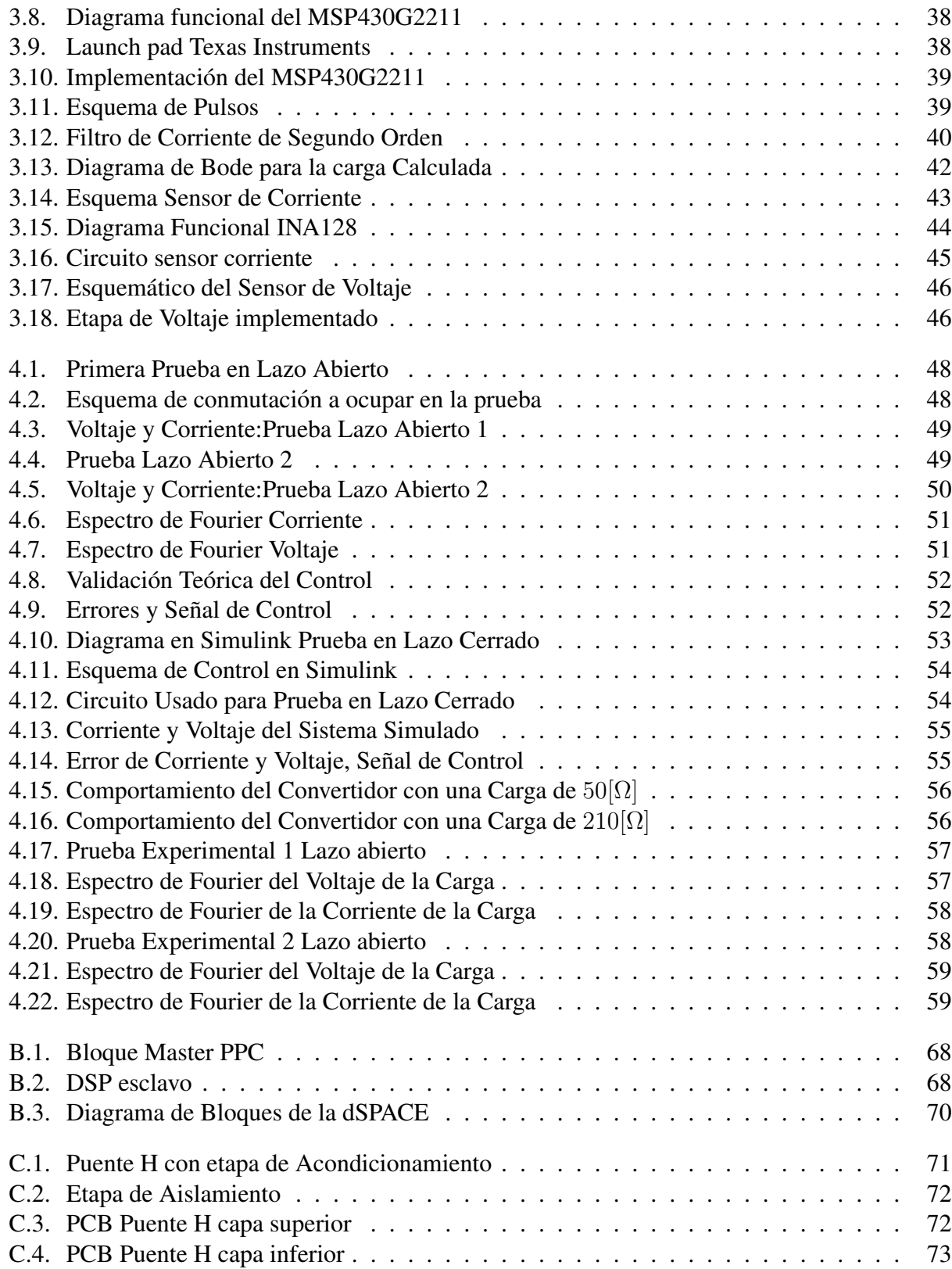

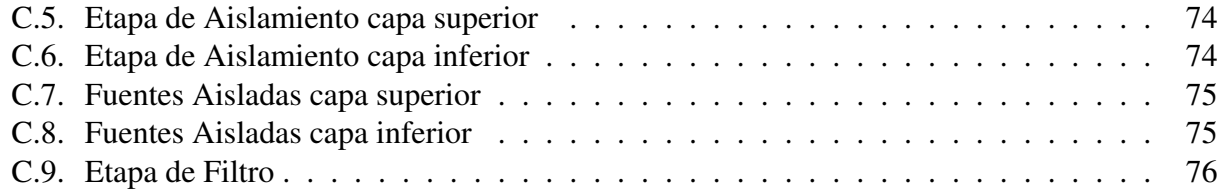

## Capítulo 1

# <span id="page-9-0"></span>**Introducción**

## <span id="page-9-1"></span>1.1. Motivación

Es común hablar dentro del sector eléctrico de la existencia de fallas en la distribución de energía, dichas fallas ocasionan grandes pérdidas económicas en el sector industrial, por ésta razón la búsqueda de nuevos métodos de almacenamiento de energía eléctrica es una línea de investigación importante dentro de la ingeniería actual.

Dentro de los sistemas de almacenamiento de energía más usados se encuentran los siguientes[[17\]](#page-86-0):

- . Almacenamiento de energía en baterías.
- . Sistemas de inercia mecánica *flywheels*.
- . Almacenamiento de energía en elementos dinámicos como capacitores

Todos los anteriores cuentan con grandes ventajas en potencias bajas, pero, cuando hablamos de aplicaciones de media y alta potencia, estos dispositivos presentan grandes desventajas, haciéndolos ineficientes y a la larga muy costosos. Por esta razón, la búsqueda de nuevos materiales que cumplan con las necesidades de almacenamiento dentro de la industria, es de suma importancia. En particular en este trabajo de tesis se abordará la alternativa de considerar como elementos almacenadores aquellos construidos con materiales superconductores.

Desde principios del Siglo XX el descubrimiento de los superconductores dio pie a la generación de aplicaciones específicas para estos materiales en el sector eléctrico, pero no fue sino hasta mita-

des de siglo cuando los Superconductores de Almacenamiento de Energía (SMES)<sup>[1](#page-10-1)</sup> se visualizaron como una oportunidad tangible de almacenamiento de energía debido a su rapidez de respuesta y su alta eficiencia [\[13\]](#page-86-1).

Los SMES son sistemas que almacenan energía a través de un elemento dinámico, este elemento es una bobina fabricada con un material superconductor. Ademas el sistema cuenta con un Converti- ´ dor de Potencia AC/DC, un sistema de control implementado mediante señales PWM<sup>[2](#page-10-2)</sup>, y diversos sistemas de protección para la bobina Superconductora y el Convertidor de Potencia. En la Figura [1.1](#page-10-0) se muestra la estructura básica de un SMES.

<span id="page-10-0"></span>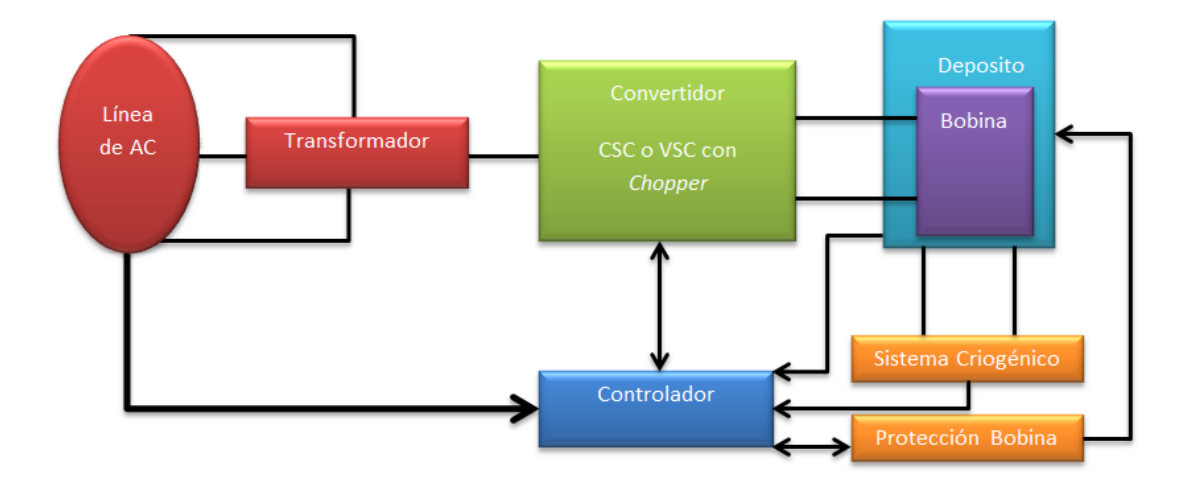

Figura 1.1: Superconductores Almacenadores de Energía<sup>[\[17\]](#page-86-0)</sup>

Si bien el tema de los superconductores es amplio e interesante, a partir de este punto solo se abordará la parte de estos sistemas correspondiente a los convertidores de potencia.

Paralelamente al desarrollo de la tecnología SMES la evolución de la electrónica de potencia provocó el desarrollo de dos topologías de convertidores de potencia, los Convertidores de Fuente de Voltaje (VSC)<sup>[3](#page-10-3)</sup> y los Convertidores de Fuente de Corriente (CSC)<sup>[4](#page-10-4)</sup>. Los VSC han sido más usados,

<span id="page-10-2"></span> $2$ Pulse Width Modulation, por sus siglas en inglés

<span id="page-10-1"></span> $1$ Superconducting Magnetic Energy Storage, por sus siglas en inglés

<span id="page-10-3"></span><sup>&</sup>lt;sup>3</sup>Voltage Source Converters, por sus siglas en inglés

<span id="page-10-4"></span><sup>&</sup>lt;sup>4</sup>Current Source Converters, por sus siglas en inglés

principalmente en bajas y medianas potencias, mientras que los CSC son menos aplicados debido a que su implementación se complica gracias a la dificultad de construir una fuente de corriente. Pero aún así, este tipo de convertidores son muy versátiles y presentan grandes características estáticas en medianas y altas potencias, de ahíla importancia del estudio y desarrollo de éstos especialmente enfocados en aplicaciones con Superconductores.

Por esta razón en el presente escrito se abordará el estudio de los Convertidores de Fuente de Corriente analizando la fiabilidad de éstos en aplicaciones con Superconductores.

## <span id="page-11-0"></span>1.2. Antecedentes

Con la finalidad de probar la capacidad de almacenamiento y transmision el primer SMES que se ´ construyó, 1981, es el que esta conectado entre las ciudades de Los Ángeles y Washington DC, en los Estados Unidos. En el Cuadro [1.1](#page-11-1) se muestran los lugares donde se encuentran en desarrollo este tipo de sistemas.

<span id="page-11-1"></span>

| País      | Energía Almacenada | Potencia | Estado          | Institución                 |
|-----------|--------------------|----------|-----------------|-----------------------------|
| Alemania  | 250[kJ]            | 1[MW]    | Prueba          | Forschungszentrum Karlsruhc |
| Alemania  | 150[kJ]            | 20[kVA]  | Diseño          | <b>BSCCO 2223</b>           |
| Italia    | 4[MJ]              | 1[MW]    | En construcción | <b>ENEL</b>                 |
| Japón     | 3.6[MJ]            | 1[MW]    | Prueba          | Kyushu Electric Power       |
| Japón     | 1[MJ]              | 1[MW]    | Prueba          | Kansai Electric             |
| Corea     | 2.5[MJ]            | 200[kW]  | Diseño          | Dankook University          |
| Finlandia | 10[kJ]             | 30[kW]   | Prueba          | Tampere University          |

Cuadro 1.1: SMES en desarrollo[\[2\]](#page-85-1)

En un principio, cuando la tecnología SMES comenzó, los convertidores usados estaban compuestos de dos convertidores de potencia, el primero estaba encargado de rectificar la señal de la línea de transmision para cargar la bobina superconductora y el segundo encargado de transformar la ´ energía de la bobina en energía alterna (AC-DC-AC) [\[12\]](#page-86-2). Conforme avanzaron los años los convertidores bidireccionales tomaron más auge siendo el fabricado con tiristores el sistema básico introductorio a este tipo de convertidores [\[18\]](#page-86-3).

Dentro del desarrollo de la electrónica de potencia, específicamente en convertidores de potencia y con la aparición de nuevos elementos semiconductores, se introdujeron un gran número de topologías. En  $[13]$  se muestran tres de las más usadas en SMES. Cabe mencionar que en  $[13]$  $[13]$  solo se estudian topologías básicas de estos convertidores. El estudio de las características eléctricas de estos convertidores se llevan a cabo en [\[20,](#page-86-4) [1,](#page-85-2) [16\]](#page-86-5)

En la actualidad el Instituto de Ingeniería de la UNAM tiene como línea de investigación la realización de un  $\mu$ −SMES [\[4\]](#page-85-3) para ser implementado como almacenador de energía para respaldo contra fallas en el sistema eléctrico.

### <span id="page-12-0"></span>1.3. Formulación del Problema

El diseño e implementación de un convertidor de potencia para su uso en aplicaciones de SMES son complicados debido a que se requiere una alta eficiencia, un tiempo de respuesta corto y la capacidad de generar de forma adecuada las formas de onda de voltaje y corriente requeridas para su buena operación.

El problema principal que se aborda en este trabajo de tesis es el de diseñar e implementar un convertidor de potencia para SMES para aplicaciones de baja potencia. El objetivo es contar con un sistema con el que sea posible evaluar estrategias de control para generar los perfiles de voltaje y corriente requeridos por la aplicacion. ´

Adicionalmente, se busca incursionar en el tema de diseño de controladores para el circuito convertidor, en particular para la parte de generación de un perfil de voltaje a partir de una cantidad de corriente disponible.

## <span id="page-12-1"></span>1.4. Contribuciones

Las contribuciones de este trabajo de tesis se dividen en tres partes:

1. El diseño e implementación de un convertidor CSC pensado para aplicaciones en SMES. Este trabajo incluye a su vez el diseño e implementación de las diferentes etapas que conforman al circuito, es decir, el circuito de potencia (en este caso un puente H), los circuitos de aislamiento y los de acondicionamiento, las fuentes de alimentación necesarias para la operación, los elementos de instrumentación (sensores de corriente y voltaje) y el diseño de los elementos pasivos utilizados como filtros.

2. La implementacion de la interfaz entre el convertidor y el sistema de control. En este caso se ´ hizo uso de una plataforma comercial desarrollada por la compañía dSPACE. Se trata de un sistema de procesamiento compuesto por un Procesador Digital de Señales (DSP, por sus siglas en inglés) y microprocesador PowerPC. Este equipo cuenta con canales analógicos, digitales y PWM. Su programación se realiza con el programa SIMULINK/MATLAB desarrollado por Mathworks.

3. El diseño y validación, tanto en simulación numérica como experimental, de un esquema de control para cuando el convertidor esta operando como fuente de voltaje, es decir, para cuando se tiene un convertidor corriente-voltaje. En este caso y ante la falta de contar con una bobina superconductora real, se construyo una fuente de corriente que permite ilustrar, quizá no de la mejor manera debido al ruido eléctrico, las propiedades del sistema para generación de perfiles deseados.

## <span id="page-13-0"></span>1.5. Organización del la Tesis

El resto del trabajo se encuentra organizado de la siguiente manera:

- . En el Capítulo 2 se da una introducción a las características generales de los Convertidores de Fuente de Corriente, principio de funcionamiento, la representación matemática de estos convertidores así como el enfoque de estos para aplicaciones SMES.
- . En el Capítulo 3 se aborda el diseño electrónico de cada una de las partes que conforman al Convertidor así como una evaluación teórica de su funcionamiento, para posteriormente en el Capítulo 4 presentar la validación del circuito diseñado mediante el desarrollo de experimentos mostrando las principales fortalezas y debilidades de este Convertidor.
- . Para finalizar se analiza el desarrollo de este trabajo presentando las conclusiones obtenidas así como una exposición de lo que se espera del trabajo futuro. Para complementar este trabajo se adjuntan los Apéndices que complementan de forma significativa el desarrollo de esta actividad.

## Capítulo 2

## <span id="page-14-0"></span>Convertidores de Potencia

La electrónica de potencia es una disciplina que en la actualidad se encuentra presente en la gran mayoría de procesos industriales, con el avance de la microelectrónica no solo surgieron nuevos métodos de control para sistemas electrónicos de potencia, también se mejoraron aspectos fundamentales como el aumento de la velocidad de conmutacion y aumento de potencia en este tipo de ´ semiconductores creciendo significativamente la expansión de ésta en el mercado [[16\]](#page-86-5).

Dentro de los convertidores de potencia, podemos encontrar diferentes topologías. Entre las más usadas estan las siguientes: ´

- . Fabricados con base en Tiristores.
- . Fabricados con base en VSC.
- . Fabricados con base en CSC.

Cada uno con características estáticas diferentes y usados en diversas aplicaciones. Para poder brin-dar un panorama de estas características en el Cuadro [2.1](#page-15-0) se presentan cuatro criterios de funcionamiento importantes en todos los convertidores de potencia, para despues analizar el funcionamiento ´ del CSC que será el objeto de estudio en este trabajo.

A *grosso modo* el comportamiento de los convertidores mencionados en [\[13\]](#page-86-1) corresponde a la siguiente descripción. El convertidor basado en tiristores, Figura [2.1,](#page-16-0) tiene como principal característica someter a la bobina superconductora un voltaje negativo o uno positivo, dependiendo la carga o descarga de ésta, logrando controlar el cambio del ángulo de disparo  $\alpha$  del tiristor. Si  $\alpha$  es menor a 90° el convertidor funciona como rectificador (carga), en caso contrario, si  $\alpha$  es mayor a

<span id="page-15-0"></span>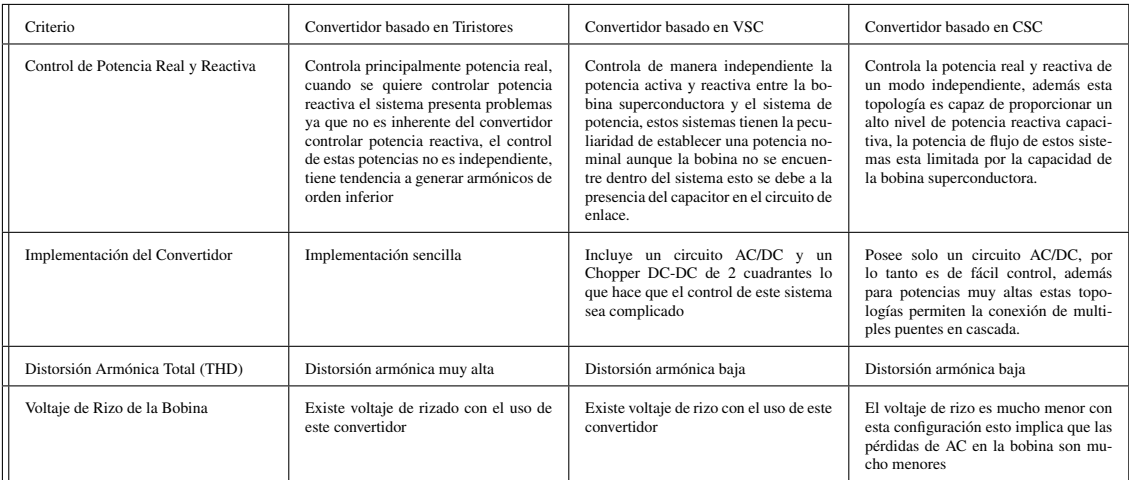

Cuadro 2.1: Principales características de los convertidores para SMES [\[13\]](#page-86-1)

90◦ funciona como inversor (descarga).

El convertidor basado en VSC, Figura [2.2,](#page-16-0) está compuesto por un inversor/rectificador, un convertidor DC-DC *chopper* de dos cuadrantes, y un enlace de DC, en este caso un capacitor. Entre el VSC y el sistema superconductor, el funcionamiento es el siguiente: la bobina superconductora es cargada y descargada por el *chopper*, para que esto suceda el *chopper* es controlado por el estado de los IGBT[1](#page-15-1) que lo conforman. Si los IGBT se encuentran encendidos el voltaje que suministra el *chopper* a la bobina es positivo, en caso contrario, si los IGBT se encuentran apagados, el voltaje en la bobina será negativo, lo que controla la carga y descarga del superconductor. Además de eso se puede ajustar el voltaje promedio en la bobina con el ciclo de trabajo de operación del *chopper*, en este contexto, cuando el ciclo de trabajo del *chopper* es mayor a 0.5 la bobina se encuentra en estado de carga, cuando el ciclo de trabajo es menor a este valor la bobina se descarga. Hablando específicamente de los convertidores VSC se sabe que estos generalmente son fabricados con IGBT o MOSFET<sup>[2](#page-15-2)</sup>, para lograr el cambio de estado en estos semiconductores se necesita aplicar en ellos pulsos de voltaje, ocupando para esto una modulación PWM. Las características y funcionamiento de esta modulación se abordarán en el Capítulo [2.](#page-14-0)

El comportamiento del convertidor basado en CSC, Figura [2.3,](#page-16-0) es sumamente parecido al comportamiento del convertidor VSC, la diferencia radica en el elemento dinámico que tenemos como

<span id="page-15-1"></span><sup>&</sup>lt;sup>1</sup> Insolated Gate Bipolar Transistor, por sus siglas en inglés

<span id="page-15-2"></span> $2$ Metal Oxide Semiconductor, por sus siglas en inglés

enlace de DC, en el caso del CSC una fuente de corriente. El objetivo de este dispositivo es cargar y descargar a la bobina. Al igual que el VSC, estos convertidores pueden funcionar gracias a la modulación PWM, y únicamente de esta modulación depende el estado del sistema, carga o descarga. El funcionamiento general de este convertidor se analizará en el Capítulo [2.](#page-14-0)

<span id="page-16-0"></span>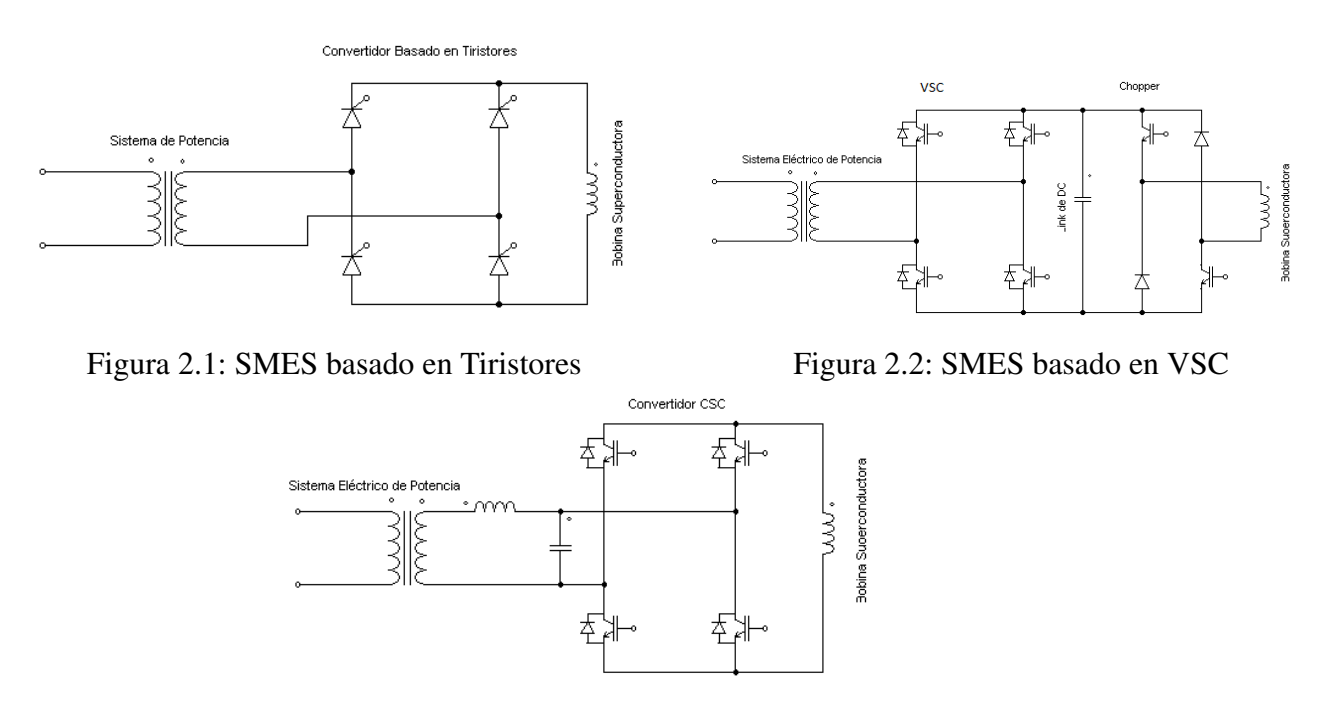

Figura 2.3: SMES basado en CSC

Un convertidor de fuente de corriente CSC, es aquél que tiene como principal función realizar una transformación de energía. Este puede funcionar como rectificador o como inversor, utilizando como elemento de enlace en DC una fuente de corriente, ya sea que posea dentro de su configuración un inductor cuya inductancia sea muy grande  $(L \to \infty)$ , o que posea una fuente de corriente constante [\[20\]](#page-86-4). La elección de este convertidor como fuente de estudio no solo recae en las carac-terísticas mencionadas en el Cuadro [2.1,](#page-15-0) sino que este convertidor presenta una gran versatilidad en su funcionamiento y puede ser usado exitosamente tanto en aplicaciones de mediana como alta potencia manteniendo un margen pequeño de pérdidas en el sistema, aumentado la eficiencia en el dispositivo.

En este capítulo se abordará el funcionamiento físico de CSC, se planteará un modelo matemático discreto y el modelo promediado del mismo y se presenta a modo de ejemplo algunas aplicaciones de este tipo de convertidores.

## <span id="page-17-0"></span>2.1. Convertidor de Fuente de Corriente (CSC)

Los CSC son dispositivos que en su configuración monofásica se encuentran conformados por cuatro interruptores electrónicos. Dependiendo la aplicación, estos convertidores poseen un filtro de salida con el fin de obtener una señal senoidal tanto en voltaje como en corriente. En la Figura [2.4](#page-17-2) se muestra el esquema básico del CSC. La señal obtenida del filtro conformado por el capacitorinductor alimenta a la carga  $R_c$  que para fines prácticos está representada por un resistor, pero ésta puede ser sustituida por cualquier tipo de impedancia.

<span id="page-17-2"></span>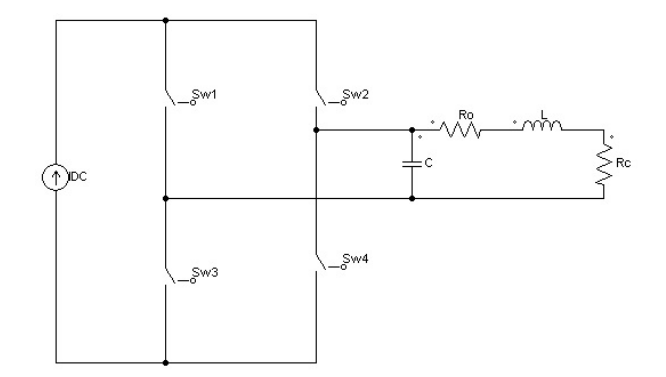

Figura 2.4: CSC con filtro y carga

#### <span id="page-17-1"></span>2.1.1. Elementos del Convertidor de Fuente de Corriente

El sistema mostrado en la Figura [2.4](#page-17-2) representa el modelo ideal del CSC. En la práctica, estos convertidores se encuentran fabricados con interruptores electrónicos como IGBT, MOSFET, controlados por voltaje, y los SCR, GTO, controlados por corriente. Debido a que los dispositivos que se disparan por corriente presentan elevadas pérdidas por conducción y una implementación más compleja, en éste trabajo solo se abordarán aquellos dispositivos que son disparados por voltaje, específicamente IGBT y MOSFET.

Los MOSFET son dispositivos unipolares, denominados de efecto de campo debido a que utilizan campo eléctrico para crear un canal de conducción. Existen dos tipos de transistores MOSFET, los de canal tipo N y los de canal tipo P. Estos transistores tienen cuatro regiones de operación: Corte, Lineal, Saturación y Ruptura.

Los IGBT están compuestos por un Transistor de Juntura Bipolar (TBJ) y un MOSFET. El objetivo de crear un dispositivo con estas características es el de poder aprovechar las principales cualidades de ambos semiconductores, por lado del TBJ aprovechar la alta capacidad de manejar corriente, así como la baja caída de tensión (Voltaje Colector Emisor), mientras que del MOSFET aprovecha las bajas pérdidas de conmutación así como la facilidad de control gracias a la compuerta aislada que posee este semiconductor. Como punto en contra las características eléctricas de estos dispositivos dependen ampliamente de la temperatura a la que se encuentre el semiconductor. Además, en comparación con otros interruptores electrónicos, el IGBT tiene un límite natural en su frecuencia de conmutación que puede aumentarse con técnicas de conmutación suaves o reso-nantes. En la Figura [2.5](#page-18-1) se muestra el sistema completo real. En el Capítulo [3](#page-37-0) se elegirán el tipo de semiconductores para el diseño del convertidor.

<span id="page-18-1"></span>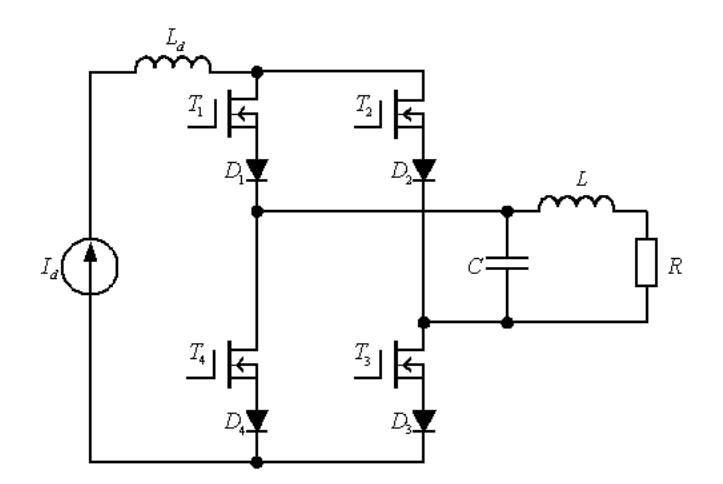

Figura 2.5: Convertidor de Fuente de Corriente con Semiconductores

### <span id="page-18-0"></span>2.1.2. Modulación por Ancho de Pulso PWM

Los interruptores del convertidor necesitan un control en su apertura y cierre para lograr que las variables eléctricas de nuestro sistema lleguen a un valor deseado, la forma más práctica de lograr esto es con la Modulación por Ancho de Pulso. Esta modulación consiste en comparar dos señales, una portadora que tiene forma triangular o diente de sierra, y una moduladora que es una señal de referencia. Esta comparación genera un tren de pulsos de ciclo de trabajo específicos que se utilizan en la conmutación de los interruptores del convertidor. Existen un gran número de formas de obtener la modulación PWM, pero como las señales que se desean obtener son del tipo senoidal, se estudiará la Modulación por Ancho de Pulso senoidal. Con el uso de esta técnica de modulación se obtienen dos esquemas de conmutacion: unipolar y el bipolar. ´

El esquema bipolar corresponde a la modulación PWM que se obtiene de la comparación de la moduladora y la portadora, suponiendo  $V_{mod}$  como la amplitud de la moduladora y  $V_{por}$  como la amplitud de la portadora. El esquema de conmutación sigue la tendencia dada por:

$$
V_{PWM} = \begin{cases} \text{Si}V_{mod} < V_{por} & V_{PWM} = 0\\ \text{Si}V_{mod} > V_{por} & V_{PWM} = 1 \end{cases} \tag{2.1}
$$

Se puede observar en la Figura [2.6](#page-19-0) el comportamiento físico del esquema de conmutación PWM. Por definición el ciclo de trabajo corresponde a la siguiente relación:

$$
\delta = \frac{t_o n}{T} \tag{2.2}
$$

<span id="page-19-0"></span>donde  $t_{on}$  es el tiempo en que la señal obtenida de la comparación permanece encendida y  $T$  es su periodo.

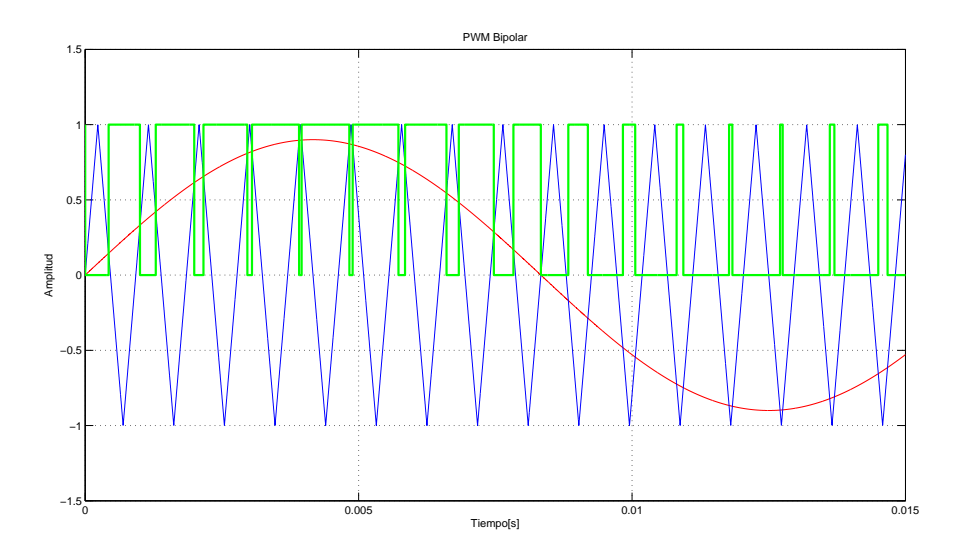

Figura 2.6: Esquema de conmutación bipolar

El esquema unipolar, corresponde a la modulación PWM que se obtiene con dos señales moduladoras y una portadora. En este esquema de conmutación las señales moduladoras se encuentran

<span id="page-20-0"></span>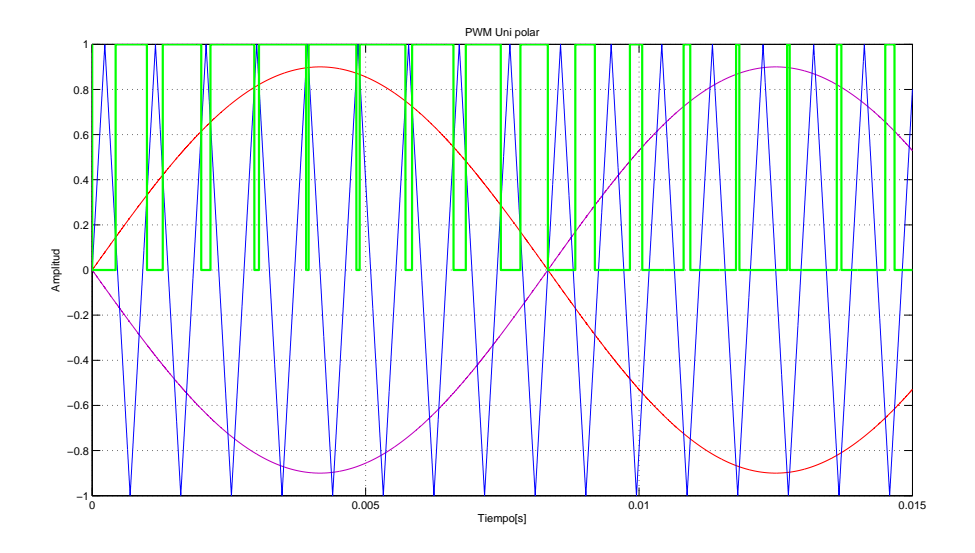

Figura 2.7: Esquema de conmutación unipolar

desfasadas 180°, si considerados  $V_{mod}$  y  $-V_{mod}$  a las amplitudes de las moduladoras y  $V_{por}$  como la amplitud de la portadora se obtiene el comportamiento que se encuentra representado por la Ecua-ción [2.3.](#page-20-1)

<span id="page-20-1"></span>
$$
V_{PWM} = \begin{cases} \n\text{Si}V_{mod} < V_{por} & V_{aPWM} = 0 \\
\text{Si}V_{mod} > V_{por} & V_{aPWM} = 1 \\
\text{Si} - V_{mod} < V_{por} & V_{bPWM} = 0 \\
\text{Si} - V_{mod} > V_{por} & V_{bPWM} = 1 \\
\text{Donde} & V_{PWM} = V_{aPWM} - V_{bPWM}\n\end{cases} \tag{2.3}
$$

La representación física del esquema unipolar se presenta en la Figura [2.7.](#page-20-0) Para poder establecer un estudio de la modulación PWM existen indices que caracterizan su comportamiento. El índice de modulación de frecuencia se define como la relación que existe entre las frecuencias de la portadora y moduladora, matemáticamente  $m_f = \frac{f_r}{f_c}$  $\frac{f_r}{f_c}$  donde  $f_r$  es la frecuencia de la moduladora o de la señal de referencia, y  $f_c$  es la frecuencia de la portadora. Físicamente este índice determina el nivel de distorsión armónica de la señal de salida. Idealmente este índice debe ser mayor a 21 y la frecuencia de la portadora debe ser múltiplo de la moduladora [[3\]](#page-85-4).

El índice de modulación de amplitud, se define como la relación que existe entre las amplitudes de las señales moduladora y portadora,  $m_a = \frac{A_r}{A_a}$  $\frac{A_r}{A_c}$  donde  $A_r$  es la amplitud de la señal moduladora y

 $A_c$  es la amplitud de la portadora. Este índice indica cuanto se modulará la señal. Si  $0 < m_a < 1$  la modulación es lineal, es decir la relación de la amplitud de la señal que corresponde a la frecuencia fundamental de salida es lineal a  $m_a V_f = m_a I_{BUS}$ , donde  $V_f$  es la amplitud de la señal con frecuencia fundamental a la salida,  $I_{BUS}$  es el valor de la corriente de DC de nuestro convertidor. Si  $m_a > 1$  existe una sobremodulación lo que ocasiona una relación no lineal, la cual generalmente se usa para aplicaciones donde se necesite realizar control de armónicos en baja frecuencia.

#### <span id="page-21-0"></span>2.1.3. Armónicos en Convertidores de Potencia

Generalmente, el objetivo de los convertidores estudiados es secciones anteriores es obtener a la salida un voltaje y una corriente senoidales con una frecuencia de  $60[Hz]$ . Si se analiza el espectro de la señal de salida se puede observar que no solo se encuentra presente la componente fundamental, sino que debido a la modulación también aparecen otras componentes en frecuencia alrededor de ésta, las cuales reciben el nombre de armónicos. Un armónico es una corriente o un voltaje senoidales cuya frecuencia es múltiplo entero de la frecuencia fundamental del sistema eléctrico. Para conocer la cantidad de armónicos que se producen existen algunos indicadores que debemos de tomar en cuenta:

. Indicador de Distorsión Armónica Total: Se define como la relación del valor eficaz del total de las componentes armónicas y el valor eficaz correspondiente a la fundamental [[7\]](#page-85-5) e indica la cantidad total de contenido armónico presente en las señales de los sistemas de potencia. Si se conoce el valor de la raíz media cuadrática (RMC) de el voltaje o corriente, el cálculo de THD<sup>[3](#page-21-1)</sup> se lleva acabo de la siguiente manera:

$$
\sqrt{\left(\frac{I_{RMC}}{I_1}\right)^2 - 1} \tag{2.4}
$$

donde  $I_{RMC}$  es la amplitud de la corriente eficaz y  $I_1$  es la amplitud de corriente con frecuencia fundamental

. Factor de Potencia: Es la relación que existe entre la potencia activa y potencia aparente,  $f_p = \frac{F}{S}$  $\frac{P}{S}$ . La potencia real o activa es la potencia capaz de transformar la energía eléctrica en trabajo, es la potencia que realmente consumen los circuitos. La potencia aparente es la potencia total que existe en un circuito, es decir, está conformada por la potencia real

<span id="page-21-1"></span><sup>&</sup>lt;sup>3</sup>Total Harmonic Distortion, por sus siglas en Inglés

y la potencia reactiva. La potencia reactiva solo se encuentra definida para la fundamental y es toda la potencia generada por capacitores e inductores y representa toda la potencia intercambiada de forma períodica por los elementos dinámicos. Esta potencia tiene un valor medio cero, por lo tanto no produce trabajo. En presencia de armonicos las potencia real y ´ aparente se calculan de la siguiente forma:

$$
P = \sum_{n=1}^{\infty} V_n I_n \cos \varphi_h \tag{2.5}
$$

$$
S^2 = \sum_{n=1}^{\infty} V_n I_n \cos \varphi_h \tag{2.6}
$$

Para sistemas donde las señales eléctricas tienen como frecuencia a la fundamental, el factor de potencia esta representado por  $\cos \varphi$ , donde  $\varphi$  es el ángulo de desfasamiento que existe entre el voltaje y la corriente. Cuando dentro del sistema las señales eléctricas tienen gran presencia de armónicos, el factor de potencia es mucho menor al  $\cos \varphi$ , esto quiere decir, que para sistemas eléctricos que generen armónicos el  $\cos \varphi$  no representa al factor de potencia real del sistema.

. Factor de Cresta: Es la relación que existe entre el valor pico de voltaje o corriente y su valor eficaz. Matemáticamente queda definido como[[5\]](#page-85-6):

$$
FC = \frac{I_p}{I_{RMC}}\tag{2.7}
$$

donde  $I_{RMC}$  es:

$$
\sqrt{\frac{1}{T} \int_{t_0}^t i(t)^2 d\tau}
$$
\n(2.8)

Para señales senoidales el factor de cresta es de √ 2. Cuando éste toma valores muy elevados se habla de una gran presencia de armónicos en el sistema.

. Potencia de Distorsión: Es la potencia atribuida a los armónicos presentes en el sistema. Se define como:

$$
S^2 = P^2 + Q^2 + D^2 \tag{2.9}
$$

donde  $Q$  es la potencia reactiva y  $D$  es una potencia de distorsión.

Los armónicos generados por el convertidor depende del esquema de conmutación empleado. Para el esquema de conmutación Bipolar los armónicos se encuentran presentes en los múltiplos impares de la frecuencia de la portadora ( $f_c, 3f_c, 5f_c, \ldots$ ) donde  $f_c$  es la frecuencia de conmutación, satisfacien- $\phi$  la relación de la Ecuación ([2.10\)](#page-23-1)

<span id="page-23-1"></span>
$$
f_h = k_1 f_c \pm k_2 f = (k_1 p \pm k_2) f \tag{2.10}
$$

donde  $f_c$  es la frecuencia de la portadora,  $f$  es la frecuencia fundamental,  $k_1$  y  $k_2$  números enteros y  $p$  es el número de pulsos del convertidor [[6\]](#page-85-7). En las Figura [2.8](#page-23-0) se muestran las componentes armónicas de este esquema de conmutación.

<span id="page-23-0"></span>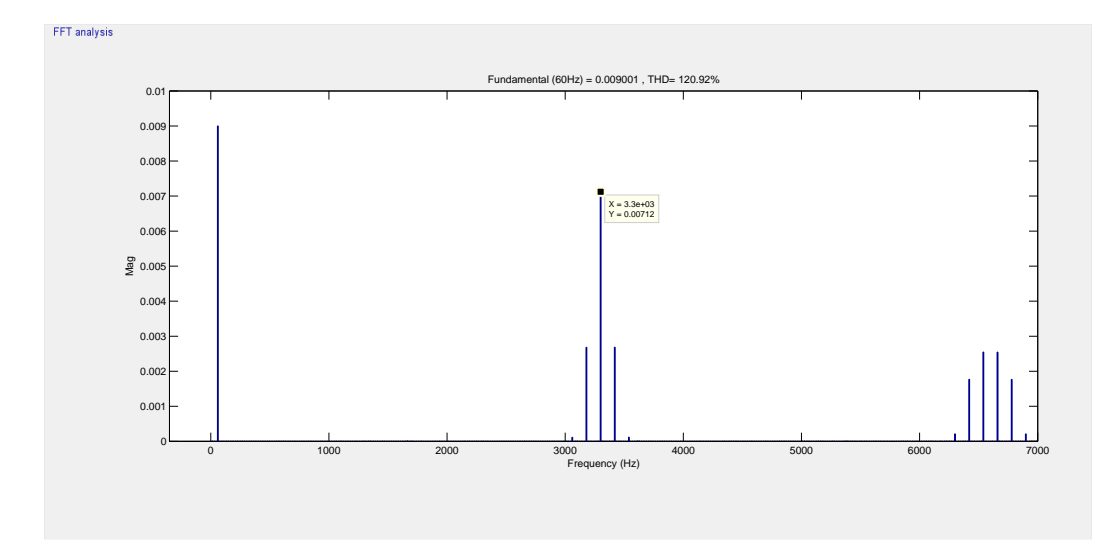

Figura 2.8: Espectro de Fourier Esquema de Modulación Bipolar

A diferencia del esquema bipolar, el unipolar tiene la ventaja de que la frecuencia de armonicos es ´ doble con respecto al caso bipolar, además desaparecen los armónicos múltiplos de la frecuencia de conmutación permaneciendo solo sus bandas laterales. En la Figura [2.9](#page-24-1) se muestra el espectro de Fourier del esquema de conmutación unipolar.

La anulación ocurre para todos los armónicos cuya frecuencia de conmutación sea múltiplo impar de la frecuencia de conmutación. La frecuencia a la que aparecen armónicos para este esquema de conmutación esta dado por:

<span id="page-24-1"></span>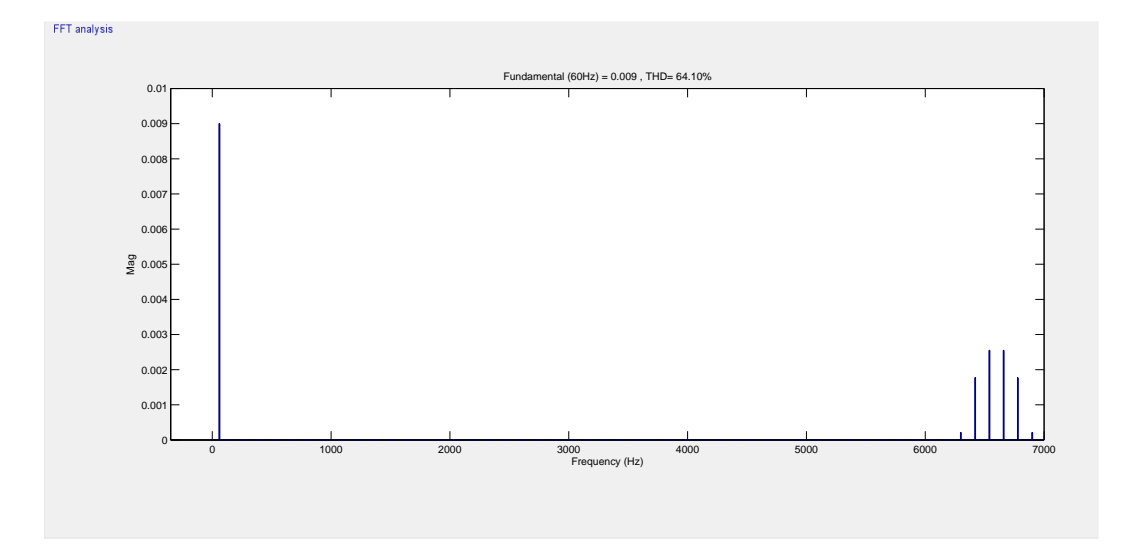

Figura 2.9: Espectro de Fourier Esquema de Modulación Unipolar

$$
f_h = j(2m_f) \pm k \tag{2.11}
$$

donde j y k son números enteros y  $m_f$  el índice de modulación en frecuencia del convertidor.

#### <span id="page-24-0"></span>2.1.4. Pérdidas en Convertidores de Potencia

En electrónica de potencia, especialmente en convertidores de potencia, existen tres tipos de pérdidas: por conducción, por conmutación y estáticas. Estas pérdidas son intrínsecas a cada convertidor ya que dependen de los interruptores electrónicos con los que se encuentran diseñados. Es importante aclarar que todas las pérdidas en los IGBT son totales. Las pérdidas por conducción dentro del convertidor dependen de la corriente de carga, la tension y corriente del bus de DC y la frecuencia de ´ conmutación. Las pérdidas por conmutación son aquellas que se producen en los semiconductores debido a su cambio de estado. Las pérdidas estáticas son aquellas que existen cuando el semiconductor se encuentra en conducción o bloqueo. En el CSC las pérdidas por conducción están dadas por:

$$
P_C = 2[I_{DC}(V_{CE} + Vf) + I_{DC}^2(r_{CE} + r_f)]
$$
\n(2.12)

donde  $I_{DC}$  es el valor de la corriente de Bus,  $V_{CE}$  es el voltaje umbral (threshold) del IGBT,  $V_f$ es el voltaje de umbral del diodo, y  $r_{CE}$  y r f son las resistencias internas del IGBT y del diodo respectivamente [\[15\]](#page-86-6).

Las pérdidas por conmutación son aquellas que dependen del esquema de conmutación del convertidor, y están definidas por:

$$
P_{sw} = f_{PWM} \frac{E_{sw_{on}} + E_{sw_{off}}}{\pi} \tag{2.13}
$$

donde  $f_{PWM}$  es la frecuencia de conmutación a la que operan los IGBT,  $E_{sw_{on}}$  es la energía disipada en el encendido del IGBT,  $Esw_{off}$  es la energía disipada en el apgado del IGBT.

#### <span id="page-25-0"></span>2.1.5. Analisis del Convertidor de Fuente de Corriente ´

Para poder entender mejor al sistema se puede dividir en dos partes, la primera es el comportamiento del Puente H, la segunda corresponde al análisis del filtro. El análisis detallado del filtro se llevará a cabo en el Capítulo [3.](#page-37-0) Para presentar un primer análisis del funcionamiento físico de un CSC se usará la metodología mencionada en  $[21]$ , en donde se establece que existe una dualidad entre VSC y CSC:

- . Las fuentes de voltaje en un VSC son cambiadas por fuentes de corriente en un CSC.
- . Los elementos que se encuentren en serie en un VSC se encuentran en paralelo en un CSC.

En la Figura [2.10](#page-26-1) se muestra gráficamente el principio dual, lo anterior se menciona con el fin de entender el funcionamiento del CSC a través del VSC que es más estudiado y más común en el desarrollo de la electrónica de potencia.

Como se observa en la Figura [2.10](#page-26-1) además de los interruptores electrónicos estos convertidores poseen diodos en su configuración. Éstos tienen varias funciones, la primera de ellas es proteger al lado de AC del convertidor. En el caso del CSC evita una sobre corriente al no dejar en corto circuito al capacitor, cumpliendo el principio de dualidad, en el VSC se evita dejar en circuito abierto al inductor manteniendo siempre un flujo de corriente entre el lado de AC y el convertidor. La segunda aplicación importante es, en el caso de los CSC, evitar el flujo de corrientes negativas, es decir, estos diodos solo permiten el flujo de corriente en un sentido. En las Figuras [2.11](#page-26-2) y [2.12](#page-27-0) se muestra la importancia del uso de los diodos en estos circuitos.

<span id="page-26-1"></span>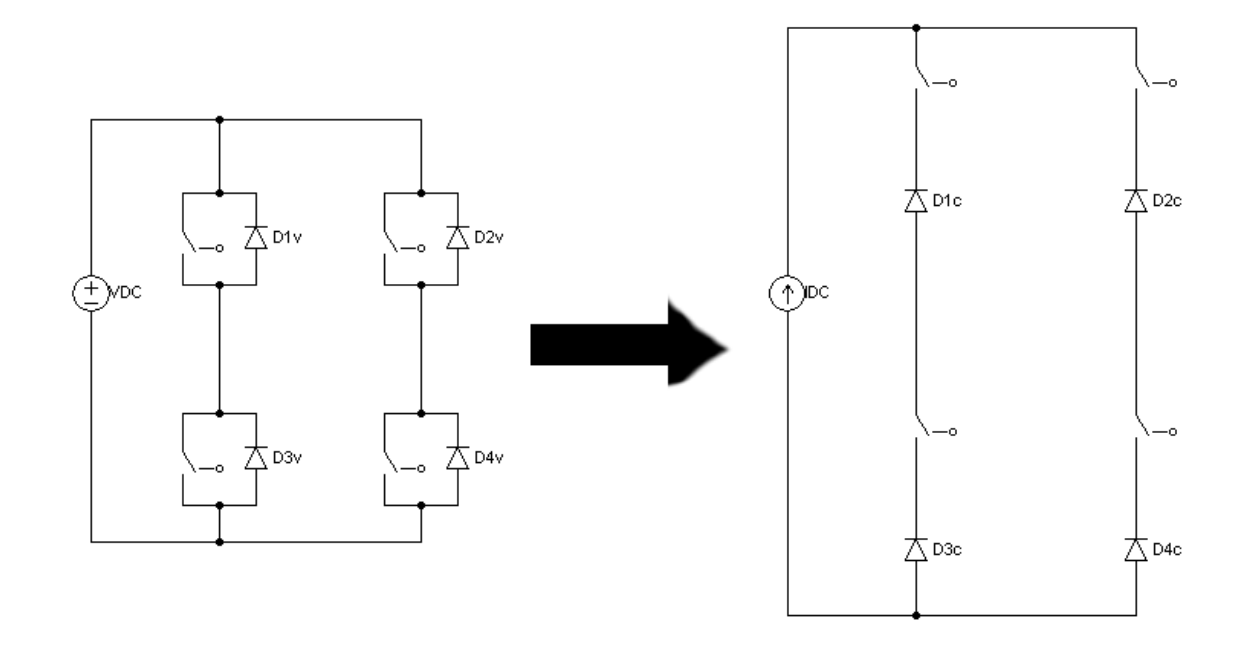

Figura 2.10: Principio de Dualidad de Convertidores

<span id="page-26-2"></span>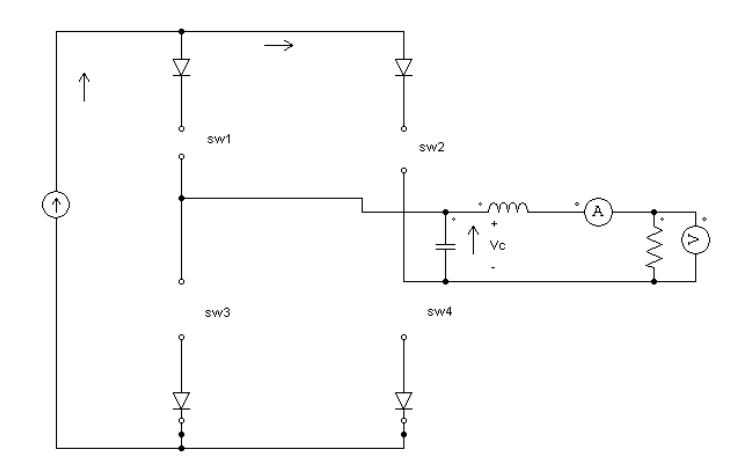

Figura 2.11: Función 1 del Diodo, protección del lado de AC

Cabe mencionar que para aplicaciones donde el convertidor sea bidireccional, los diodos juegan un papel importante en la carga del elemento dinámico ya que estos, bajo ciertas condiciones de control se comportan como rectificadores.

#### <span id="page-26-0"></span>2.1.5.1. Modelo Discreto del Convertidor de Fuente de Corriente

El análisis teórico introductorio de estos sistemas se debe realizar en dos casos, el primero de ellos es cuando los interruptores 1 y 4 se encuentran cerrados, y el segundo cuando 2 y 3 lo están. Es

<span id="page-27-0"></span>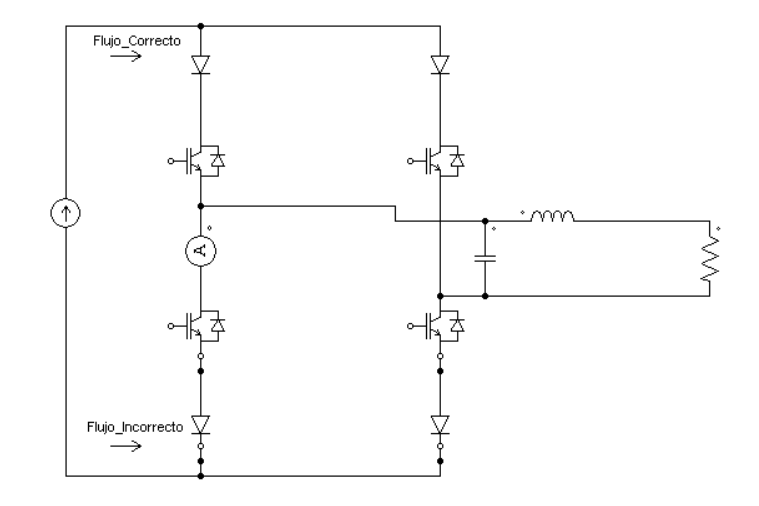

Figura 2.12: Función 2 del Diodo, protección del lado de DC

importante mencionar que para que no existan incrementos de voltaje muy grandes en la carga siempre debe existir un camino por el cual circule la corriente, es decir, para este tipo de convertidores se debe evitar que el elemento de DC se encuentre en circuito abierto, en caso contrario, si se provoca un corto circuito, la carga tendra a la salida un valor de corriente 0. Si se analiza el com- ´ portamiento de los interruptores como lo indica la ecuación ([2.14\)](#page-27-1) se tienen 16 formas en las que puede comportarse el convertidor, todas las posibles combinaciones se encuentran reportadas en el Cuadro [2.2](#page-28-1)<sup>[4](#page-27-2)</sup>. De estas 16 combinaciones solo es importante analizar 5 de ellas, esto se debe a que las combinaciones en donde solo se encuentra cerrado un interruptor no tienen ningún significado físico que interese en este estudio, y aquellas donde la fuente de corriente se encuentra en circuito abierto son estados prohibidos. Cabe mencionar que la aproximación teórica de este Puente H se llevará acabo mediante el análisis del circuito conformado por elementos ideales.

<span id="page-27-1"></span>
$$
Interruptor = \begin{cases} \text{Encendido} = 1\\ \text{Apagado} = 0 \end{cases} \tag{2.14}
$$

Para evitar que el elemento de DC se quede en circuito abierto el esquema de conmutación que se aplicará para el control del CSC es una variación del esquema unipolar, solo que la señal moduladora no estará desfasada 180°, estará desfasada el equivalente a  $3.3[ms]$ . Este esquema está repre-sentado por la ecuación ([2.3\)](#page-20-1), el algoritmo para obtener esta modulación se programó en Simulink y se muestra en la Figura [2.13.](#page-28-0)

Este esquema de conmutacion permite siempre dejar cerrados dos interruptores de tal forma que ´

<span id="page-27-2"></span><sup>4</sup>Las combinaciones a analizar son las que se encuentran subrayadas en color azul

#### <span id="page-28-1"></span>CAPÍTULO 2. CONVERTIDORES DE POTENCIA 20

| Interruptor<br>1 | Interruptor<br>$\overline{c}$ | Interruptor<br>3 | Interruptor<br>$\overline{4}$ | Salida                    | Interruptor<br>1 | Interruptor<br>2 | Interruptor<br>3 | Interruptor<br>$\overline{4}$ | Salida                    |
|------------------|-------------------------------|------------------|-------------------------------|---------------------------|------------------|------------------|------------------|-------------------------------|---------------------------|
| $\mathbf{0}$     | $\overline{0}$                | $\mathbf{0}$     | $\overline{0}$                | N <sub>0</sub><br>deseada | $\mathbf{1}$     | $\theta$         | $\overline{0}$   | $\mathbf{0}$                  | N <sub>0</sub><br>deseada |
| $\mathbf{0}$     | $\boldsymbol{0}$              | $\mathbf{0}$     | $\mathbf{1}$                  | No<br>deseada             |                  | $\mathbf{0}$     | $\mathbf{0}$     |                               | $-I_{DC}$                 |
| $\mathbf{0}$     | $\boldsymbol{0}$              | $\mathbf{1}$     | $\mathbf{0}$                  | No<br>deseada             |                  | $\mathbf{0}$     | 1                | $\mathbf{0}$                  | $\overline{0}$            |
| $\mathbf{0}$     | $\theta$                      | $\mathbf{1}$     | $\mathbf{1}$                  | No<br>deseada             | 1                | $\theta$         | 1                | 1                             | N <sub>0</sub><br>deseada |
| $\mathbf{0}$     | $\mathbf{1}$                  | $\mathbf{0}$     | $\mathbf{0}$                  | No<br>deseada             | 1                | $\mathbf{1}$     | $\mathbf{0}$     | $\mathbf{0}$                  | No<br>deseada             |
| $\mathbf{0}$     |                               | $\overline{0}$   | $\mathbf{1}$                  | $\mathbf{0}$              | 1                | $\mathbf{1}$     | $\mathbf{0}$     | 1                             | No<br>deseada             |
| $\mathbf{0}$     |                               |                  | $\overline{0}$                | $I_{DC}$                  | 1                | 1                | $\mathbf{1}$     | $\theta$                      | No<br>deseada             |
| $\theta$         | $\mathbf{1}$                  | $\mathbf{1}$     | $\mathbf{1}$                  | N <sub>0</sub><br>deseada |                  | 1                | -1               |                               | $\overline{0}$            |

Cuadro 2.2: Tabla de Verdad del Convertidor

<span id="page-28-0"></span>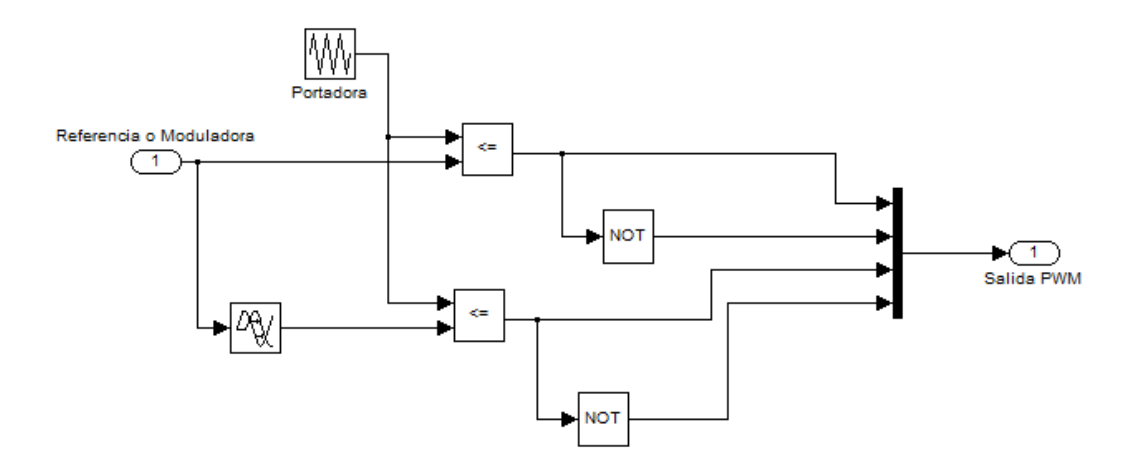

Figura 2.13: Modulación Unipolar modificada

el flujo de corriente no se interrumpa. En la Figura [2.14](#page-29-0) se muestran los pulsos obtenidos por este esquema de conmutación.

El primer caso a analizar es el que corresponde a la salida  $-I_{DC}$ . Para facilitar el análisis de este estado se configura el circuito como se muestra en la Figura [2.15.](#page-29-1) Al encontrarse cerrados  $S_1$  y  $S_4$  se observa que solo queda libre un camino para el paso de corriente, obteniendo del análisis un circuito como el de la Figura [2.16.](#page-29-1)

<span id="page-29-0"></span>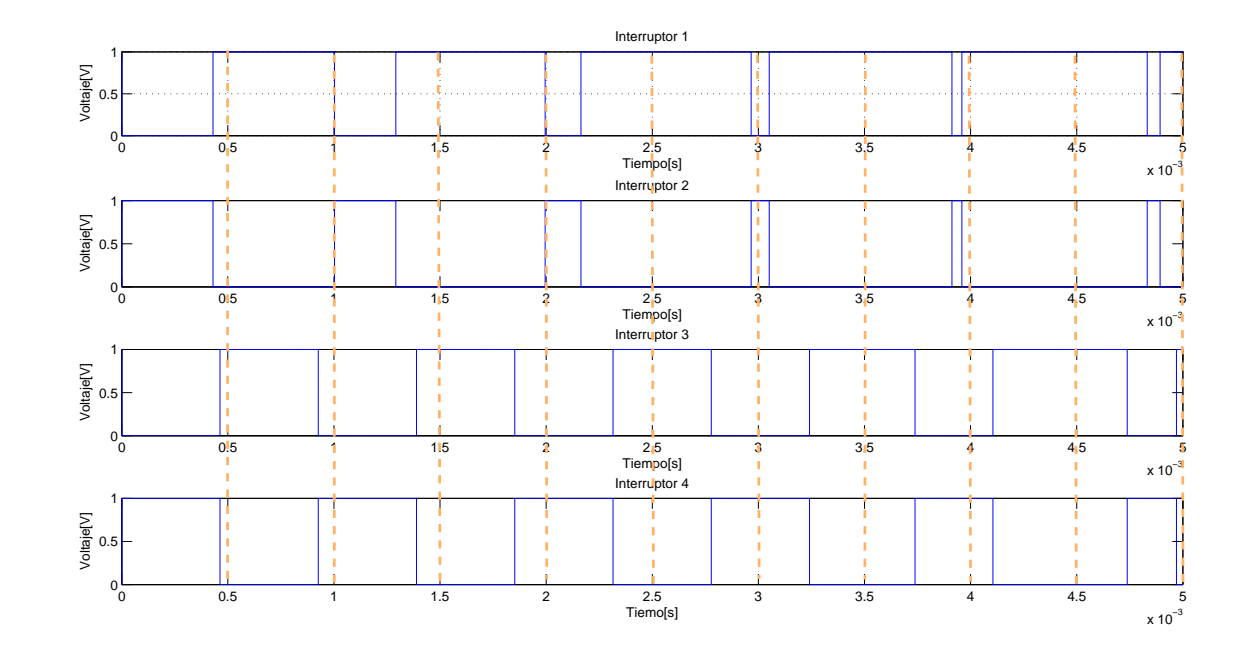

Figura 2.14: Pulsos obtenidos del esquema de conmutación aplicado

<span id="page-29-1"></span>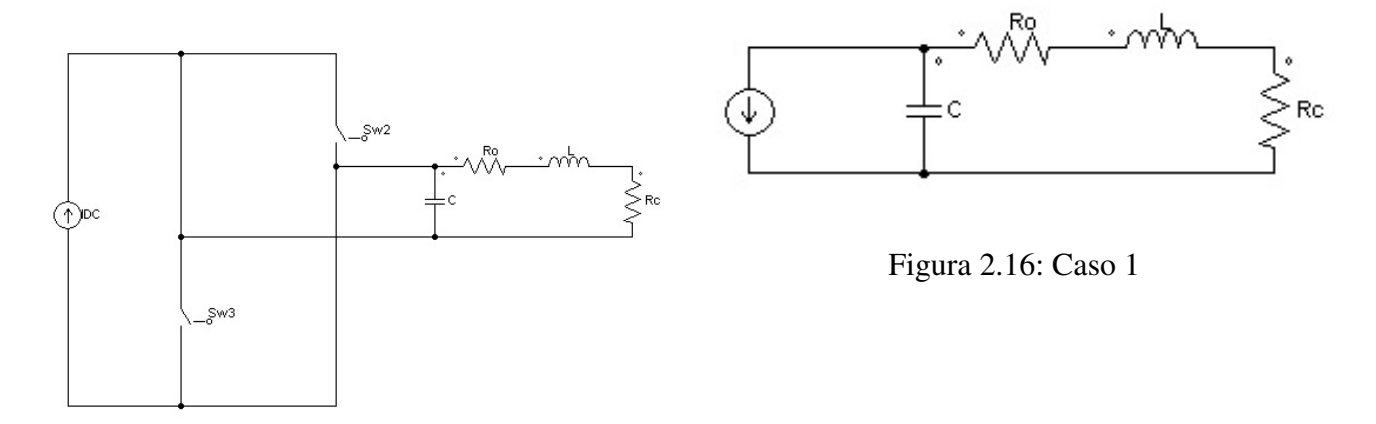

Figura 2.15: Sistema con Interruptores S1 y S4 cerrados

Aplicando Leyes de Kirchhoff en el circuito de la Figura [2.16](#page-29-1) se obtienen las ecuaciones de equilibrio representadas por:

<span id="page-30-1"></span>
$$
-I_{DC} = i_c + i_L \tag{2.15}
$$

<span id="page-30-2"></span>
$$
V_c = V_L + V_{R_o} + V_{R_c}
$$
\n(2.16)

Sustituyendo en las ecuaciones [\(2.15\)](#page-30-1) y [\(2.16\)](#page-30-2) las relaciones constitutivas de los elementos del circuito obtenemos las ecuaciones [\(2.17\)](#page-30-3) y [\(2.18\)](#page-30-4)

<span id="page-30-3"></span>
$$
-I_{DC} = C\frac{d}{dt}V_C + i_L
$$
\n(2.17)

<span id="page-30-4"></span>
$$
V_C = L\frac{d}{dt}i_L + (R_o + R_c)i_L
$$
\n(2.18)

donde  $R_o$  representa las pérdidas totales del convertidor,  $R_c$  representa a la impedancia de la carga.

Para comprender lo que sucede con todo el convertidor es necesario observar el segundo caso. Para éste la salida de corriente que se obtiene es  $I_{DC}$  y para el análisis de este caso se reacomodó nue-vamente el circuito, éste se muestra en las Figuras [2.17](#page-30-0) y [2.18.](#page-30-0)

<span id="page-30-0"></span>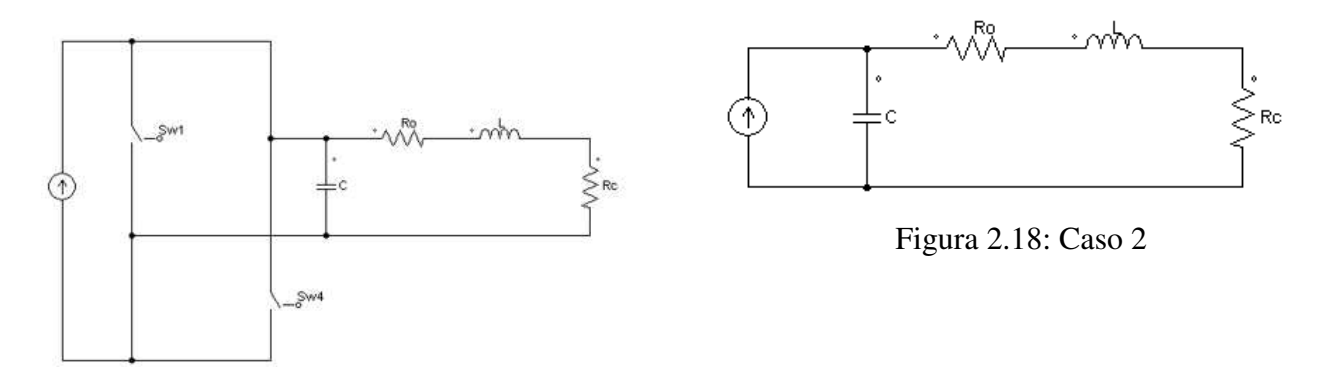

Figura 2.17: Sistema con Interruptores S2 y S3 cerrados

Del mismo modo aplicando Leyes de Kirchhoff en el circuito de la Figura [2.18](#page-30-0) se obtienen las relaciones de equilibrio representadas por:

<span id="page-31-1"></span>
$$
I_{DC} = C\frac{d}{dt}V_C + i_L
$$
\n(2.19)

$$
V_C = L\frac{d}{dt}i_L + (R_o + R_c)i_L
$$
\n(2.20)

De las ecuaciones [\(2.17\)](#page-30-3) y [\(2.19\)](#page-31-1) se puede observar que cambia el sentido en el que circula la corriente, y como en el análisis presentado se considera a  $I_{DC}$  como una fuente de corriente constante podemos englobar el modelo del convertidor con la relación mostrada en las ecuaciones ([2.21\)](#page-31-2) y  $(2.22)$ , donde u se encuentra definido en la Ecuación [2.23.](#page-31-4) El conjunto de ecuaciones  $(2.21)$  y  $(2.22)$ representan el modelo discontinuo del convertidor dado por:

<span id="page-31-2"></span>
$$
uI_{DC} = C\frac{d}{dt}V_C + i_L
$$
\n(2.21)

<span id="page-31-3"></span>
$$
V_C = L\frac{d}{dt}i_L + (R_o + R_c)i_L
$$
\n(2.22)

<span id="page-31-4"></span>
$$
u = \begin{cases} 1 & (2.23) \\ -1 & \end{cases}
$$

#### <span id="page-31-0"></span>2.1.5.2. Modelo Promediado del Convertidor de Fuente de Corriente

De la Sección [2.1.5.1](#page-26-0) el análisis se realiza en dos casos, esto es, que el convertidor adquiere dos topologías diferentes dependiendo el estado de los interruptores. Incluso si se analizaran todos los casos se observaría que el convertidor adquiere más de dos topologías. La principal razón para que exista este cambio de topología es que el análisis del convertidor se realiza con un modelo discontinuo, por lo tanto, las herramientas de análisis que conocemos para sistemas continuos no son aplicables para este tipo de sistemas, sin embargo, se puede realizar una aproximacion obteniendo ´ su modelo promediado, la cual nos permite analizar el promedio de las variables eléctricas del convertidor incluso para condiciones transitorias no periódicas  $[8]$  $[8]$ .

Para poder obtener el modelo promediado se debe considerar que la frecuencia de la portadora

tiende a ∞, esto con el fin de que las variables del sistema obtenidas con este modelo sean suaves con respecto a las obtenidas con el modelo original. El ciclo de trabajo de una señal se define como la relación que existe entre el tiempo en que la señal permanece encendida y el periodo de la señal,  $\mu = \frac{t_{on}}{T_{\rm{max}}}$  $\frac{t_{on}}{T_{PWM}}$  y con base en el ciclo de trabajo el comportamiento de la modulación en función del tiempo es:

$$
V_{PWM} = \begin{cases} 1 & t_0 < t < \mu T_{PWM} \\ 0 & \mu T_{PWM} < t < T_{PWM} \end{cases}
$$
 (2.24)

Por lo tanto, si se escribe al sistema en su forma en variables de estado se obtiene la Ecuación ([2.25\)](#page-32-0) donde  $u$  se encuentra definida por la Ecuación [2.23.](#page-31-4)

<span id="page-32-0"></span>
$$
\begin{bmatrix} \dot{x}_1 \\ \dot{x}_2 \end{bmatrix} = \begin{bmatrix} 0 & \frac{1}{C} \\ \frac{1}{L} & -\frac{R_o + R_c}{L} \end{bmatrix} \begin{bmatrix} x_1 \\ x_2 \end{bmatrix} + \begin{bmatrix} \frac{I_{DC}}{C} \\ 0 \end{bmatrix} u \tag{2.25}
$$

La solución explícita de la ecuación diferencial [2.25](#page-32-0) está representada por

$$
x(t_0 + T_{PWM}) = x(t_0) + \int_{t_0}^{t_0 + T_{PWM}} \dot{x} d\tau
$$
 (2.26)

o equivalentemente por

$$
\frac{1}{T_{PWM}}(x(t_0 + T_{PWM}) - x(t_0)) = \frac{1}{T_{PWM}} \int_{t_0}^{t_0 + T_{PWM}} \dot{x} d\tau
$$
\n(2.27)

Para conseguir la aproximación del sistema discreto se considera el límite  $T_{PWM} \rightarrow 0$  con lo que se tiene que

<span id="page-32-1"></span>
$$
\lim_{T_{PWM}\to 0} \frac{1}{T_{PWM}} [x(t_0 + T_{PWM}) - x(t_0)] = \lim_{T_{PWM}\to 0} \frac{1}{T_{PWM}} \int_{t_0}^{t_0 + T_{PWM}} \dot{x} d\tau
$$
\n(2.28)

Se observa que la parte izquierda de la Ecuación [2.28](#page-32-1) es la definición de derivada de la función  $x(t)$ en  $t = t_0$ , pero si consideramos que la función  $x(t)$  es uniformemente diferenciable se obtiene

<span id="page-32-2"></span>
$$
\dot{x} = \lim_{T_{PWM} \to 0} \frac{1}{T_{PWM}} \left[ \int_{t_0}^{t_0 + \mu T_{PWM}} (Ax + B) d\tau + \int_{t_0 + \mu T_{PWM}}^{t_0 + T_{PWM}} (Ax - B) d\tau \right]
$$
(2.29)

se sabe que el comportamiento del sistema debido a su naturaleza discontinua en el intervalo en el que se encuentra definida la integral tiene dos formas de comportamiento representados en la Ecuación [2.29.](#page-32-2)

Después del análisis presentado, el modelo promediado del convertidor se escribe como

<span id="page-33-1"></span>
$$
\dot{x} = Ax(t) + B(2\mu - 1) \tag{2.30}
$$

la solución de la Ecuación [2.29](#page-32-2) se muestra en el Apéndice [A,](#page-70-0) la metodología aplicada para la obtención del modelo promediado se obtuvo de  $[19]$  $[19]$ .

Ahora con el modelo representado por la Ecuación [2.30](#page-33-1) podemos aplicar todas las técnicas de análisis para modelos continuos obteniendo una aproximación bastante buena del modelo discreto del convertidor.

Para poder demostrar que el modelo anterior es una buena aproximacion del sistema real se valida ´ mediante simulaciones númericas de éste. Para la realización de dicha validación se programó el diagrama de la Figura [2.19](#page-34-0) en Simulink.

[2.20](#page-34-1)

En la Figura [2.20](#page-34-1) se muestra el resultado de la simulación numérica del modelo representado por la ecuación ([2.30\)](#page-33-1), se observa que las señales tanto en corriente como en voltaje son senoidales, dado que la modulación que se simuló es un PWM senoidal, es natural que las señales del sistema sean de ese tipo, por lo tanto el modelo promediado obtenido es una buena aproximación del sistema.

## <span id="page-33-0"></span>2.2. Aplicaciones del CSC

Como hemos mencionado estos convertidores son muy flexibles y tienen una gran cantidad de aplicaciones, en este apartado solo se describirán algunas.

La primera y más usada es para STACOM<sup>[5](#page-33-2)</sup>, que son dispositivos que tienen la capacidad de absorber e inyectar potencia reactiva a un sistema de potencia aunque al mismo tiempo también tienen

<span id="page-33-2"></span><sup>5</sup>Static-Synchronous Compensators, por sus siglas en ingles´

<span id="page-34-0"></span>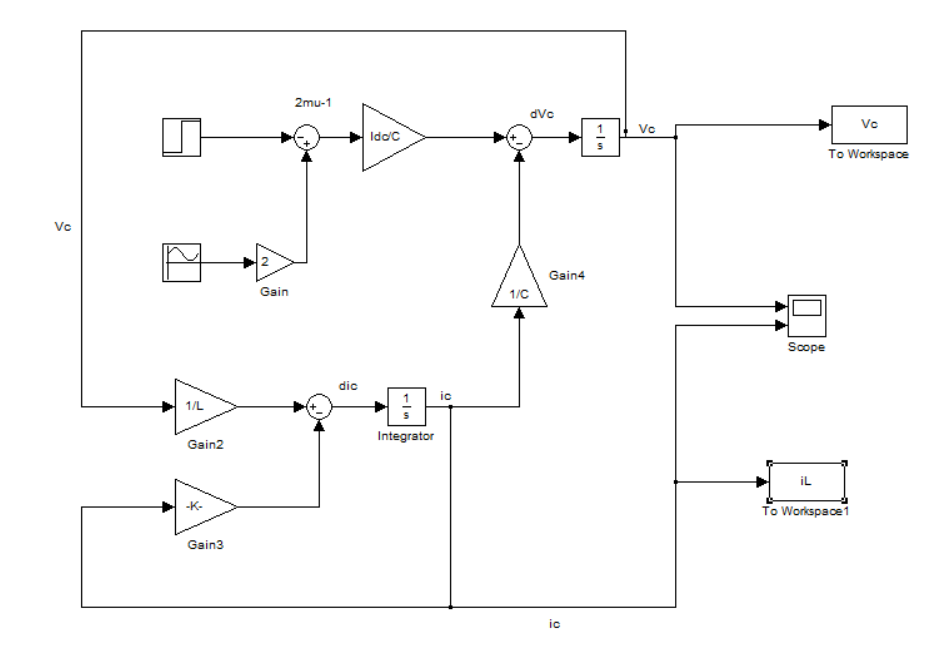

Figura 2.19: Diagrama en Simulink para validar el modelo matemático a través de simulación

<span id="page-34-1"></span>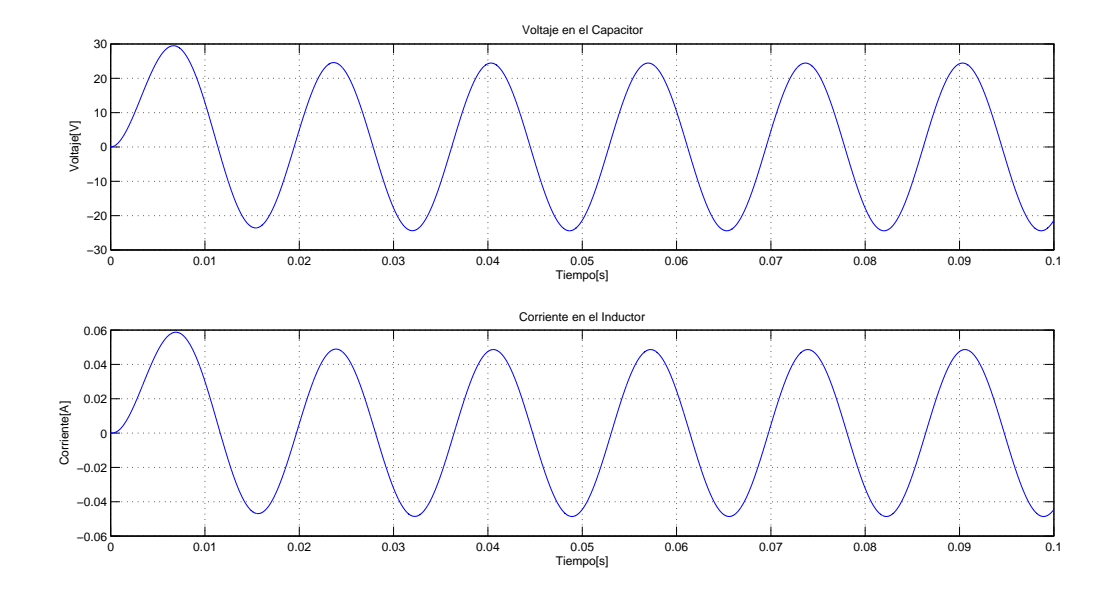

Figura 2.20: Señales eléctricas obtenidas del Modelo

la capacidad de almacenar energía real. La configuración del convertidor para esta aplicación se muestra en la Figura [2.21\[](#page-35-0)[10\]](#page-86-9).

<span id="page-35-0"></span>La segunda es en aplicaciones para el control en turbinas eléctricas mediante el uso de confi-

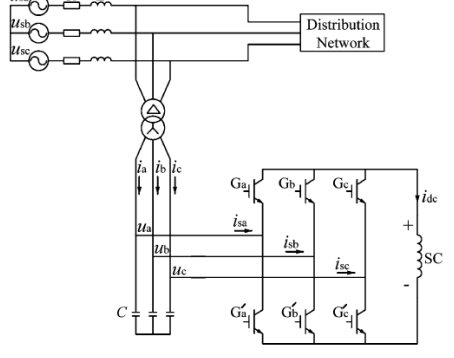

Figura 2.21: STACOM en Base a SMES

guraciones *Back to Back*. Estos convertidores de potencia estan encargados de generar a partir de ´ una señal de AC otra de AC con una amplitud y frecuencia deseados. Generalmente estos convertidores se encuentran fabricados con convertidores de fuente de voltaje, pero con el auge de los SMES el uso de convertidores de fuente de corriente se considera como una opcion viable para este ´ tipo de topologías. El esquema de la aplicación se muestra en la Figura [2.22\[](#page-35-1)[9\]](#page-85-9)

<span id="page-35-1"></span>La última aplicación y la que es de interés en este trabajo es la de almacenamiento de energía. Si

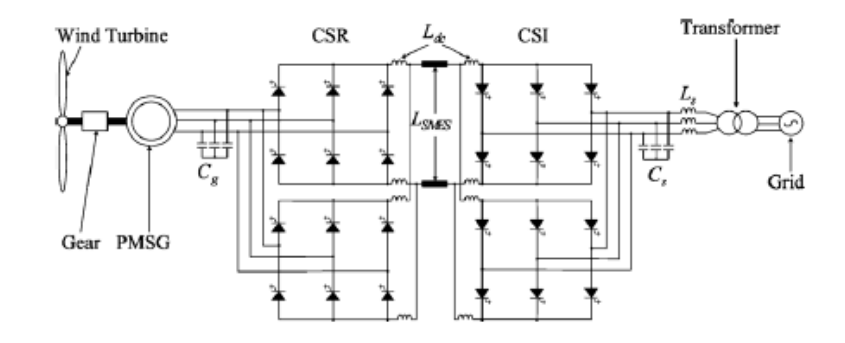

Figura 2.22: Back to Back basado en SMES

bien la configuración para STACOM es la misma para el objetivo de almacenamiento de energía, la configuración del sistema completo se muestra en la Figura [2.23\[](#page-36-0)[11\]](#page-86-10), donde el objetivo es siempre
mantener una señal senoidal de 127[V] a 60[Hz].

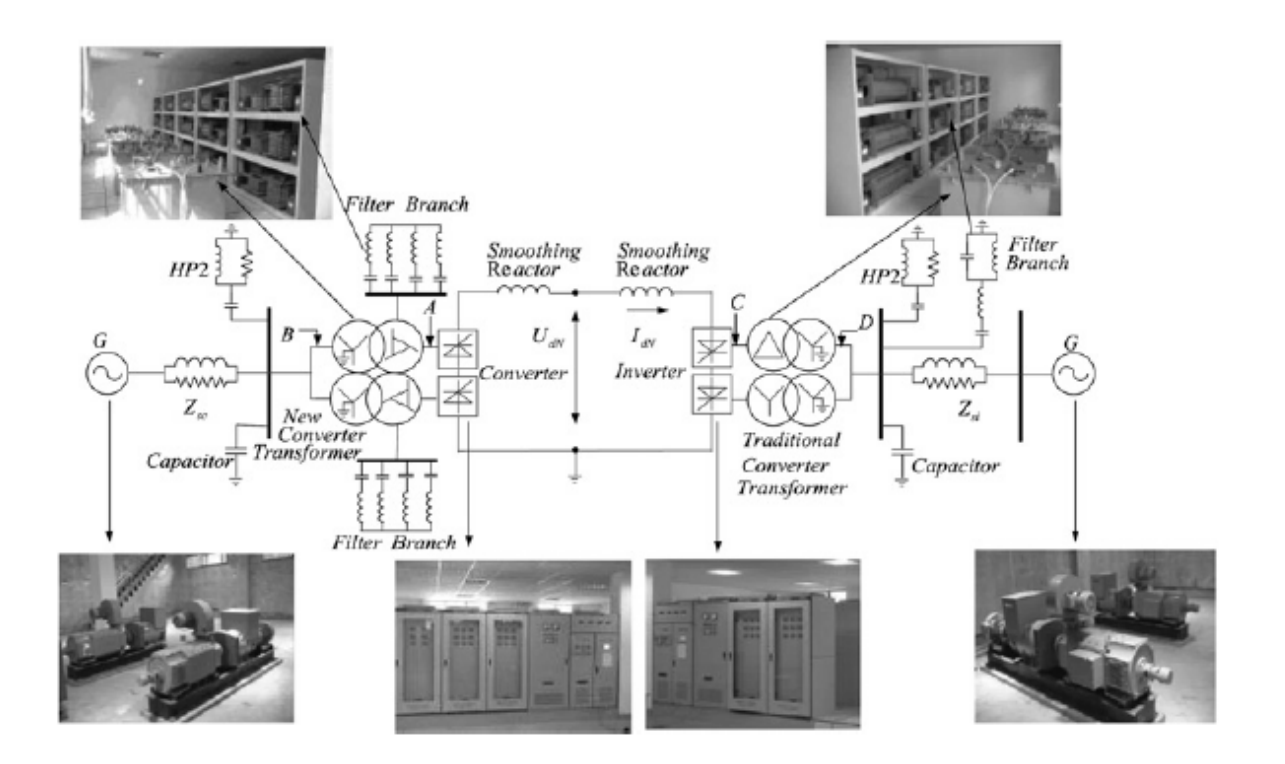

Figura 2.23: Sistema de Almacenamiento de Energía

#### Capítulo 3

# Diseño del Convertidor de Fuente de Corriente (CSC)

Como se ha mencionado reiteradamente los convertidores de potencia están conformados de varios elementos. El número de de elementos y el diseño electrónico de cada una ellos depende de la aplicación de los convertidores. Para una aplicación de almacenamiento de energía como la que se busca satisfacer, el convertidor necesita de dos partes esenciales: La primera, el Puente H, que es el encargado de realizar la transformación de energía; la segunda es la etapa el filtrado, cuya importancia recae en el hecho que de ella depende, en gran manera, la calidad de la energía que el sistema proporcionara a la carga. Dentro de estas etapas existen otras encargadas de interconectar cada una ´ de las partes del sistema. En la Figura [3.1](#page-38-0) se muestra un esquema con todas las etapas del convertidor y su interacción. En el presente capítulo se presenta la metodología del diseño electrónico de cada una de estas etapas.

## 3.1. Diseño del Puente H

#### <span id="page-37-0"></span>3.1.1. Selección de Elementos Semiconductores

Los elementos más importantes dentro de la estructura de un Puente H son los elementos de conmutación, y para poder realizar una elección adecuada de éstos debemos tener en cuenta las siguientes características:

. Nivel de voltaje

<span id="page-38-0"></span>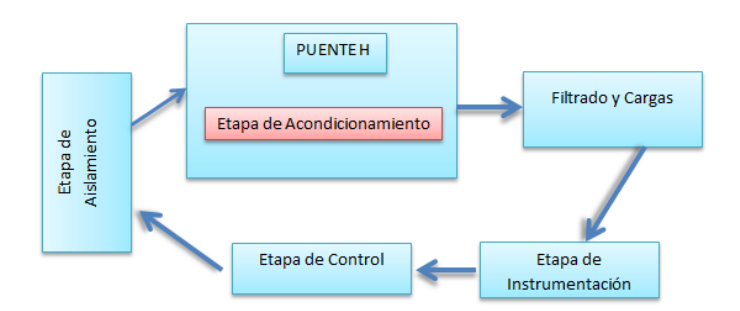

Figura 3.1: Etapas del Convertidor de Fuente de Corriente

- . Nivel de corriente
- . Características de conmutación como:
	- . Frecuencia máxima de conmutación.
	- . Disparo por corriente.
	- . Disparo por voltaje.

Como se mencionó en el Capítulo [2](#page-14-0) los semiconductores que se ocuparán son aquellos que son accionados por voltaje, específicamente los IGBT, esto es debido a que las pérdidas en ellos son en promedio más bajas que en otros semiconductores. Para esta aplicación no necesitamos una frecuencia de conmutación muy elevada, por esta razón la limitante que tienen en este sentido no será un problema en el diseño.

El dispositivo elegido es el HGT1S12N60A4DS que es un IGBT de Farchild de cuarta generación que posee las siguientes características estáticas:

- . Voltaje Colector Emisor de  $600[V]$
- . Corriente de Colector:
	- 54[A] a  $25[C^{\circ}]$ .
	- 23[A] a  $110[C^{\circ}]$ .
- . Voltaje Gate Emisor  $V_{GE} \pm 20$
- . Bajas Pérdidas en Conducción.
- . Máximo de frecuencia de conmutación  $300[kHz]$  con  $I_{CE} = 1[A]^1$  $I_{CE} = 1[A]^1$  $I_{CE} = 1[A]^1$

Junto con los IGBT, estos convertidores tienen en su estructura un diodo en serie por cada semi-conductor. Como se estudió en el Capítulo [2](#page-14-0) estos diodos cumplen la función de proteger tanto la parte de AC como la parte de DC del convertidor. Entre las características que se deben tomar en cuenta para la elección del diodo es la capacidad de corriente de éste, ya que mínimo debe de poseer la misma capacidad del IGBT. Así, el diodo elegido es  $VS - 60APU04PbF$  de Vishay, cuyas características se enuncian a continuación:

- . Voltaje Ánodo-Cátodo de  $400[V]$
- . Corriente de polarización directa  $60[A]$
- . Tiempo de recuperación ultra rápido.
- . Bajas pérdidas de voltaje.
- . Alta frecuencia de operacion. ´

Para poder controlar la conmutación en los IGBT es necesario excitar las compuertas de éstos con pulsos de voltaje. Para poder hacerlo de modo seguro, sin dañar a los IGBT, necesitamos un medio de control que permita siempre proporcionar al semiconductor la misma cantidad de energía. La solución a esto se presenta en la Etapa de Acondicionamiento, detallada en la siguiente sección.

#### <span id="page-39-1"></span>3.1.2. Etapa de Acondicionamiento

Para que el IGBT funcione como un interruptor electrónico debemos aplicar entre las terminales Compuerta y Emisor un voltaje que cumpla con las características de excitación mencionadas en la Sección [3.1.1.](#page-37-0) Esto se hace generalmente con optoacopladores o circuitos controladores específicos para este tipo de semiconductores. El circuito controlador elegido es el ACPL − P340, que es un controlador encargado de disparar la compuerta del IGBT, y cuyo diagrama funcional se muestra en la Figura [3.2.](#page-40-0)

<span id="page-39-0"></span> $<sup>1</sup>$ La frecuencia de conmutación que se desee usar dependerá de la cantidad de corriente que circule de colector a</sup> emisor entre menos corriente más frecuencia de conmutación es capaz de usar el dispositivo

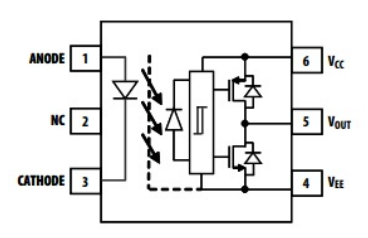

Figura 3.2: Diagrama Funcional ACPL-P340

<span id="page-40-0"></span>Es importante mencionar que existen una gran cantidad de controladores para IGBT, pero todos poseen diferentes características estáticas. En particular el  $ACPL - P340$  posee características específicas que son de nuestro interés ya que brindan las condiciones eléctricas necesarias para el buen funcionamiento de nuestro dispositivo semiconductor. Estas son las siguientes: ´

- .  $200[ns]$  de Retraso en la Propagación de la Señal
- .  $35[kV/\mu s]$  de Rechazo en Modo Común
- . Rango de Voltaje de Alimentación entre  $15[V]$  y  $30[V]$
- . Voltaje máximo de Salida de  $0$  al valor del voltaje de alimentación
- . Corriente de Salida Pico máxima de  $1[A]$

Si bien éste dispositivo posee buenas características eléctricas, la mayoría de las veces no solo depende de él para tener un buen funcionamiento. Se sabe que dentro de un circuito electrónico existen muchos factores que pueden alterar el comportamiento del dispositivo y muchas veces se carece de control sobre esos fenómenos. Por ésta razón, en ocasiones, el uso de circuitos de apoyo es de suma importancia para contrarrestar los efectos no deseados en nuestro dispositivo. Con éste fin, el fabricante ofrece soluciones que mejoran el funcionamiento del dispositivo, en este caso se implementó el circuito mostrado en la Figura [3.3.](#page-41-0)

La función principal del circuito mostrado en la Figura [3.3](#page-41-0) es la de brindar al controlador siempre pulsos constantes, es decir, por la forma de conexion del transistor, cuando en la base tenga un valor ´ de entre 3.3[V] y 5[V] siempre la entrada del controlador tendrá  $0[V]$ . Cuando el valor del voltaje en la base del transistor sea menor a 3.3V el valor en la entrada del controlador será  $5[V]$ , con eso, tenemos la certeza de siempre brindar pulsos fijos alargando as´ı la vida del dispositivo. Por dato del

<span id="page-41-0"></span>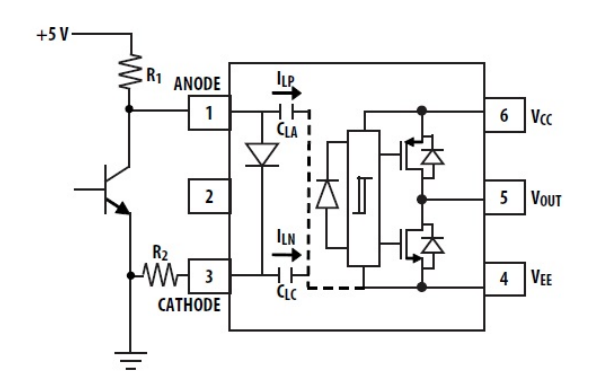

Figura 3.3: Diagrama Funcional ACPL-P340

fabricante sabemos que  $\frac{R_1}{R_2}$  debe ser igual a 1.5, esto con el objetivo de evitar transitorios en el comportamiento del led emisor del controlador, por esa razón los resistores a ocupar son  $R_1 = 150[\Omega]$ y  $R_2 = 100[\Omega]$ .

Tambien es importante controlar la cantidad de corriente que circula a la salida del controlador ´ al IGBT. Esto se logra colocando una resistencia en serie para limitar la corriente y que según datos del fabricante la resistencia que funciona como carga del controlador se calcula como<sup>[2](#page-41-1)</sup>:

$$
R_g = \frac{V_{CC} - V_{EE} - V_{OL}}{I_{OLPEAK}}
$$
\n(3.1)

$$
R_g = \frac{15[V] - 0[V] - 06[V]}{1[A]}
$$
\n(3.2)

$$
R_g = 144[\Omega] \approx 15[\Omega] \tag{3.3}
$$

Aunado a esto se colocaron dos capacitores en paralelo con la fuente de salida del controlador con el fin de disminuir la propagación del ruido de la fuente al semiconductor. Se puede observar en la Figura [3.4](#page-42-0) la implementación final del dispositivo  $ACPL-P430$ . Esta etapa de acondicionamiento se lleva a cabo para cada semiconductor.

<span id="page-41-1"></span><sup>&</sup>lt;sup>2</sup>Las variables  $V_{CC}$ ,  $VEE$ ,  $V_{OL}$  y  $I_{OLPEAK}$ , son valores que brinda el fabricante para el cálculo de la resistencia  $R_q$ 

<span id="page-42-0"></span>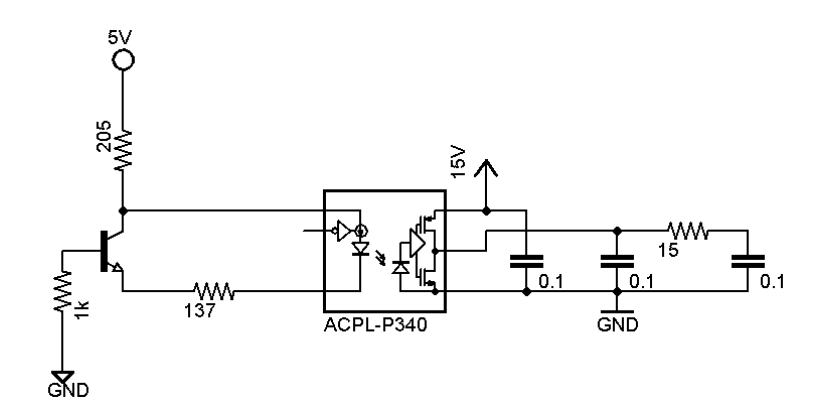

Figura 3.4: Implementación del Controlador ACPL-P430

#### 3.1.3. Fuentes de Alimentacion´

Para que los IGBT conduzcan es necesario aplicar entre la compuerta y emisor un voltaje ( $V_{GE}$ ) de  $15[V]$ . Para generar los diferentes niveles en los cuales funciona el convertidor es necesario que cada IGBT tenga su propio circuito de disparo, es decir, para cada etapa de acondicionamiento que se abordo en la Sección [3.1.2](#page-39-1) se necesita una fuente independiente. En total para el funcionamiento del convertidor se necesitan 3 fuentes independientes de  $15[V]$  y una de  $5[V]$  para la electrónica de control usada.

Para el diseño de estas fuentes se ocupo el regulador ajustable  $LM317$  que presenta las siguientes características:

- $V_i V_o$  Voltaje diferencial de 3 40[V]
- . Corriente de Salida  $I_o$  máxima de  $2.2[A]^3$  $2.2[A]^3$
- . Voltaje de Referencia  $1.25[V]$

La implementación del circuito para las fuentes de voltaje se obtuvo de la hoja de datos del regulador y es el mostrado en la Figura [3.5.](#page-43-0) El calculo de los resistores se obtiene de: ´

$$
V_o = V_{ref} \left( 1 + \frac{R_2}{R_1} \right) + I_{ADJ} R_2 \tag{3.4}
$$

<span id="page-42-1"></span> $3$ La corriente de salida depende de la capacidad de regulación del LM317

<span id="page-43-0"></span>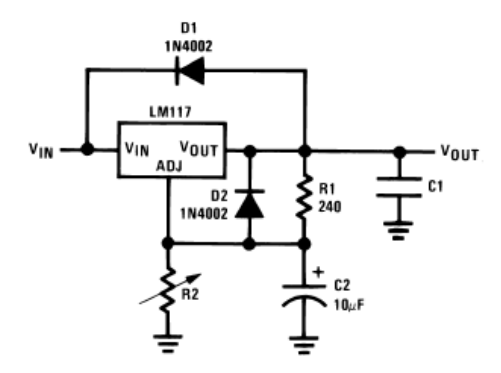

Figura 3.5: Fuente de Voltaje LM317

El fabricante también proporciona la corriente  $I_{ADJ}$  que es de  $50[\mu A]$ , así como el valor de  $R_1$  que para este regulador es 240[ $\Omega$ ]. El cálculo de las resistencias necesarias para un valor de 15[V] y uno de  $5[V]$  está dado por:

$$
R_2 = \frac{240[\Omega](15 - 125)}{1.25 + 50[\mu A]} 240[\Omega] \approx 2600[\Omega]
$$
  
\n
$$
R_2 = \frac{240[\Omega](5 - 125)}{125 + 50[\mu A]} 240[\Omega] \approx 715[\Omega]
$$
\n(3.5)

#### 3.2. Etapa de Aislamiento

El aislamiento dentro de un circuito de potencia es importante ya que existe una gran diferencia de voltajes y corrientes entre éstos y los circuitos de control. Para evitar algún tipo de influencia eléctrica es necesario aislar de ésta manera ambas etapas. Para lograr esto, existen una gran cantidad de dispositivos optoacopladores que ayudan a mantener aisladas ambas etapas. En este diseño ocuparemos el optoacoplador HCP L2630, cuyo diagrama funcional brindado por el fabricante se muestra en la Figura [3.6.](#page-44-0) Se observa que posee dos optoacopladores, esto con el fin de facilitar su implementación. Éste es un dispositivo de Fairchild que tiene las siguientes características estáticas:

- . Gran capacidad para trabajar con señales de altas frecuencias.
- $\cdot 10[kV/\mu s]$  de Rechazo en Modo Común.
- . Salida a colector abierto.
- . Voltaje de Alimentación máxima  $5.5[V]$
- . Corriente de Salida  $50$ [ $mA$ ]
- <span id="page-44-0"></span>. Voltaje de Salida máximo  $7[V]$

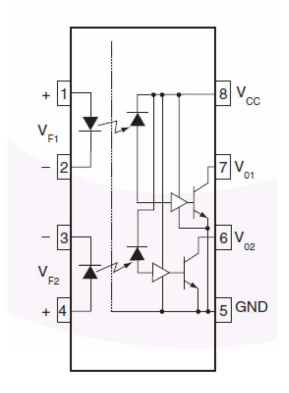

Figura 3.6: Diagrama Funcional del Optoacoplador HCPL2630

Se deben tomar en cuenta varias consideraciones para implementar el optoacoplador  $HCPL2630$ . En la Figura [3.7](#page-44-1) se muestra, en primer lugar, que el voltaje externo que se ocupará para alimentar la parte del control es la fuente interna de  $5[V]$  que posee la dSPACE, que es el dispositivo que se ocupará para realizar el control de sistema. Para más información acerca de la dSPACE vea el Apendice [B.](#page-75-0) ´

<span id="page-44-1"></span>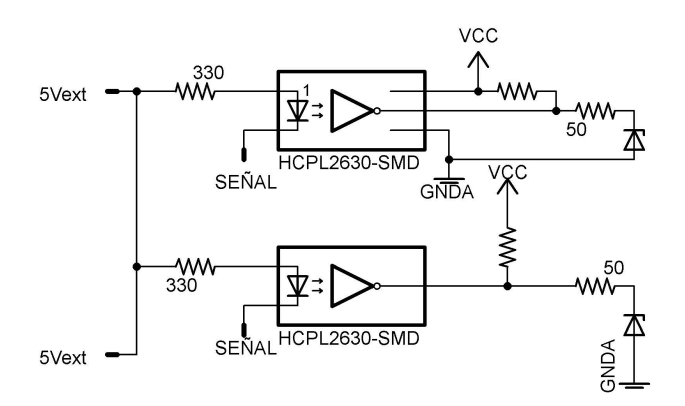

Figura 3.7: Implementación del Optoacoplador HCPL2630

Las señales PWM provenientes de la dSPACE son procesadas por el optoacoplador y para disminuir la propagación del ruido de la fuente al optoacoplador el pulso entra por el ánodo del diodo emisor y la fuente de voltaje es conectada en el cátodo. Esto ocasiona que cuando la dSPACE mande un pulso PWM de  $5[V]$ , al estar al mismo potencial que la fuente, no existe un flujo de corriente, por lo tanto el diodo emisor se encuentra apagado ocasionando, gracias a la accion inversora del ´ optoacoplador, que a la salida de éste sea mayor a  $3.3[V]$ . En caso contrario, si el pulso es 0 existe un flujo de corriente polarizando en directa al diodo emisor encendiendolo, dando como resultado ´ a la salida un nivel bajo de voltaje o menor a  $3.3[V]$ .

Otro punto importante es que la salida del optoacoplador es colector abierto, lo que significa que el circuito necesita una resistencia de *Pull-Up* para polarizar al transistor que posee en la salida. Esto permite al usuario definir de manera externa un valor de voltaje alto diferente al valor de polarizacion del circuito. Cabe mencionar que si no se coloca esta resistencia de Pull-Up siempre a la ´ salida se tendrá como resultado un valor de tensión bajo.

También en la Figura [3.7](#page-44-1) podemos ver que la salidas se encuentra conectada a unos diodos Zener. La principal función de estos diodos es regular siempre el voltaje de la salida del optoacoplador a  $33[V]$  ya que en esta etapa se encuentra incluida la parte de generación de señales de control y tiempo muerto para la Etapa de Acondicionamiento descrita en la Sección [3.1.2.](#page-39-1) Estas señales son procesadas por el microprocesador MSP430G2211 de Texas Instruments, (en la Figura [3.8](#page-46-0) se encuentra el diagrama funcional del microprocesador), cuyas principales características son las siguientes:

- . Dos puertos, P1 de 8 líneas el P2 de 2 líneas
- . 1 Timer de 16 bits.
- $\cdot$  16 registros y 13 de propósito general
- $\blacksquare$  Voltaje de alimentación  $-0.4$  a  $4.1[V]$
- $\cdot$  –0.3 <  $V_{CC}$  < +0.3 en cada terminal
- . Velocidad del procesador  $16[MHz]$
- . Memoria RAM  $128Bytes$
- . Memoria Flash  $2kBytes$

Los diodos zener colocados a la salida de los optoacopladores tienen la función de siempre mantener el nivel de tensión a  $3.3[V]$  para no dañar ninguna línea de los puertos del microprocesador.

<span id="page-46-0"></span>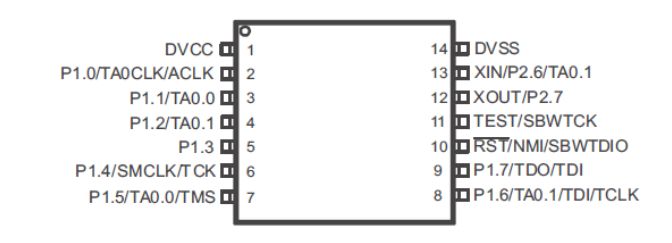

Figura 3.8: Diagrama funcional del MSP430G2211

<span id="page-46-1"></span>Para trabajar con el microprocesador dentro de la etapa de aislamiento usamos la plataforma de programación *Launch pad MSP430*(Figura [3.9\)](#page-46-1) de Texas Instruments.

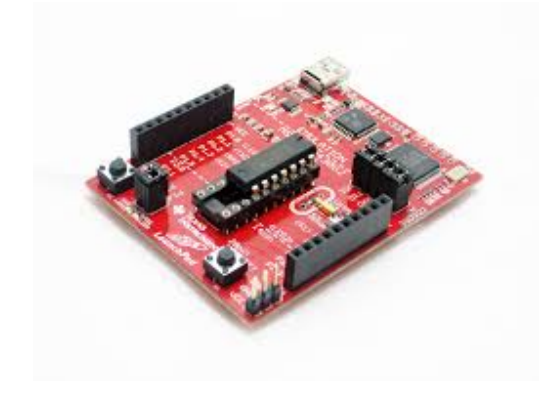

Figura 3.9: Launch pad Texas Instruments

Esta plataforma nos da la posibilidad de programar cualquier microprocesador de la familia MSP430, ya sea dentro del Launch pad o de forma externa. La programación del  $MSP430G2211$  fue externa y para poder lograrlo solo necesitamos conectar las terminales del microprocesador correspondientes a  $V_{CC}$ , Reset, Test y GND a las terminales del programador En la Figura [3.10](#page-47-0) se muestra el esquemático de la implementación del microprocesador.

La principal función del microprocesador dentro de esta etapa es operar las señales de control provenientes de los optoacopladores, así como generar el tiempo muerto del sistema. En convertidores VSC el tiempo muerto es usado para evitar colocar en corto circuito la fuente o bus de DC, en este caso lo que se busca evitar dejar sin trayectoria a la corriente que circula por el convertidor. Esta parte del análisis del comportamiento del convertidor se estudia en el Capítulo [2.](#page-14-0) Para generar el tiempo muerto se uso la misma metodología que en  $[14]$ , solo que en este caso, cuando exista el

<span id="page-47-0"></span>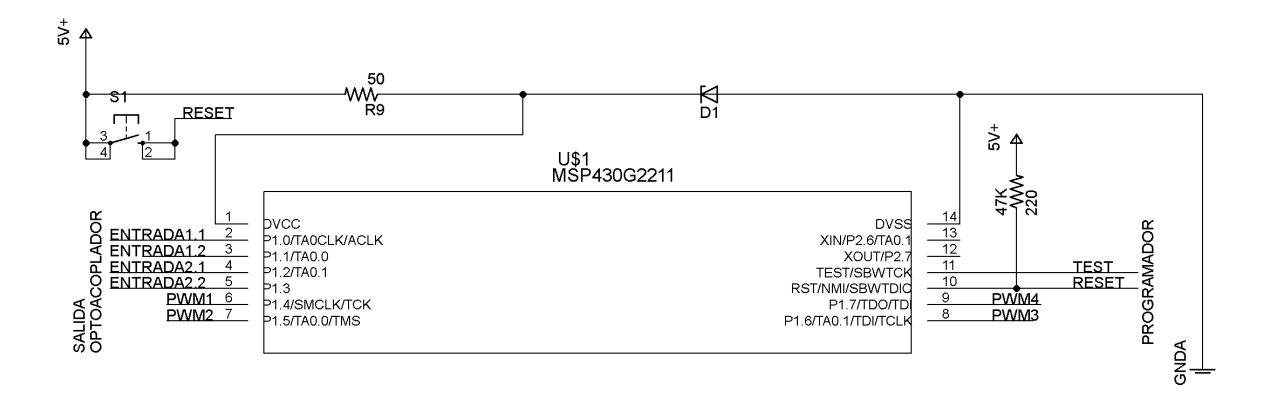

Figura 3.10: Implementación del MSP430G2211

cambio de estado de los semiconductores lo que se busca es que exista una trayectoria cerrada del convertidor a la fuente por lo que ahora el circuito se encuentra en corto.

<span id="page-47-1"></span>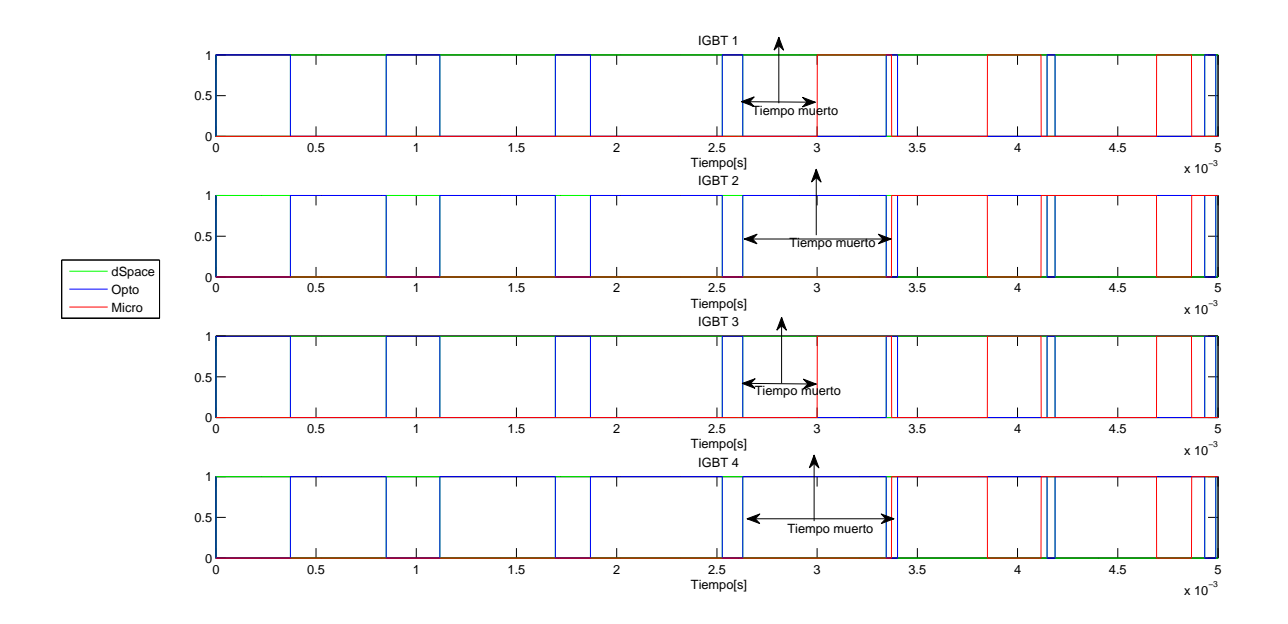

Figura 3.11: Esquema de Pulsos

En la Figura [3.11](#page-47-1) se muestra el comportamiento de los pulsos en el convertidor y se ejemplifica la trayectoria de éstos desde la dSPACE hasta a la salida del microprocesador.

#### 3.3. Etapa de Filtrado y Cargas

Para aplicaciones de almacenamiento de energía es muy importante que la señal de salida cumpla ciertas características, principalmente que sea una señal senoidal con una frecuencia de  $60[Hz]$  y una amplitud de 127 $[V_{RMC}]$ . El convertidor de potencia aquí diseñado tiene como principal función probar algoritmos experimentales de control, por esa razón, el principal objetivo de esta etapa en el presente trabajo es obtener una señal senoidal de frecuencia y amplitud en función de las señales que se necesiten obtener.

<span id="page-48-0"></span>Los convertidores CSC tienen como filtro al circuito mostrado en la Figura [3.12.](#page-48-0)

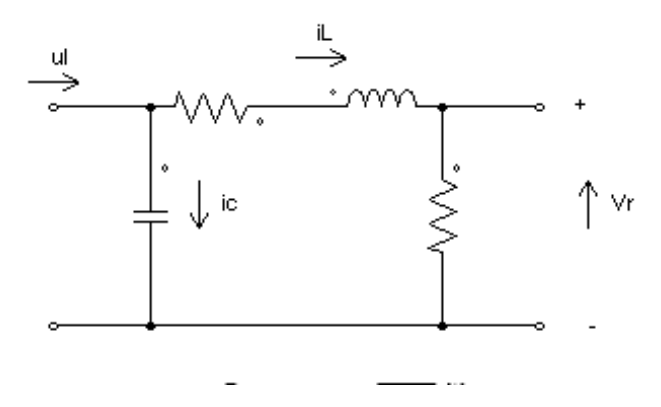

Figura 3.12: Filtro de Corriente de Segundo Orden

El filtro de este tipo de convertidores actúan principalmente en la corriente. Para poder justificar lo anterior se presenta el análisis del filtro partiendo del circuito de la Figura [3.12,](#page-48-0) aplicando Leyes de Kirchhoff y sustituyendo las leyes constitutivas de los elementos con los que se obtiene lo siguiente:

$$
uI = C\frac{dV_c}{dt} + i_L
$$
  
\n
$$
Vc = Ri_L + L\frac{di_l}{dt}
$$
  
\n
$$
\frac{1}{LC}uI = \frac{d^2}{dt^2}i_L + \frac{R}{L}\frac{d}{dt}i_L + i_L
$$
\n(3.6)

Aplicando transformada de Laplace se obtiene que:

$$
\frac{1}{LC}uI(s) = (s^2 + \frac{R}{L}s + \frac{1}{LC})i_L(s)
$$
\n
$$
\frac{i_L(s)}{uI(s)} = \frac{\frac{1}{LC}}{s^2 + \frac{R}{L}s + \frac{1}{LC}}
$$
\n(3.7)

Así la frecuencia de corte del circuito esta dada por

<span id="page-49-0"></span>
$$
f_c = \frac{1}{2\pi\sqrt{LC}}\tag{3.8}
$$

Si se supone una frecuencia de conmutación de  $3060[Hz]$  y se propone una frecuencia de corte de  $150[Hz]$ , para el cálculo de este filtro fijaremos el valor del inductor en  $125[ml]$  por lo tanto de la Ecuación [3.8](#page-49-0) al despejar el valor del capacitor se obtiene la siguiente ecuación:

$$
C = \frac{1}{L(2\pi f_c)^2}
$$
  
\n
$$
C = 9.000x10^{-6}
$$
  
\n
$$
C = 9[\mu F]
$$
\n(3.9)

<span id="page-49-1"></span>La implementación del filtro se llevará a cabo con el fin de poder cambiar la frecuencia de corte. Las diferentes frecuencias vienen dadas por el Cuadro [3.1.](#page-49-1)

| Capacitancia   | Inductancia | Frecuencia de Corte |
|----------------|-------------|---------------------|
| $2.25[\mu F]$  | 125[mH]     | 300[Hz]             |
| $4.5[\mu F]$   | 125[mH]     | 212[Hz]             |
| 6.75[ $\mu$ F] | 125[mH]     | 173[Hz]             |
| $9[\mu F]$     | 125[mH]     | 153[Hz]             |

Cuadro 3.1: Valores de Capacitancia para diferentes frecuencias de Corte

Para el diseño de la carga debemos tomar en cuenta el valor de voltaje y corriente máxima con las que operará el convertidor. Debido a que la fuente de corriente manejará una corriente máxima de  $0.1[A]$  y un voltaje en el capacitor máximo de  $15[V]$ , a partir de las expresiones dadas por

$$
P = VIf_p
$$
  
\n
$$
I = \frac{I_{DC}}{\sqrt{2}}
$$
  
\n
$$
V = \frac{V}{\sqrt{2}}
$$
\n(3.10)

y tomando en cuenta que la carga del sistema sera resistiva y por lo tanto con factor de potencia ´ unitario, se tiene que

$$
P = 15[V]01[A] = 15[W]
$$
  
\n
$$
V = R_c I
$$
  
\n
$$
P = VI = R_c I^2
$$
  
\n
$$
R_c = \frac{P}{I^2} = \frac{15[W]^2}{\frac{01}{\sqrt{2}}}
$$
  
\n
$$
R_c = 300[\Omega]
$$
  
\n(3.11)

<span id="page-50-0"></span>Para la carga obtenida el filtro se comporta como se muestra en el diagrama de bode de la Figura [3.13.](#page-50-0)

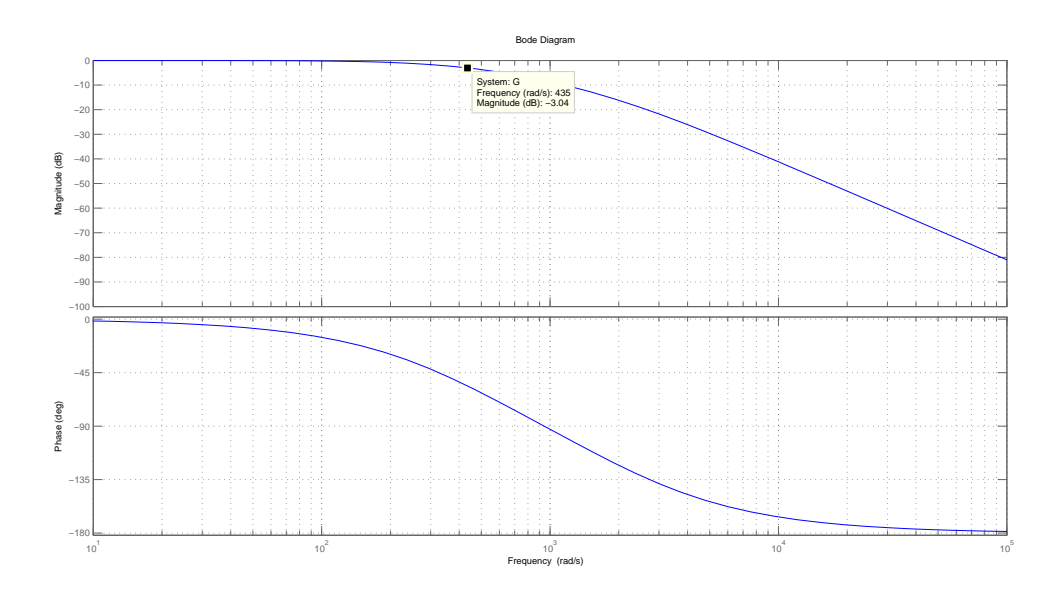

Figura 3.13: Diagrama de Bode para la carga Calculada

En un principio se calculo el filtro para una frecuencia de corte de  $150[Hz]$ , siguiendo la teoría de filtros en el diagrama de bode la frecuencia de corte se encuentra en  $-3[dB]$ , para esta condición la frecuencia de corte se encuentra en  $69[Hz]$ . Esto nos dice que podemos aumentar la carga sin afectar demasiado la dinámica del sistema hasta un punto donde alcancemos la frecuencia de corte calculada.

#### 3.4. Etapa de Instrumentación

Para poder trabajar con las señales del convertidor, es necesario diseñar una etapa que nos permita comunicarnos con el sistema, esta etapa es la de Realimentación o Instrumentación. Para el desarrollo de este trabajo necesitamos conocer los voltajes y corrientes del sistema, ya que se da por hecho que todos los demás parámetros son conocidos. A continuación se muestra el diseño de las etapas de sensado de corriente y voltaje. Las etapas de sensado se encuentran diseñadas de tal forma que sean flexibles, es decir, que puedan ser usadas en cualquier proyecto futuro donde se requiera conocer estas variables eléctricas.

#### 3.4.1. Sensado de Corriente

Esta etapa consta de tres etapas de sensado, es decir, se es capaz de sensar tres corrientes diferentes al mismo tiempo, el sistema de sensado de corriente se muestra en la Figura [3.14](#page-51-0) y este consta de ´ lo siguiente:

- . Sensor de Corriente NT − 15
- <span id="page-51-0"></span>. Amplificador de instrumentación  $INA128$ .

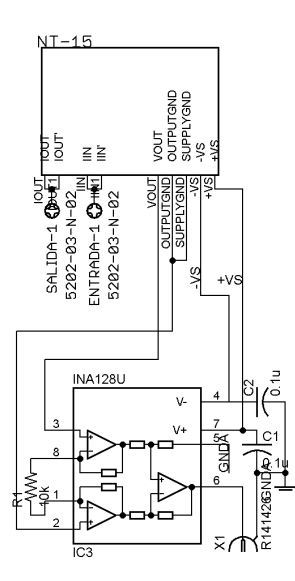

Figura 3.14: Esquema Sensor de Corriente

Se eligió un sensor de corriente magneto resistivo, que es capaz de medir corrientes de  $15[A]$  en ambos sentidos siempre y cuando el sensor se polarize con una fuente simétrica. Tiene como ventajas, excelente precisión, poco perturbable y gran sensibilidad. Entre las características eléctricas del sensor se encuentran las siguientes:

- . Voltaje de alimentación  $\pm 12[V]$  a  $\pm 15[V]$
- . Bajo consumo alrededor de  $50[mA]$
- . Voltaje de Salida  $\pm 2.5$
- . Voltaje de Aislamiento  $3.5[kV]$

La importancia del uso de amplificadores de instrumentación radica en el hecho de que además de tener un gran rechazo de ruido en modo común son amplificadores diferenciales. Estas características son útiles ya que sabemos que las señales que medimos en ocasiones tienen ruido en ellas por diversos factores. Los amplificadores diferenciales tienen como principal característica eliminar el ruido inducido en ellas y la razón por la cual se usan amplificadores en la etapa de sensado para acondicionar las señales para lograr homologar las mediciones y proteger al dispositivo que se encarga del procesamiento de los datos (dSPACE). El diagrama funcional del  $INA128$  se muestra en la Figura [3.15.](#page-52-0)

<span id="page-52-0"></span>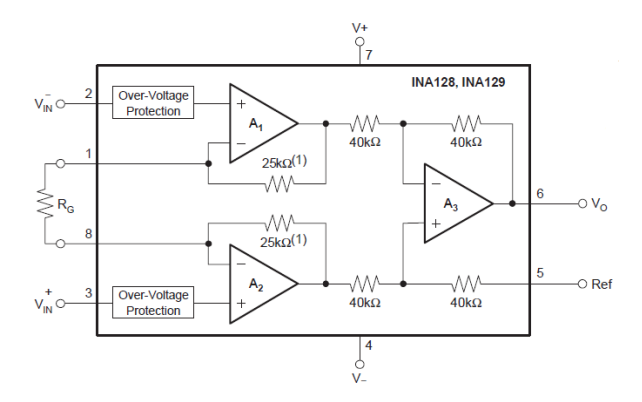

Figura 3.15: Diagrama Funcional INA128

Con el fin de amplificar las señales estos dispositivos tienen un resistor del cual depende el valor de la ganancia del amplificador, la cual se calcula según el fabricante, como

$$
G = 1 + \frac{50[k\Omega]}{R_g} \tag{3.12}
$$

<span id="page-53-0"></span>Para tener la relación de  $1|V| \rightarrow 1|A|$  se busca tener una ganancia de 6 ya que cuando el sensor mida 15[A] la relación con voltaje es  $2.5[V]$  entonces  $\frac{15}{2.5} = 6$ . Para lograr dicha ganancia necesitamos una  $R_g = 10[k\Omega]$ . En la Figura [3.16](#page-53-0) se muestra la tarjeta fabricada para el sensado de corrientes.

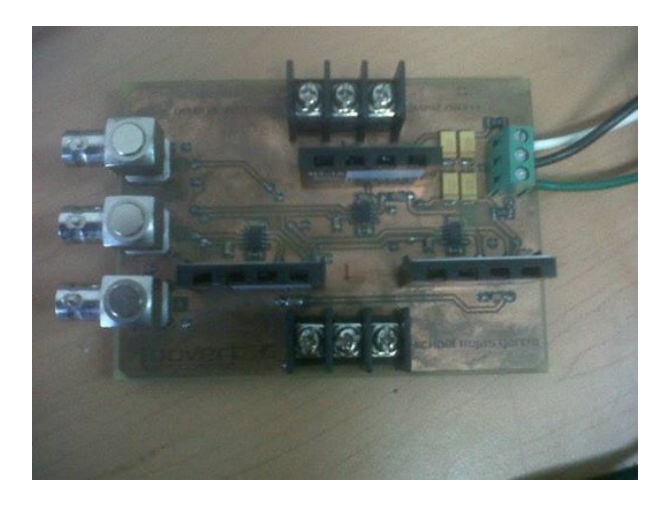

Figura 3.16: Circuito sensor corriente

#### 3.4.2. Sensado de Voltaje

La tarjeta de sensado de voltaje desarrollada consta de los siguientes elementos electrónicos, los cuales se muestran en la Figura [3.17:](#page-54-0)

- . Convertidor DC/DC DCP020515DU-C
- . Regulador de Voltaje Positivo TPS7A4901
- . Regulador de Voltaje Negativo TPS7a3001
- . Un amplificador aislador ISO124U
- . Un amplificador operacional OPA211

En la Figura [3.18](#page-54-1) se muestra este circuito. Cabe mencionar que este sistema no fue desarrollado durante el trabajo de tesis y fue solamente integrado al diseño total debido a su gran confiabilidad.

<span id="page-54-0"></span>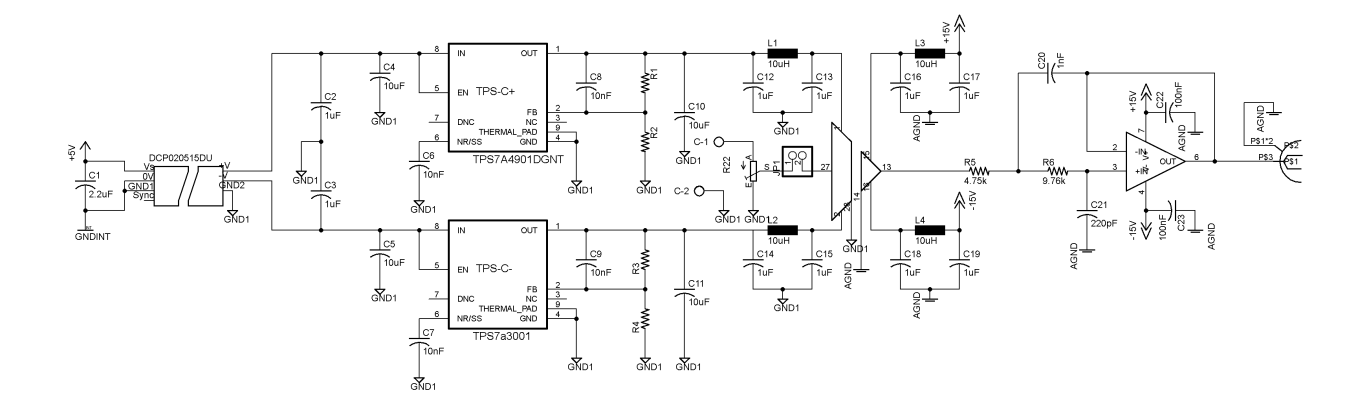

Figura 3.17: Esquemático del Sensor de Voltaje

<span id="page-54-1"></span>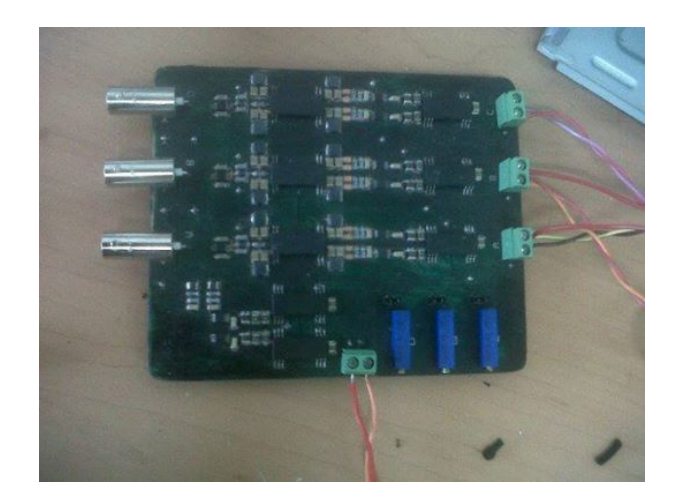

Figura 3.18: Etapa de Voltaje implementado

# Capítulo 4

# Evaluación del Convertidor de Fuente de Corriente (CSC)

En capítulos anteriores se mostró el funcionamiento y diseño del CSC, en este capítulo se llevará a cabo la evaluación experimental del circuito. Se diseñaron dos pruebas en lazo abierto y una prueba en lazo cerrado, se presentaran primeramente las simulaciones de dichas pruebas para posteriormente mostrar los resultados experimentales obtenidos.

#### 4.1. Diseño y Simulación de Pruebas

#### 4.1.1. Lazo Abierto

La configuración utilizada para la primera prueba se muestra en la Figura [4.1.](#page-56-0) La prueba consiste en obtener una corriente modulada por el convertidor, utilizando la plataforma dSPACE y la técnica de conmutación representada por la Figura [4.2.](#page-56-1) Con el fin de obtener tanto voltaje como corriente se conecta un resistor como carga del convertidor.

Para saber el comportamiento del convertidor bajo estas condiciones se realizó una simulación con el software Simulink de Matlab, las condiciones de la simulacion fueron las siguientes: ´

- $I_{DC} = 001[A]$
- .  $R = 60[\Omega]$

Los resultados obtenidos en la simulación se muestran en la Figura [4.3](#page-57-0) donde se observa como la corriente modulada tiene como maximo el valor del Bus de DC mientras que el valor del voltaje ´

<span id="page-56-0"></span>CAPÍTULO 4. EVALUACIÓN DEL CONVERTIDOR DE FUENTE DE CORRIENTE (CSC)48

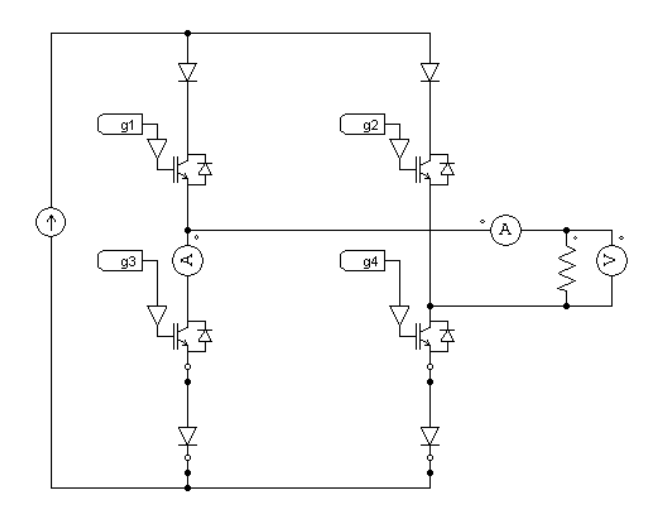

Figura 4.1: Primera Prueba en Lazo Abierto

<span id="page-56-1"></span>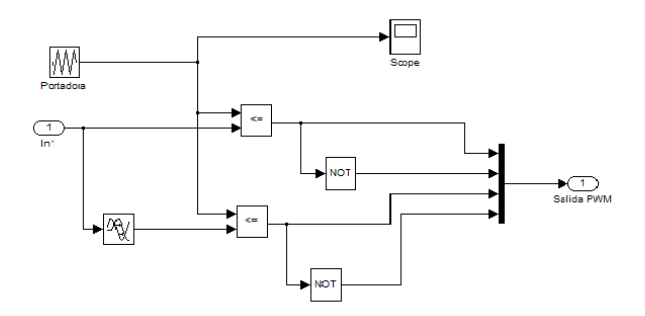

Figura 4.2: Esquema de conmutación a ocupar en la prueba

depende del resistor de carga, y es posible calcularlo utilizando la Ley de Ohm.

Hasta este momento solo se evaluó por medio de simulación el funcionamiento del Puente H, la segunda prueba en Lazo Abierto consiste en evaluar la capacidad del convertidor de generar señales eléctricas senoidales. Para lograr esto se adjunta a la prueba 1 el filtro con lo que el circuito a evaluar es el que se muestra en la Figura [4.4](#page-57-1)

El esquema de conmutación usado para esta prueba es el que se encuentra representado por la Figura [4.2](#page-56-1) y la simulación de esta prueba se realizó con el software Simulink de Matlab. Los resultados se muestran en la Figura [4.5,](#page-58-0)los cuales se obtuvieron con las condiciones de simulacion´ dadas por:

$$
I_{DC} = 001[A]
$$

 $\mathop{\mathrm{CAPTULO}}$  4. EVALUACIÓN DEL CONVERTIDOR DE FUENTE DE CORRIENTE (CSC)49

<span id="page-57-0"></span>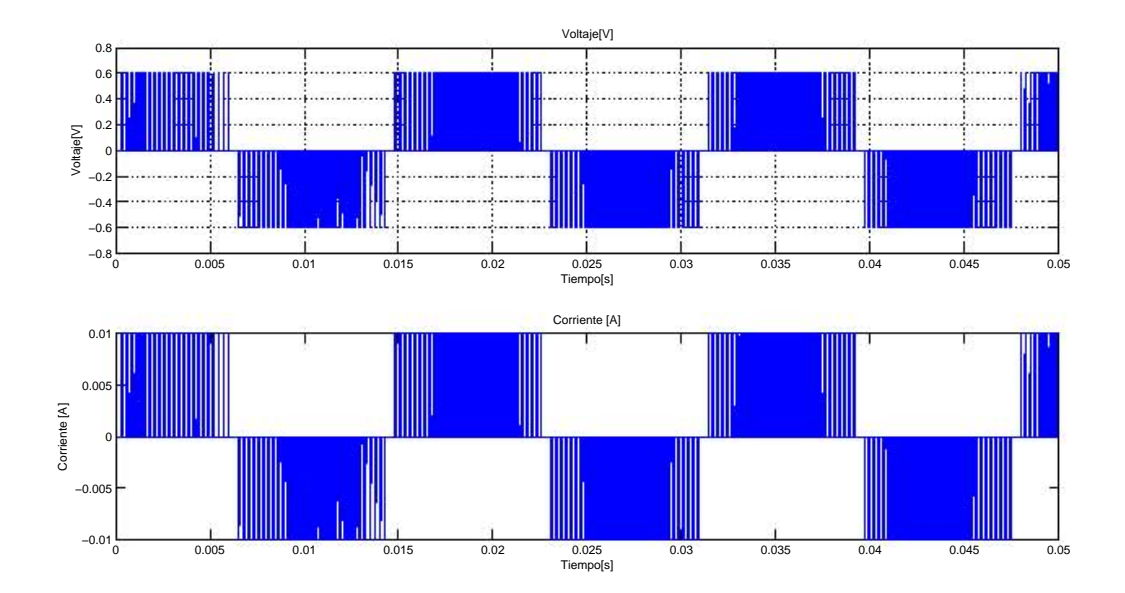

Figura 4.3: Voltaje y Corriente:Prueba Lazo Abierto 1

<span id="page-57-1"></span>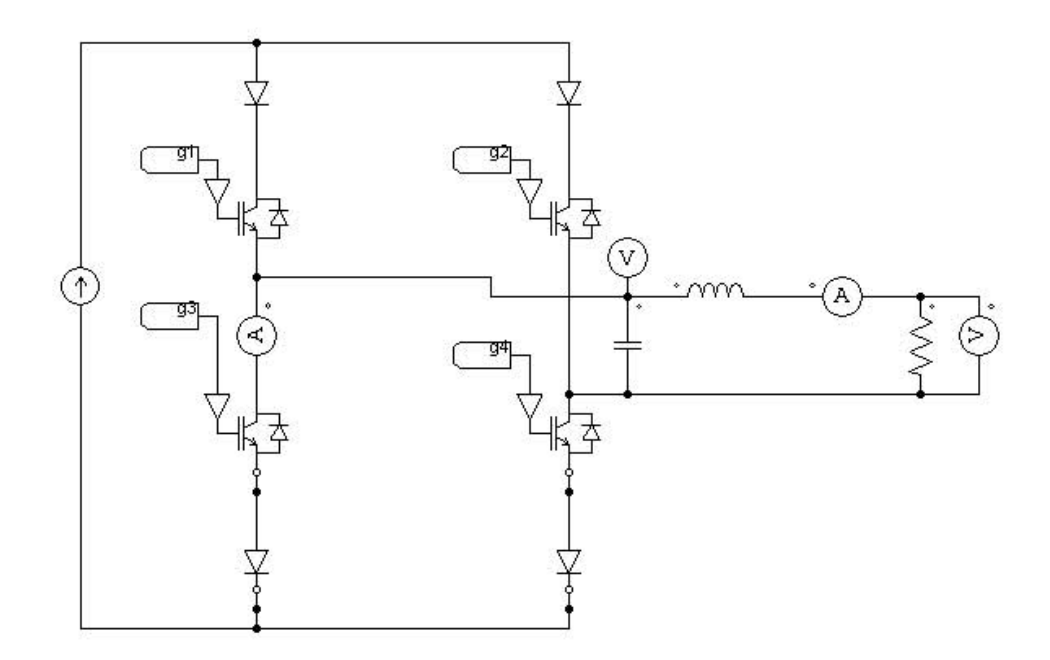

Figura 4.4: Prueba Lazo Abierto 2

- $R = 330[\Omega]$
- .  $L = 125[mH]$
- .  $C = 225[\mu F]$

<span id="page-58-0"></span>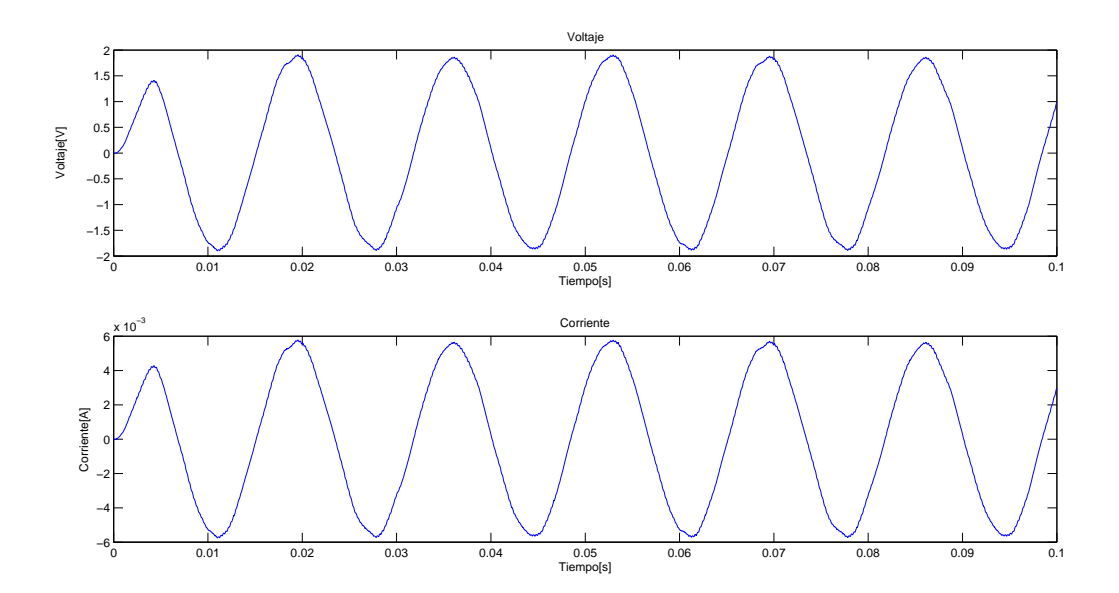

Figura 4.5: Voltaje y Corriente:Prueba Lazo Abierto 2

En la Figura [4.5](#page-58-0) se observa como el convertidor es capaz de generar señales eléctricas senoidales. Para evaluar la calidad de la energía que proporciona el convertidor necesitamos conocer la cantidad de armónicos que contiene la señal obtenida por el convertidor, para esto, Matlab a través de su entorno de simulación SIMPOWER permite obtener la distorsión armónica total por medio de la Transformada Rápida de Fourier (FFT) gracias a la marquetería POWERGUI. El espectro de Fourier de la señal correspondiente a la corriente se encuentra en la Figura [4.6](#page-59-0) y el correspondiente al voltaje en la Figura [4.7.](#page-59-1) En estas figuras se observa que prácticamente la única componente frecuencias es que corresponde a 60Hz. Sin embargo, debe notarse tambien que las condiciones de la ´ simulación distan de ser reales, ya que existen dinámicas que no fueron incluidas en la simulación, por ejemplo, la conmutación y el ruido. Con esto, es de esperarse que los resultados obtenidos no puedan ser replicados en la experimentacion, pero dadas las muy buenas prestaciones del circuito ´ simulado se espera que los resultados experimentales no sean drásticamente diferentes a los obtenidos en la simulación.

<span id="page-59-0"></span>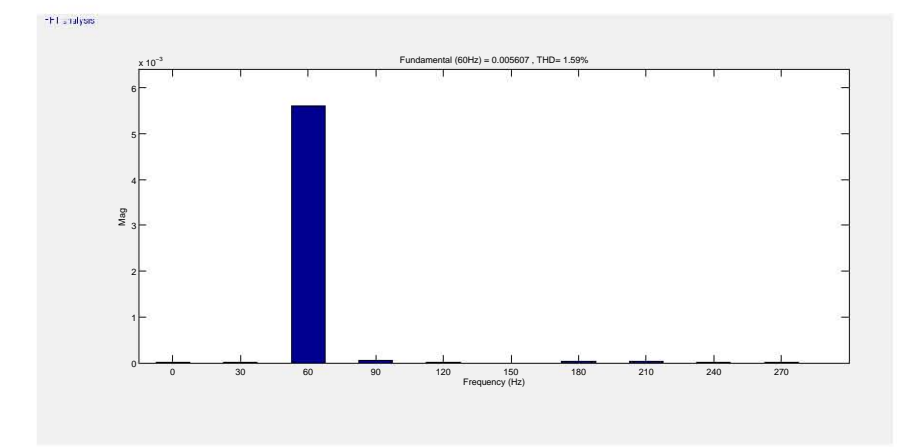

Figura 4.6: Espectro de Fourier Corriente

<span id="page-59-1"></span>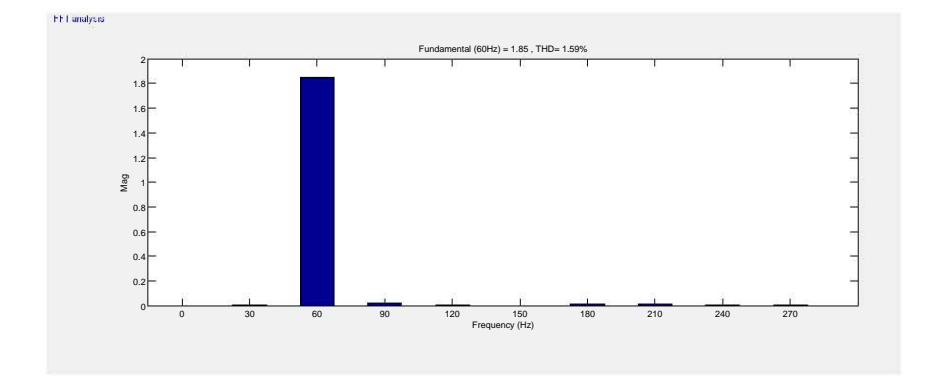

Figura 4.7: Espectro de Fourier Voltaje

#### 4.1.2. Lazo Cerrado

Ya que evaluamos por medio de simulación y en lazo abierto el comportamiento del convertidor se evaluará un algoritmo de control, cuyo diseño se presenta en el Apéndice [A.](#page-70-0) La prueba consiste en generar un voltaje deseado en el capacitor y una corriente deseada en la carga y mantener estos ante variaciones en la impedancia de la carga. La prueba se realiza aumentando o disminuyendo la carga del convertidor mientras este se encuentre en funcionamiento. Así el objetivo es que las señales eléctricas se mantengan en los valores cercanos a los deseados ante presencia de cambios en el valor de la carga. En la Figura [4.8](#page-60-0) se muestra el desempeño del controlador ideal.

Aunque es evidente el buen desempeño del sistema de control, para evaluar bien esta validación se necesitan analizar otros factores como los errores y la señal de control, estos se muestran en la <span id="page-60-0"></span> $\mathop{\it CAPITULO}\xspace$ 4. EVALUACIÓN DEL CONVERTIDOR DE FUENTE DE CORRIENTE (CSC)52

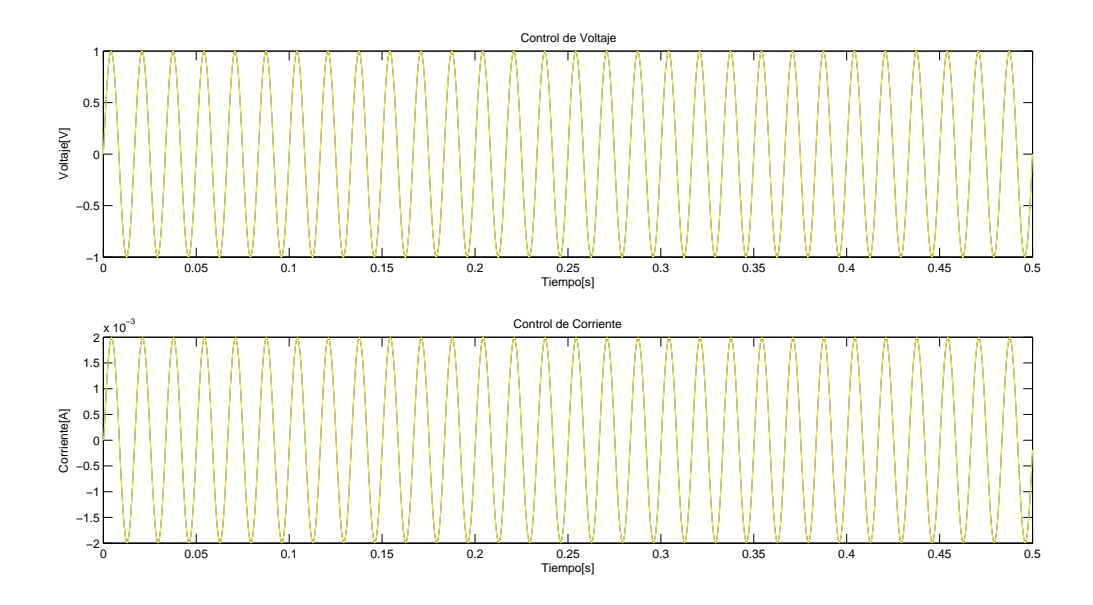

Figura 4.8: Validación Teórica del Control

Figura [4.9.](#page-60-1)

<span id="page-60-1"></span>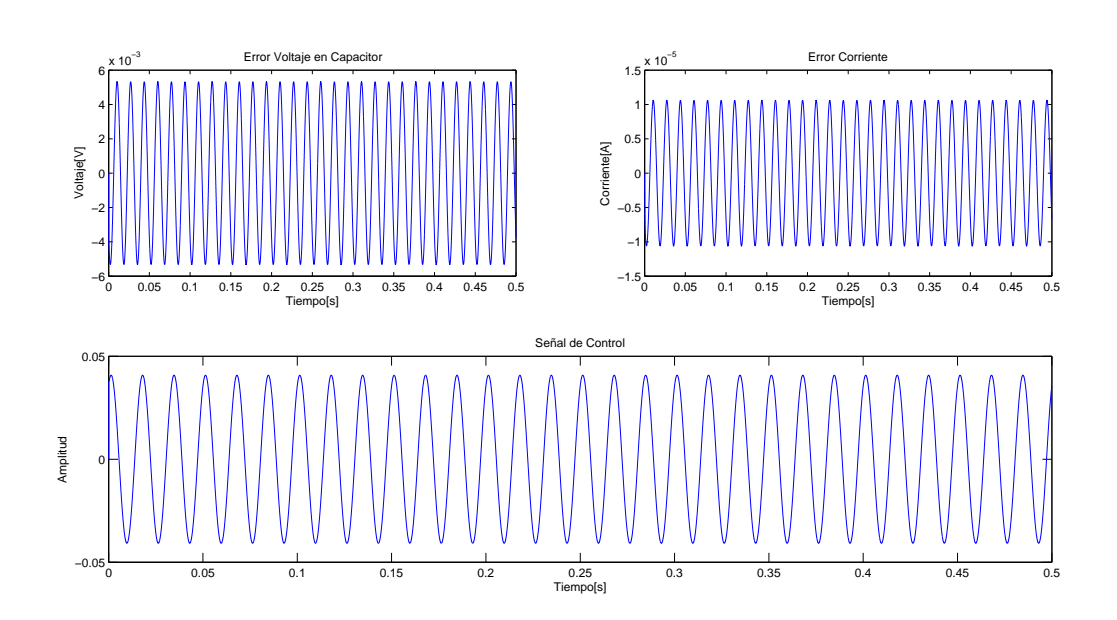

Figura 4.9: Errores y Señal de Control

Se observa en la Figura [4.9](#page-60-1) dos cosas interesantes: el error en voltaje oscila entre  $\pm 6[mV]$ , mien-

#### CAPÍTULO 4. EVALUACIÓN DEL CONVERTIDOR DE FUENTE DE CORRIENTE (CSC)53

tras que el error de corriente oscila entre $\pm 015[\mu A]$ , en ambos casos prácticamente cero, esto quiere decir que la señales obtenidas del sistema siguen de una forma admisible a las señales deseadas; la otra es que la señal de control permeance en un rango  $[-1, 1]$ . Esto es importante ya que cumple la suposición teórica de la función de conmutación, lo que nos permite ver que los valores que se están obteniendo del sistema no lo fuerzan a ocupar más energía de la que es capaz de generar.

Para evaluar de un modo mas realista el comportamiento del convertidor en lazo cerrado por medio ´ de simulación se implementó en Simulink de Matlab el diagrama de la Figura [4.10.](#page-61-0)

<span id="page-61-0"></span>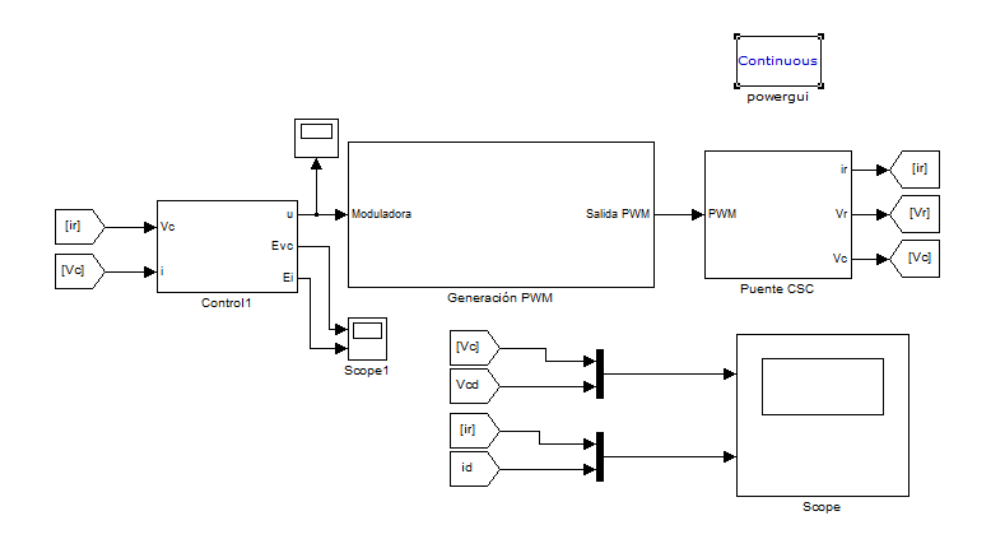

Figura 4.10: Diagrama en Simulink Prueba en Lazo Cerrado

El diagrama consta de tres bloques principales, el primero de ellos tiene el controlador programado en Simulink y se muestra en la Figura [4.11;](#page-62-0) el segundo contiene la programación del esquema de modulación, este se encuentra en la Figura [4.2;](#page-56-1) el último bloque contiene al sistema programado en Simulink con la paquetería SIMPOWER y se muestra en la Figura [4.12.](#page-62-1)

Los resultados de esta simulación se documentan en la Figura [4.13](#page-63-0) en la que se observa el comportamiento del control ante el cambio de carga, dicho cambio fue del 20 %, es decir, se vario la carga ´ de 300[ $\Omega$ ] a 210[ $\Omega$ ]. El comportamiento es bueno debido a que el valor de las señales eléctricas no varían y eso se puede observar en la Figura [4.14.](#page-63-1) La señal de control es ruidosa pero se encuentra todavía entre  $[1, -1]$ , es decir, dentro del rango teórico del funcionamiento del convertidor.

<span id="page-62-0"></span>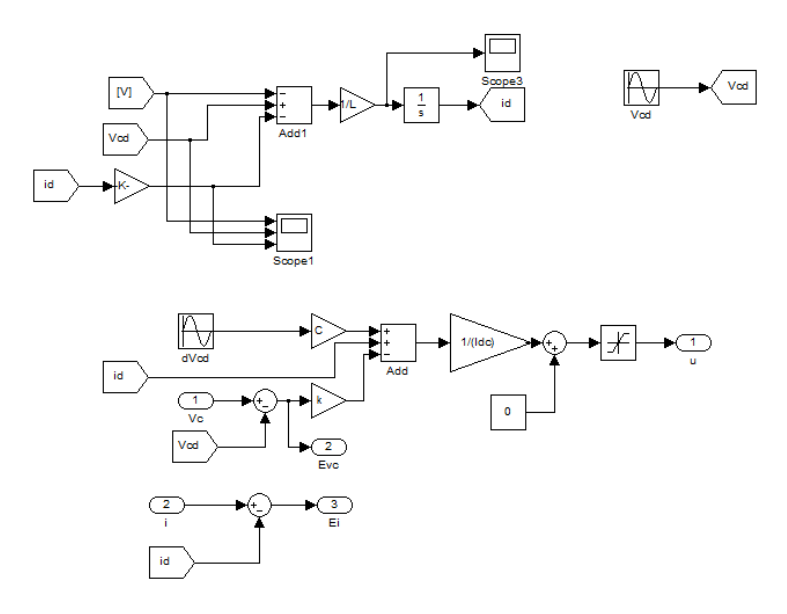

Figura 4.11: Esquema de Control en Simulink

<span id="page-62-1"></span>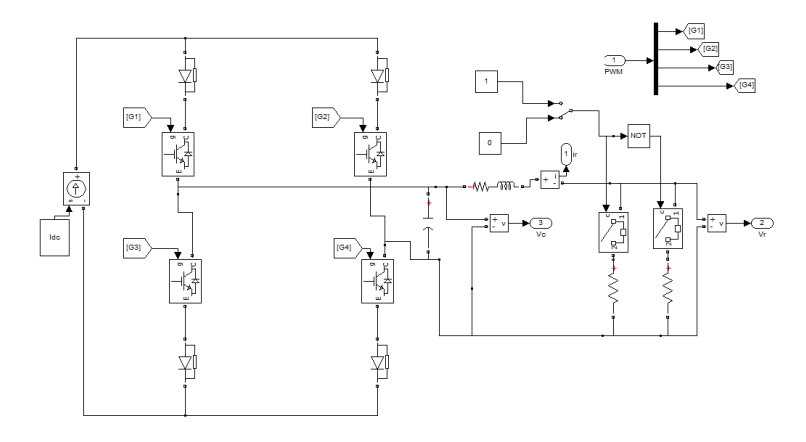

Figura 4.12: Circuito Usado para Prueba en Lazo Cerrado

En las siguientes gráficas se muestra el desempeño cuando se varia la carga de 210 $\Omega$ ] a 50 $\Omega$ ]. De manera evidente y como se espera para cualquier sistema de control es necesario mencionar que existe un límite de valores de carga para los cuales el control funciona de forma correcta. En las Figuras [4.15](#page-64-0) y [4.16](#page-64-1) se muestra que el desempeño de la corriente es mucho mayor al deseado, lo que quiere decir que el control no es capaz de compensar cuando la carga varia 80 % de su valor nominal.

En la siguiente seccion se muestran los resultados obtenidos experimentalmente de las pruebas ´ aquí descritas.

<span id="page-63-0"></span>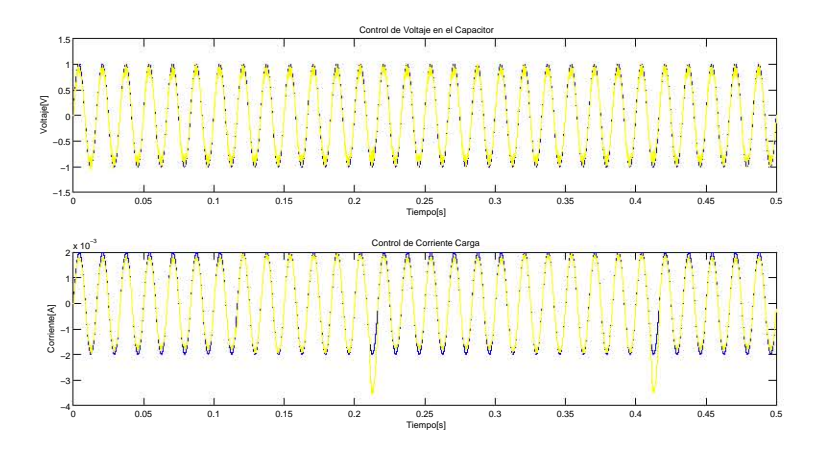

Figura 4.13: Corriente y Voltaje del Sistema Simulado

<span id="page-63-1"></span>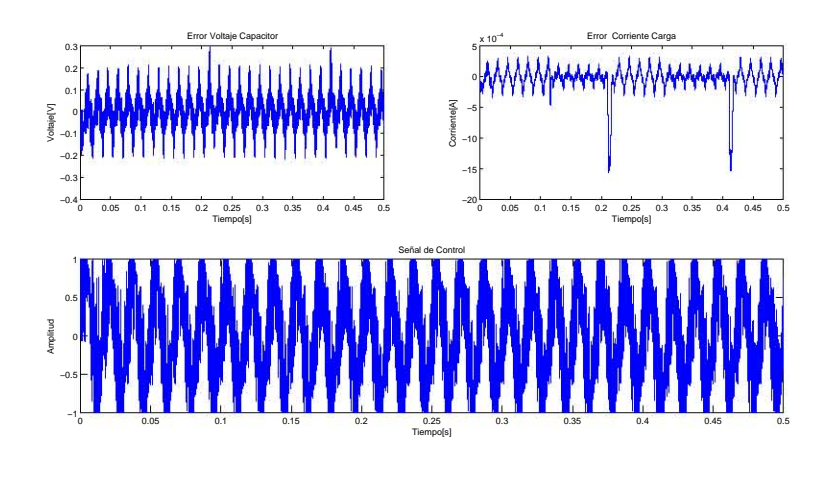

htbl!

Figura 4.14: Error de Corriente y Voltaje, Señal de Control

## 4.2. Resultados Experimentales

Para realizar las pruebas experimentales se ocuparon los siguientes parámetros en el convertidor:

- .  $I_{DC} = 001[A]$
- .  $R_c=60[\Omega]$ para la prueba en lazo abierto 1 y para la prueba en lazo abierto 2 $R_c=300[\Omega]$
- .  $L = 125[mH]$
- .  $C = 9[\mu]$
- .  $f_{sw} = 3300[Hz]$

<span id="page-64-0"></span>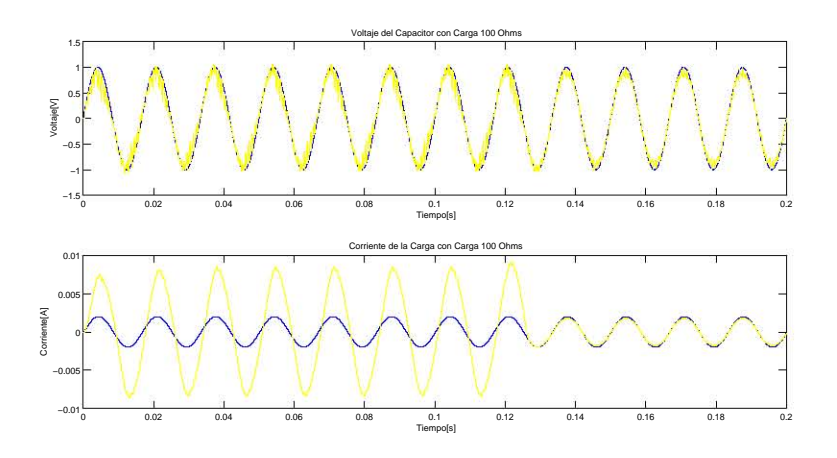

<span id="page-64-1"></span>Figura 4.15: Comportamiento del Convertidor con una Carga de 50[Ω]

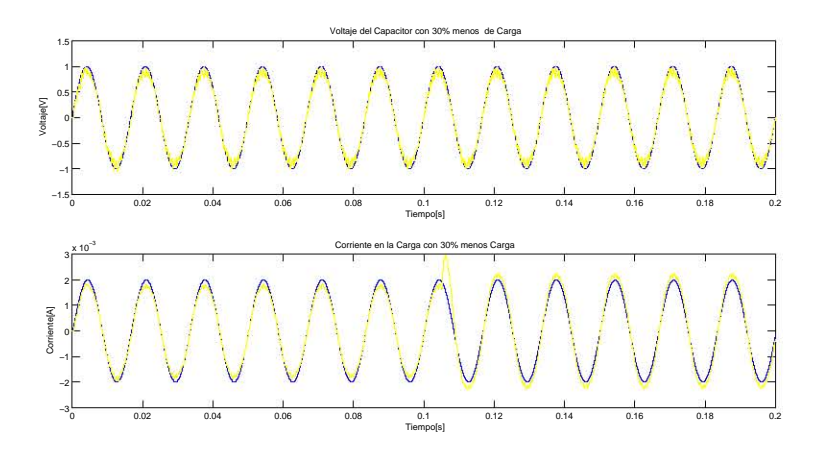

Figura 4.16: Comportamiento del Convertidor con una Carga de 210[Ω]

Para la realización de estas pruebas se ocupo la tarjeta de adquisición de datos dSPACE. Primero se realizó la prueba en lazo abierto obteniendo los resultados mostrados en la Figura [4.17.](#page-65-0) En esta figura se observa el comportamiento de las señales de corriente y voltaje obtenidas por el Puente H. En ellas se puede observar ruido ocasionado en la etapa de sensado, lo que se debe a que para sensar voltaje se ocupan convertidores DC-DC que conmutan a una frecuencia elevada y al compartir referencias, la etapa de sensado y la dSPACE, se induce ruido en la medición. Para evaluar mejor la calidad de la energía obtenida, en las Figuras [4.19](#page-66-0) y [4.18](#page-65-1) se observa el espectro de Fourier de ambas señales. El THD obtenido es muy alto y por lo tanto para poder disminuirlo colocaremos el filtro.

<span id="page-65-0"></span>CAPÍTULO 4. EVALUACIÓN DEL CONVERTIDOR DE FUENTE DE CORRIENTE (CSC)57

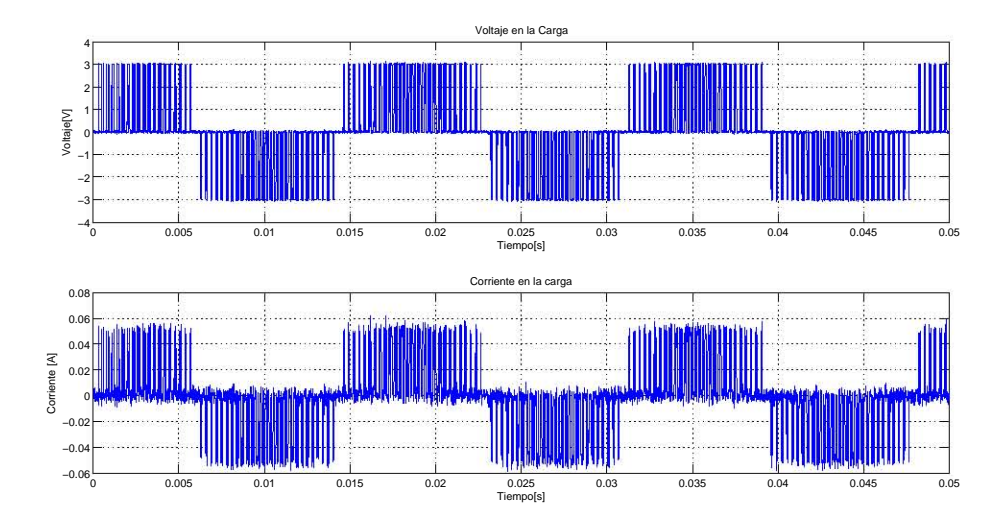

Figura 4.17: Prueba Experimental 1 Lazo abierto

<span id="page-65-1"></span>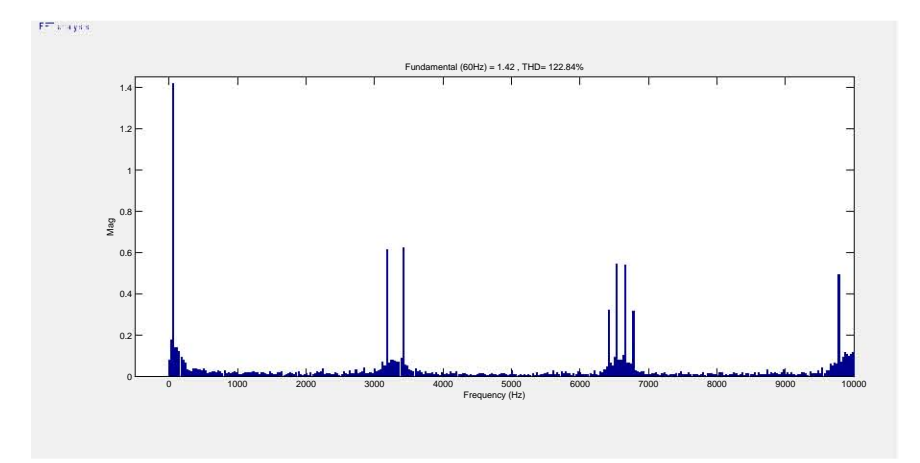

Figura 4.18: Espectro de Fourier del Voltaje de la Carga

Con esta modificación las señales obtenidas experimentalmente se muestran en la Figura [4.20.](#page-66-1)

En ella se observa que ambas señales presentan una gran cantidad de ruido en su composición. Este fenómeno, como en la prueba anterior se le atribuye, a la etapa de sensado. Los valores de corriente que se manejan son muy pequeños (en el orden de los  $[mA]$ ) esto por dos motivos principales: el primero, para poder validar el comportamiento del sistema no es necesario manejar corrientes muy grandes, y segundo, la fuente de corriente que se implementó no es una fuente de corriente con una buena regulación por lo tanto para ciertas condiciones de carga se exigía más voltaje que el que la fuente podría proporcionar, por esa razón se eligió disminuir la corriente de la fuente. En las

<span id="page-66-0"></span>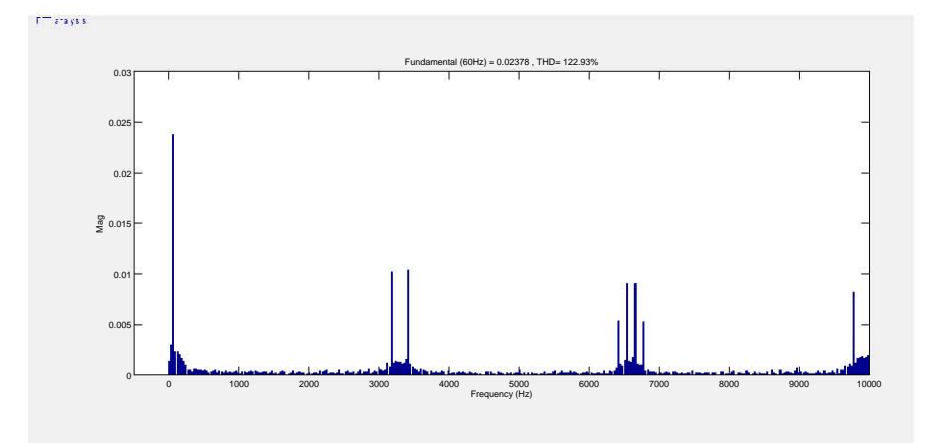

Figura 4.19: Espectro de Fourier de la Corriente de la Carga

<span id="page-66-1"></span>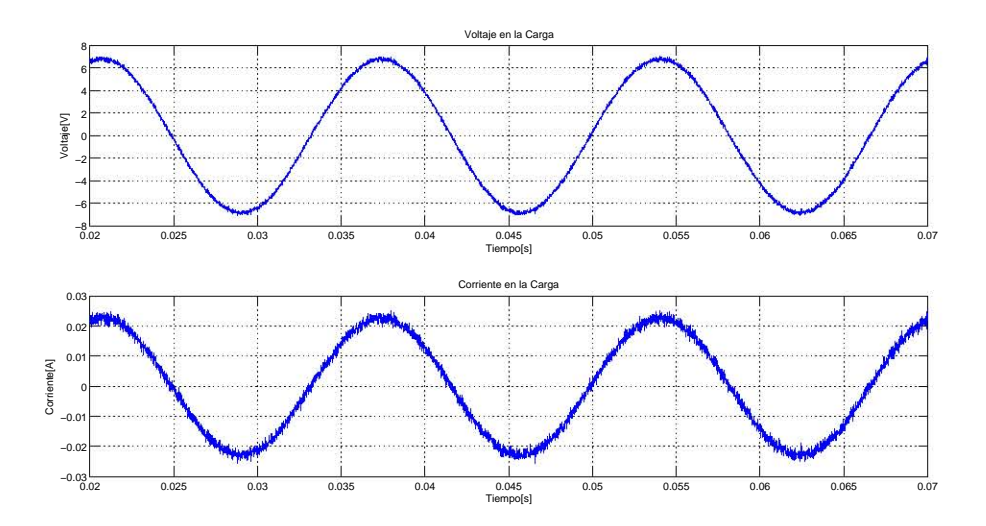

Figura 4.20: Prueba Experimental 2 Lazo abierto

Figuras [4.22](#page-67-0) y [4.21](#page-67-1) se muestra el espectro de Fourier para conocer el THD de las señales obtenidas con el filtro.

Con las pruebas experimentales anteriores se demuestra que el convertidor diseñado cumple su función, es decir, transformar energía de DC en energía de AC. La presencia de ruido mostrada en los resultados podría ser un factor importante en los resultados finales. En simulación se puede observar que el THD del convertidor tiene valores alrededor de 125 % tanto en voltaje como en corriente, mientras que en las pruebas experimentales este factor se dispara a 4 % en corriente mientras que en voltaje se mantiene en  $1\%$ . Si bien las señales obtenidas son de 60[Hz] según la

<span id="page-67-1"></span>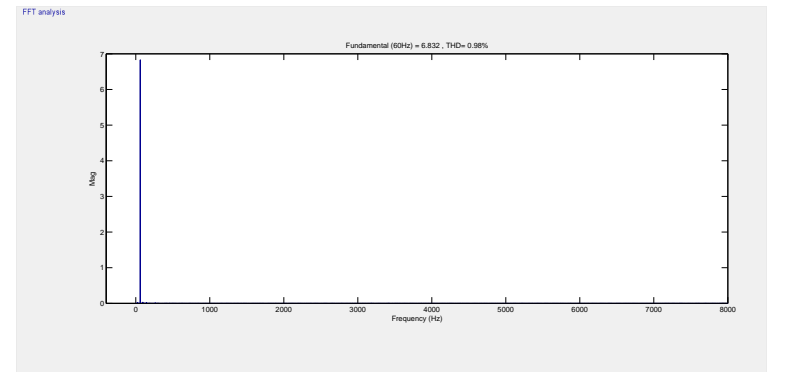

Figura 4.21: Espectro de Fourier del Voltaje de la Carga

<span id="page-67-0"></span>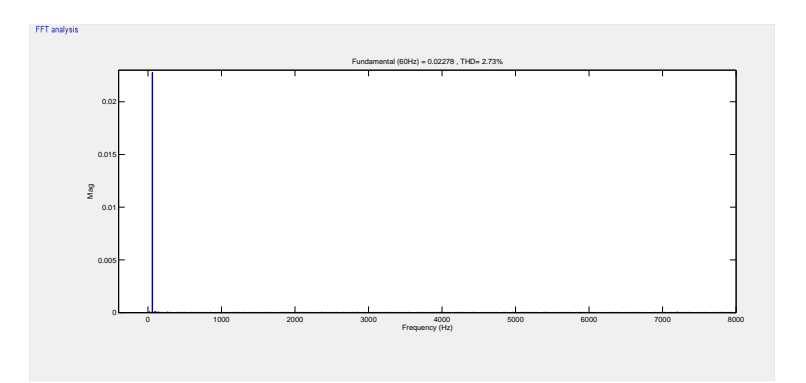

Figura 4.22: Espectro de Fourier de la Corriente de la Carga

Norma IEEE519 − 1992 para aplicaciones de almacenamiento de energía el THD no debe ser mayor a 5 %, por lo tanto el convertidor cumple la norma.

## Capítulo 5

# **Conclusiones**

Se diseñó y se construyó cada una de las etapas que conforman un CSC, equipandolo con la instrumentación necesaria para el procesamiento de las señales eléctricas del sistema con la dSPACE. Para proteger esta plataforma de adquisición de datos se aisló dentro del circuito de un modo opto electrónico, separando la etapa de potencia de la etapa de control, también se realizó el diseño de la manipulación del las señales con un microprocesador de la familia Texas Instruments y por medio de la modulación se garantizó el tiempo de retardo o tiempo muerto del convertidor. Es importante mencionar que se cumplió satisfactoriamente el objetivo de este trabajo que es el análisis del estado de descarga del superconductor

Se evaluó por medio de simulación con la paquetería SimPower de Simulink el comportamiento del circuito, obteniendo resultados satisfactorios en el desempeño del sistema. Primeramente se comprobó la acción de la modulación PWM en el convertidor, con esto se mostró, por un lado, la acción de esta modulación en la implementación del tiempo muerto y, por otro lado, que las señales obtenidas pertenecen al patrón del esquema de conmutación ocupado, por lo tanto se comprobó, mediante simulación el buen funcionamiento del convertidor. También por medio de simulación se evaluó el funcionamiento del filtro, obteniendo señales de  $60$ [Hz] con un THD muy bajo garantizando así el funcionamiento del filtro.

Adicionalmente se evaluó el convertidor de forma experimental, y se concluyó el convertidor realiza correctamente la transformación de DC a AC aunque los resultados no fueron completamente satisfactorios. Esto es debido al ruido que induce la etapa de instrumentación, específicamente la etapa de sensado de voltaje ya que se ve reflejado en las señales de salida, lo que hace que exista error en el procesamiento de las señales. Otro problema que surgió en el desarrollo experimental fue la limitante de la fuente de corriente, de no contar con buena regulacion. En este sentido por la ´

fuente de corriente la accion del convertidor se ve limitada. ´

# 5.1. Trabajo Futuro

Como parte del trabajo futuro queda pendiente el diseño de una fuente de corriente que tenga una capacidad de regulación más alta, así como la mejora del diseño del sensor de voltaje para mejorar la adquisición de datos y por lo tanto evaluar de un modo más real el desempeño del convertidor.

También queda pendiente la implementación del convertidor con un elemento dinámico real, para el analisis completo del convertidor, es decir, los tres procesos, carga, descarga y stand by. ´

# Apéndice A

# <span id="page-70-0"></span>Apéndice A

# A.1. Cálculo Modelo Promediado

De las Ecuación [2.29](#page-32-0) obtenida en el Capítulo [2](#page-14-0)

$$
\dot{x} = \lim_{T_{PWM} \to 0} \frac{1}{T_{PWM}} \left[ \int_{t_0}^{t_0 + \mu T_{PWM}} (Ax + B) d\tau + \int_{t_0 + \mu T_{PWM}}^{t_0 + T_{PWM}} (Ax - B) d\tau \right]
$$
(A.1)

La Ecuación [2.29](#page-32-0) se puede escribir de la siguiente forma:

$$
\dot{x} = \lim_{T_{PWM} \to 0} \frac{1}{T_{PWM}} \int_{t_0}^{t_0 + \mu T_{PWM}} Ax d\tau + \lim_{T_{PWM} \to 0} \frac{1}{T_{PWM}} \int_{t_0}^{t_0 + \mu T_{PWM}} B d\tau
$$
 (A.2)

$$
+\lim_{T_{PWM}\to 0} \frac{1}{T_{PWM}} \int_{t_0+\mu T_{PWM}}^{t_0+T_{PWM}} Axdt - \lim_{T_{PWM}\to 0} \frac{1}{T_{PWM}} \int_{t_0+\mu T_{PWM}}^{t_0+T_{PWM}} Bdt
$$
 (A.3)

Resolviendo las integrales

$$
\dot{x} = \lim_{T_{PWM}\to 08} \frac{1}{T_{PWM}} \int_{t_0}^{t_0 + \mu T_{PWM}} Ax d\tau + \lim_{T_{PWM}\to 0} \frac{1}{T_{PWM}} B((t_0 + \mu T_{PWM} - t_0) \quad \text{(A.4)}
$$

$$
+\lim_{T_{PWM}\to 0} \frac{1}{T_{PWM}} \int_{t_0+\mu T_{PWM}}^{t_0+T_{PWM}} Ax d\tau - \lim_{T_{PWM}\to 0} \frac{1}{T_{PWM}} B(t_0+T_{PWM}-(t_0+\mu T_{PWM})
$$
 (A.5)

$$
\dot{x} = A \lim_{T_{PWM} \to 0} \frac{1}{T_{PWM}} \int_{t_0}^{t_0 + \mu T_{PWM}} x d\tau + B \lim_{T_{PWM} \to 0} \frac{1}{T_{PWM}} (\mu T_{PWM})
$$
(A.6)

$$
+A\lim_{T_{PWM}\to 0}\frac{1}{T_{PWM}}\int_{t_0+\mu T_{PWM}}^{t_0+T_{PWM}}xd\tau-B\lim_{T_{PWM}\to 0}\frac{1}{T_{PWM}}(T_{PWM}(1-\mu)
$$
 (A.7)

$$
\dot{x} = A \lim_{T_{PWM} \to 0} \frac{1}{T_{PWM}} \int_{t_0}^{t_0 + \mu T_{PWM}} x d\tau + B \lim_{T_{PWM} \to 0} \mu
$$
\n(A.8)

$$
+A\lim_{T_{PWM}\to 0}\frac{1}{T_{PWM}}\int_{t_0+\mu T_{PWM}}^{t_0+T_{PWM}} x d\tau - B\lim_{T_{PWM}\to 0}(1-\mu)
$$
 (A.9)

Recordando que:

$$
\begin{cases} t_0 \to t_0 + \mu T_{PWM} \\ t_0 + \mu T_{PWM} \to t_0 + T_{PWM} \end{cases}
$$
 (A.10)

Se puede reacomodar la integral de  $x$  de la siguiente forma:

$$
\dot{x} = A \lim_{T_{PWM} \to 0} \frac{1}{T_{PWM}} \int_{t_0}^{t_0 + T_{PWM}} x d\tau + B\mu - B(1 - \mu)
$$
\n(A.11)

Se puede demostrar

$$
\lim_{T_{PWM}\to 0} \frac{1}{T_{PWM}} \int_{t_0}^{t_0+T_{PWM}} x d\tau = x(t)
$$
\n(A.12)

Por lo tanto el Modelo Promediado queda como sigue:

$$
\dot{x} = Ax(t) + B(2\mu - 1) \tag{A.13}
$$

## A.2. Diseño del Controlador

El modelo representado por las Ecuaciones [2.21](#page-31-0) y [2.22](#page-31-1) podemos escribirlo como se muestra en las Ecuaciones [A.14](#page-71-0) y [A.15.](#page-72-0)

<span id="page-71-0"></span>
$$
C\dot{x}_1 + x_2 = uI_{DC} \tag{A.14}
$$
$$
L\dot{x}_2 + (R_o + R_c)x_2 - x_1 = 0 \tag{A.15}
$$

Llevando el modelo a la forma Lagrangiana  $D\dot{x} + Cx + Rx = \epsilon$  se obtiene la Ecuación [A.16](#page-72-0)

<span id="page-72-0"></span>
$$
\begin{bmatrix} C & 0 \\ 0 & L \end{bmatrix} \begin{bmatrix} \dot{x}_1 \\ \dot{x}_2 \end{bmatrix} + \begin{bmatrix} 0 & 1 \\ -1 & 0 \end{bmatrix} \begin{bmatrix} x_1 \\ x_2 \end{bmatrix} + \begin{bmatrix} 0 & 0 \\ 0 & R_o + R_c \end{bmatrix} \begin{bmatrix} x_1 \\ x_2 \end{bmatrix} = \begin{bmatrix} uI_{DC} \\ 0 \end{bmatrix}
$$
 (A.16)

Se sabe que el objetivo de control es  $x = x_d$  donde  $x_d$  representa la dinámica deseada de los valores de voltaje y corriente, por esa razón definimos al error como  $\overline{x} = x - x_d$ . Si se despeja el valor de  $x$  y se deriva se obtiene lo siguiente:

$$
x = \overline{x} + x_d \tag{A.17}
$$

$$
\dot{x} = \dot{\overline{x}} + \dot{x_d} \tag{A.18}
$$

Ahora si se sustitiye  $x \, y \, \dot{x}$  en la forma Lagrangiana obtenemos la Ecuación [A.19](#page-72-1)

<span id="page-72-1"></span>
$$
D(\dot{\overline{x}} + \dot{x}_d) + C(\overline{x} + x_d) + R(\overline{x} + x_d) = \epsilon
$$
 (A.19)

Si de la Ecuación [A.19](#page-72-1) agrupamos al error y su derivada se obtiene la Ecuación [A.20](#page-72-2)

<span id="page-72-2"></span>
$$
D\dot{\overline{x}} + C\overline{x} + R\overline{x} = \epsilon - [D\dot{x}_d + Cx_d + Rx_d] = \phi \tag{A.20}
$$

Del sistema se sabe que existen dos elementos que almacenan energía, el inductor y el capacitor, con la dinámica de estos dos elementos se puede proponer una función energía como la de la Ecuación [A.21.](#page-72-3)

<span id="page-72-3"></span>
$$
V = \frac{1}{2}Li^2 + \frac{1}{2}V^2
$$
 (A.21)

Aplicando la misma metodología con el error, la función energía del error es:

<span id="page-72-4"></span>
$$
V_e = \frac{1}{2}\overline{x}^T D \overline{x}
$$
 (A.22)

La derivada de la Ecuación [A.22](#page-72-4) con respecto al tiempo se obtiene la Ecuación

$$
\dot{V}_e = \frac{1}{2}\dot{\overline{x}}^T D\overline{x} + \frac{1}{2}\overline{x}^T D\dot{\overline{x}} \tag{A.23}
$$

$$
[\overline{x}^T D \overline{x}]^T = \overline{x}^T D \overline{x} \tag{A.24}
$$

$$
\dot{V}_e = \frac{1}{2}\overline{x}^T D \dot{\overline{x}} + \frac{1}{2}\overline{x}^T D \dot{\overline{x}} \tag{A.25}
$$

$$
\dot{V}_e = \overline{x}^T D \dot{\overline{x}} \tag{A.26}
$$

Sustituyendo  $D\dot{x}$  de la Ecuación [A.20](#page-72-2) en la Ecuación [A.29](#page-73-0) se obtiene la siguiente ecuación:

<span id="page-73-0"></span>
$$
\dot{V}_e = \overline{x}^T(\phi + [J - R]\overline{x} \tag{A.27}
$$

$$
\dot{V}_e = \overline{x}^T \phi \overline{x} + \overline{x}^T [J - R] \overline{x}
$$
\n(A.28)

$$
\dot{V}_e = \overline{x}^T \phi \overline{x} + \overline{x}^T J \overline{x} - \overline{x}^T R \overline{x}
$$
\n(A.29)

Como  $J$  es antisimétrica

$$
\dot{V}_e = \overline{x}^T \phi \overline{x} - \overline{x}^T R \overline{x}
$$
\n(A.30)

Si ahora igulamos  $\phi = -K\overline{x}$ 

$$
\dot{V}_e = \overline{x}^T(-K\overline{x}) - \overline{x}^T R \overline{x}
$$
\n(A.31)

$$
\dot{V}_e = -\overline{x}^T K \overline{x}) - \overline{x}^T R \overline{x}
$$
\n(A.32)

$$
\dot{V}_e = -\overline{x}^T (K + R)\overline{x}
$$
\n(A.33)

Se sabe que  $\phi = -K\overline{x} = \epsilon - Dx_d + [J - R]x_d$  donde K es la matriz de la Ecuación [A.34](#page-73-1)

<span id="page-73-1"></span>
$$
\begin{bmatrix} K_1 & 0 \\ 0 & 0 \end{bmatrix} \tag{A.34}
$$

Si el valor  $K + R$  es siempre positivo se garantiza estabilidad asitotica debido a que  $\dot{V}_e$  es definido negativo, esto quiere decir que conforme el tiempo avanza el error tiende a cero. Ahora desglosando el valor de  $\phi$ 

$$
\phi_1 = uI_{DC} - C\dot{x_{1d}} - x_{2d} = -K_1 x_1 \tag{A.35}
$$

$$
\phi_2 = 0 - L\dot{x}_{2d} + x_{1d} - (R_o + R_c)x_{2d} = 0 \tag{A.36}
$$

De  $\phi_1$ 

<span id="page-73-2"></span>
$$
u = \frac{1}{I_{DC}} \left( -K_1 x_{1d} + x_{2d} + C x_{1d} \right) \tag{A.37}
$$

De  $\phi_2$ 

<span id="page-74-0"></span>
$$
\phi_2 = 0 - L\dot{x}_{2d} + x_{1d} - (R_o + R_c)x_{2d} = 0 \tag{A.38}
$$

$$
\dot{x_{2d}} = \frac{1}{L} \left( x_{1d} - (R_o + R_c) x_{2d} \right) \tag{A.39}
$$

La ley de control es la que se encuentra representada por la Ecuación [A.37](#page-73-2) y la Ecuación [A.39](#page-74-0) y representa el valor deseado del estado dos. De estas ecuacíones podemos obtner varias conjeturas:

- . El valor deseado  $x_1$  debe tener Primera Derivada.
- . El valor deseado de  $x_2$  debe tener Primera Derivada.

### Apéndice B

## <span id="page-75-0"></span>Apendice B ´

### B.1. dSPACE

La dSPACE DS1104 es una plataforma de adquisición de datos en tiempo real, esta tarjeta es especialmente diseñada para la aplicación de sistemas de control de alta velocidad y multivariables. Es una plataforma de tiempo real basado en procesadores de  $250[MHz]$ , para sistemas con propósitos más complejos la plataforma tiene incluido un DSP esclavo fabricado con microcontroladores DSP TMS320F240.

Para implementar la plataforma de adquisición de datos en tiempo real se necesita:

. Tarjeta de Control dSPACE DS1104

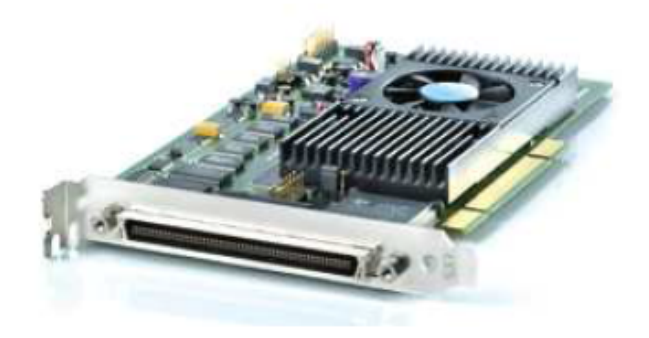

- . Licencia en memoria USB.
- . Archivos Licence.dps y Keys.dps.

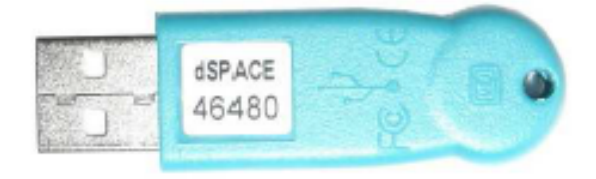

. Panel de Conexiones CP1104

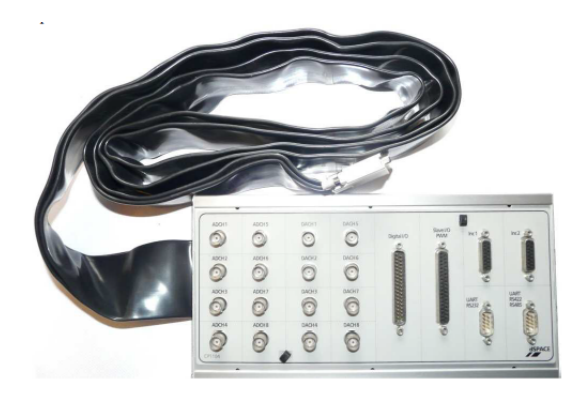

Se pueden configurar todos los puertos entrada-salida de una forma gráfica a través del entorno de simulación de Matlab Simulink a través de modelos programados en bloques de control. En las Figuras, [B.1](#page-76-0) y [B.2](#page-76-0) se muestra la interfaz en tiempo real de la plataforma dSPACE

<span id="page-76-0"></span>

| File Edit View Format Help             |                                       |                              |  |  |  |  |
|----------------------------------------|---------------------------------------|------------------------------|--|--|--|--|
| <b>DS1104 R&amp;D Controller Board</b> |                                       |                              |  |  |  |  |
| <b>Master PPC</b>                      |                                       |                              |  |  |  |  |
| ADC.                                   | <b>ENCODER</b><br><b>MASTER SETUP</b> | Help<br><b>MASTER BIT IN</b> |  |  |  |  |
| DS1104ADC C6                           | <b>DS1104ENC SETUP</b>                | DS1104BIT_IN_CO              |  |  |  |  |
| MUX ADC                                | Eng position<br>Eno delta position    | MASTER BIT OUT               |  |  |  |  |
| DS1104MUX_ADC                          | DS1104ENC_POS_C1                      | 0S11048IT_OUT_CO             |  |  |  |  |
| DAC                                    | ENCODER<br><b>SET POSITION</b>        |                              |  |  |  |  |
| DS1104DAC_C1                           | DS1104ENC_SET_POS_C1                  |                              |  |  |  |  |
|                                        |                                       |                              |  |  |  |  |
| <b>SERIAL</b>                          | Frable search<br>Index found b        | Master Sync IO Setup         |  |  |  |  |
| Serial Interface                       | <b>DS1104ENC_SW_INDEX_C1</b>          | DS1104SYNC_IO_SETUP          |  |  |  |  |
|                                        | Index <b>b</b>                        | DS1104MASTER Board           |  |  |  |  |
|                                        |                                       | User-Interrupt 1             |  |  |  |  |
|                                        | <b>DS1104ENC HW INDEX C1</b>          | <b>DS1104MASTER HWINT I1</b> |  |  |  |  |

Figura B.1: Bloque Master PPC Figura B.2: DSP esclavo

| DS1104 R&D Controller Board     |                      |                   |                    |      |
|---------------------------------|----------------------|-------------------|--------------------|------|
| Slave DSP F240                  |                      |                   |                    |      |
| SLAVE BIT IN                    | <b>PAM Channel 1</b> | S Duty over a     | ST1/T0             | Help |
|                                 | PAM Channel 2        | S Duty cycle b    | $\sqrt{72}$ / Ta   |      |
| DS11045L DSP BIT IN CO.         | PWM Channel 3        | 3 Duty cycle o    | <b>Stenu</b>       |      |
| SLAVE BIT OUT                   | PWM Channel 4        | S PWM Stop        | PWM Stop           |      |
| DS1104SL DSP_BIT_OUT_CO         | 0511045L DSP_PWM     | 0511045L 05P PWM3 | DS1104SL DSP_PWMSV |      |
|                                 |                      |                   |                    |      |
|                                 | Duty cycle 1         | Frequency 1       | Frequency 1        |      |
|                                 | Frequency 1          | Frequency 2       | S Frequency 2      |      |
| DS1104SLAVE Board               | Duty cycle 2 k       | Frequency 3       | S Frequency 3      |      |
| <b>PWM-interruct</b>            | Frequency 2 b        | Frequency 4       | S Frequency 4      |      |
| <b>DS1104SLAVE PWMNT</b>        | Duty cycle 3         | DS11045L DSP F2D  | DS1104SL DSP D2F   |      |
|                                 | Frequency 3 b        |                   |                    |      |
| DS11045LAVE Board<br>Interust 0 | Duty cuttle 4        |                   |                    |      |
|                                 | <b>Frequency 4 b</b> |                   |                    |      |

Dentro de las características técnicas más importantes que se deben de tomar en cuenta para el uso de esta plataforma son las siguientes: Procesador

. Reloj de CPU de  $250[MHz]$ .

### APENDICE B. AP ´ ENDICE B ´ 69

. Procesador MCP8240 con PPC 603ecore.

#### Memoria

- . Memoria Global  $32[MB]SDRAM$ .
- . Memoria Flash de 8[MB].

#### Temporizadores

- . 4 Temporizadores de propósito general: .
	- . Contador de 32 bit.
	- . Resolución de  $80[ns]$ .
- . Temporizador de razón de muestro.
	- . Contador de 32 bit.
	- . Resolución de  $40[ns]$ .
- . Contador de tiempo base
	- . Contador de 64 bit.
	- . Resolución de  $40[ns]$ .

### Convertidor A/D

- . Canales
	- . 4 canales multiplexados con un ADC sample and hold cada uno con 16 bit.
	- . 4 canales paralelos cada uno con un ADC sample and hold de 12 bit.
	- . Todos los canales pueden trabajar simultáneamente.
- . Voltaje de Entrada  $\pm 10[V]$ .
- . Velocidad de Conversión, para los canales multiplexados  $2[\mu s]$  y para los canales paralelos  $800[ns]$
- . Contador de 64 bit.
- . Resolución de  $40[ns]$ .

Convertidor D/A

- . 8 Canales
- . 16 bit cada uno.
- $\bullet$  Voltaje de Salida  $\pm 10$

Entradas-Salidas Digitales

- . 20 bit paralelo de entrada-salida
- . Selección de entrada salida con un bit
- . Nivel de tensión de entrada y salida TTL
- . Corriente de salida  $\pm 5[mA]$

<span id="page-78-0"></span>En la Figura [B.3](#page-78-0) se muestra el diagrama de bloques de la plataforma de evaluación en tiempo real.

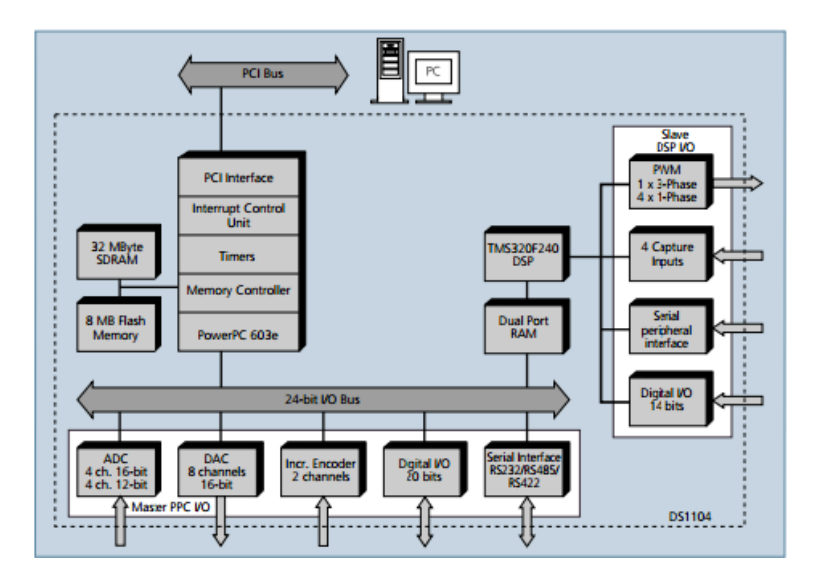

Figura B.3: Diagrama de Bloques de la dSPACE

## Apéndice C

# Apéndice C

#### $C.1.$ Eléctronica Diseñada

#### $C.1.1.$ Diagramas Eléctricos

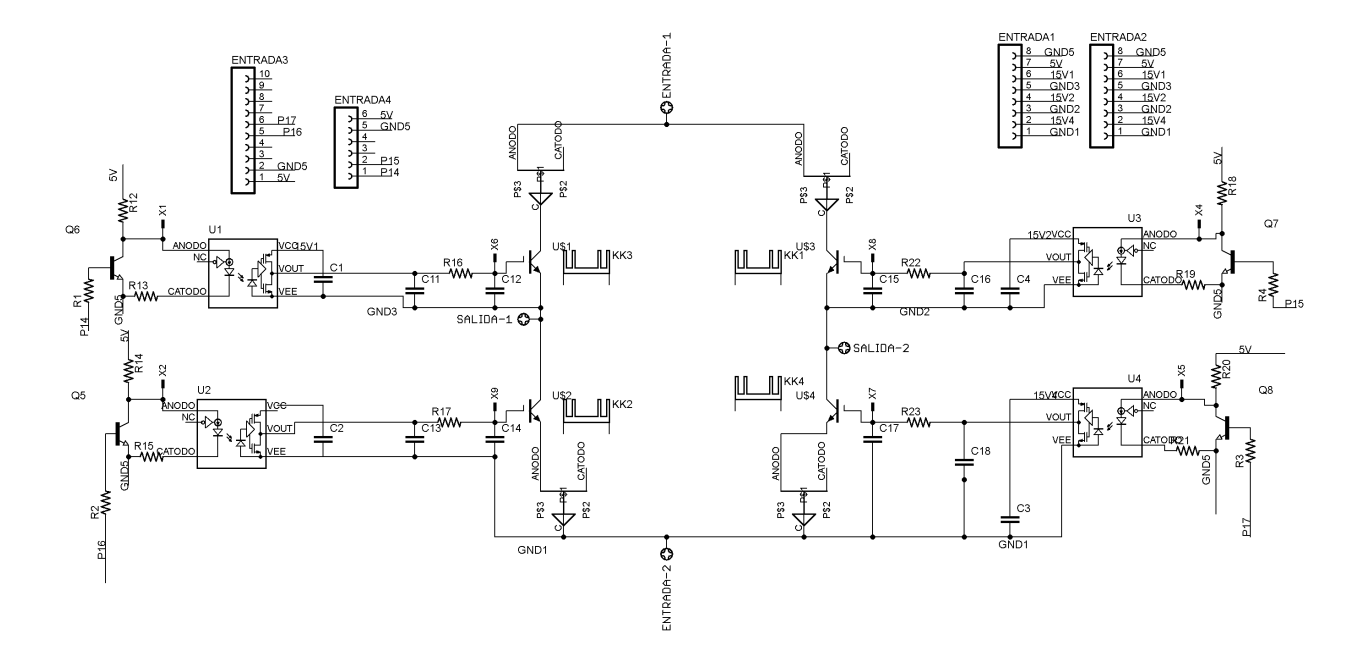

Figura C.1: Puente H con etapa de Acondicionamiento

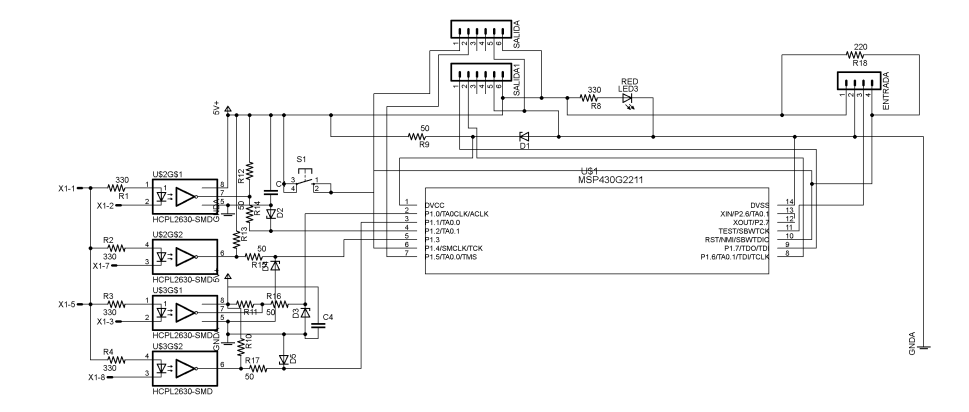

Figura C.2: Etapa de Aislamiento

### C.1.2. PCB Diseñadas

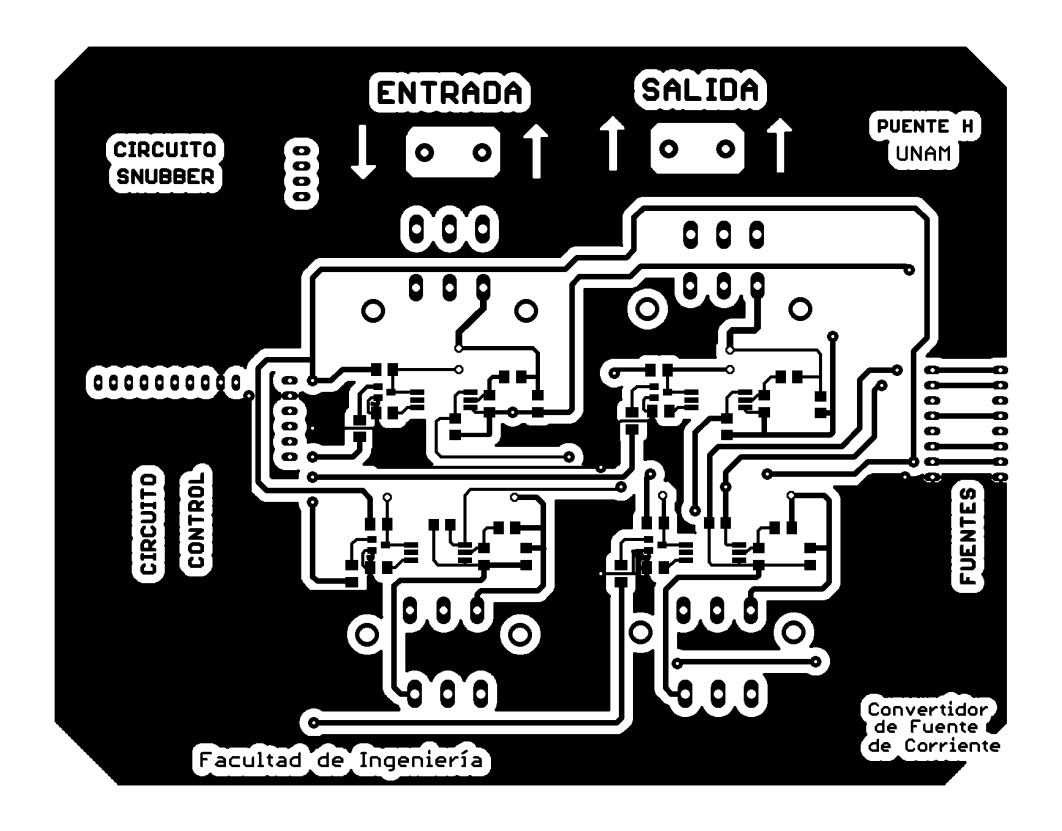

Figura C.3: PCB Puente H capa superior

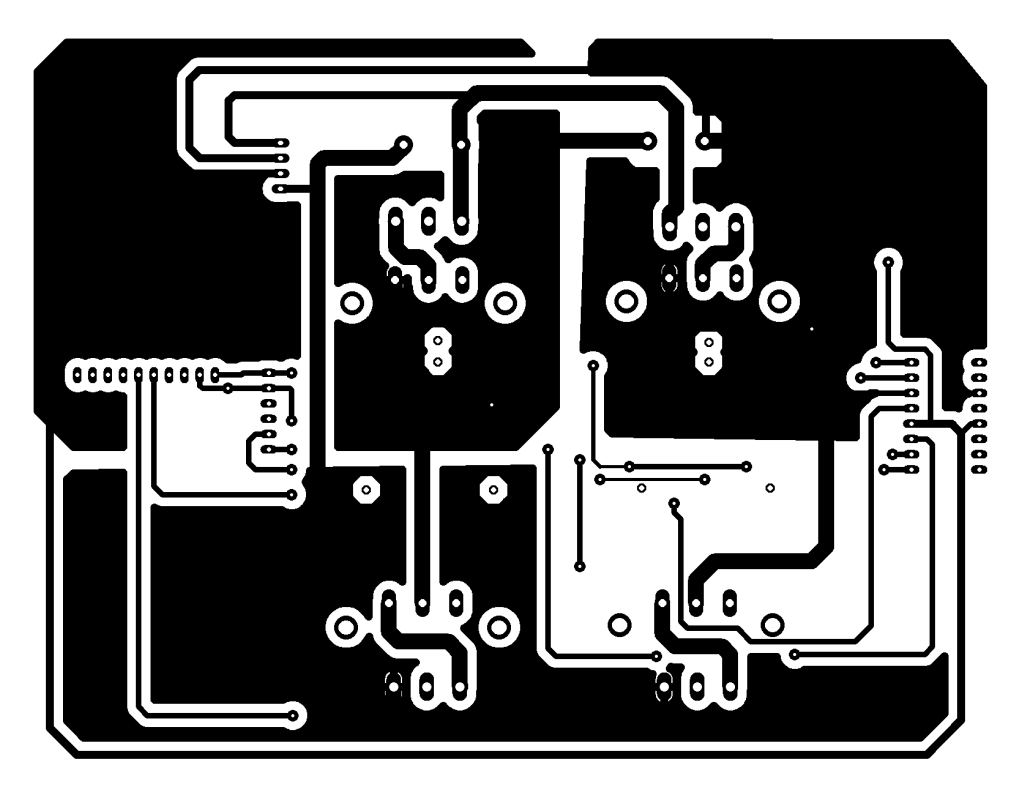

Figura C.4: PCB Puente H capa inferior

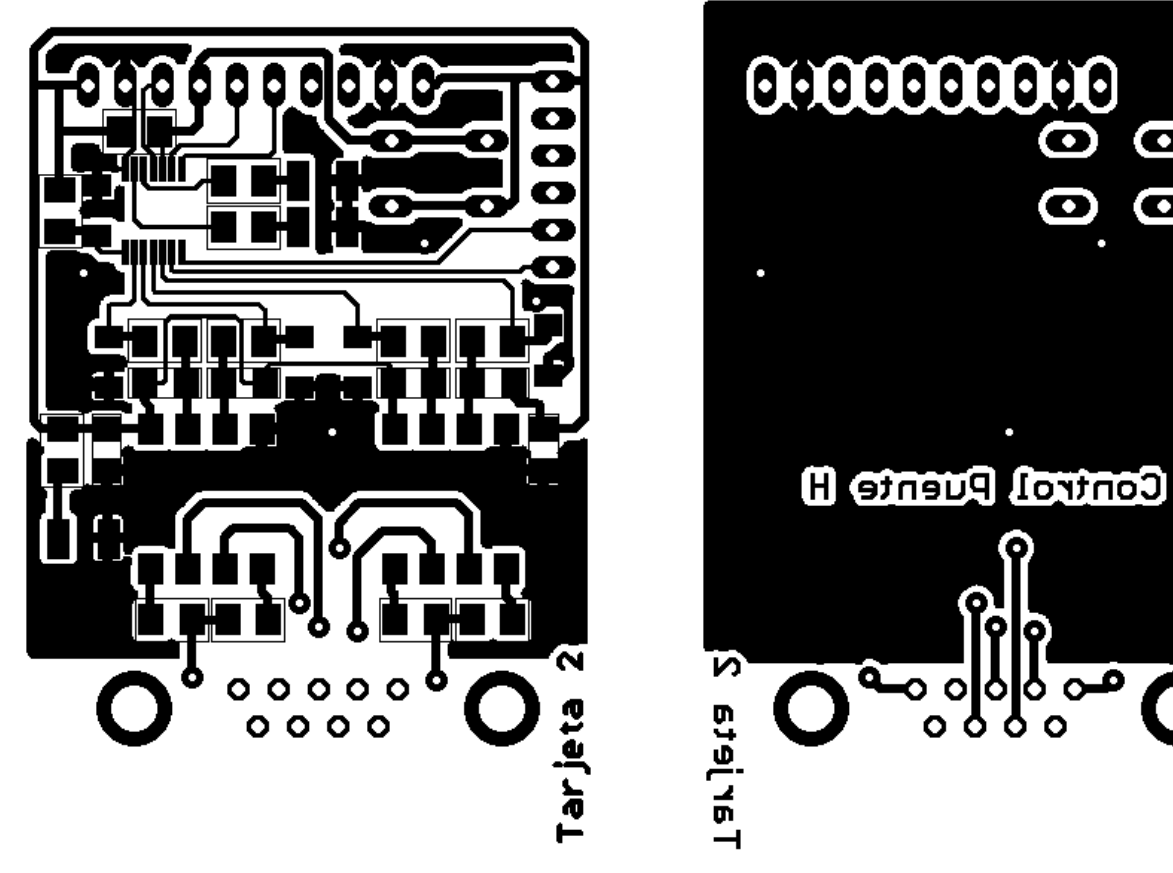

Figura C.5: Etapa de Aislamiento capa superior Figura C.6: Etapa de Aislamiento capa inferior

 $\bullet$ 

 $\mathbf \Omega$ 

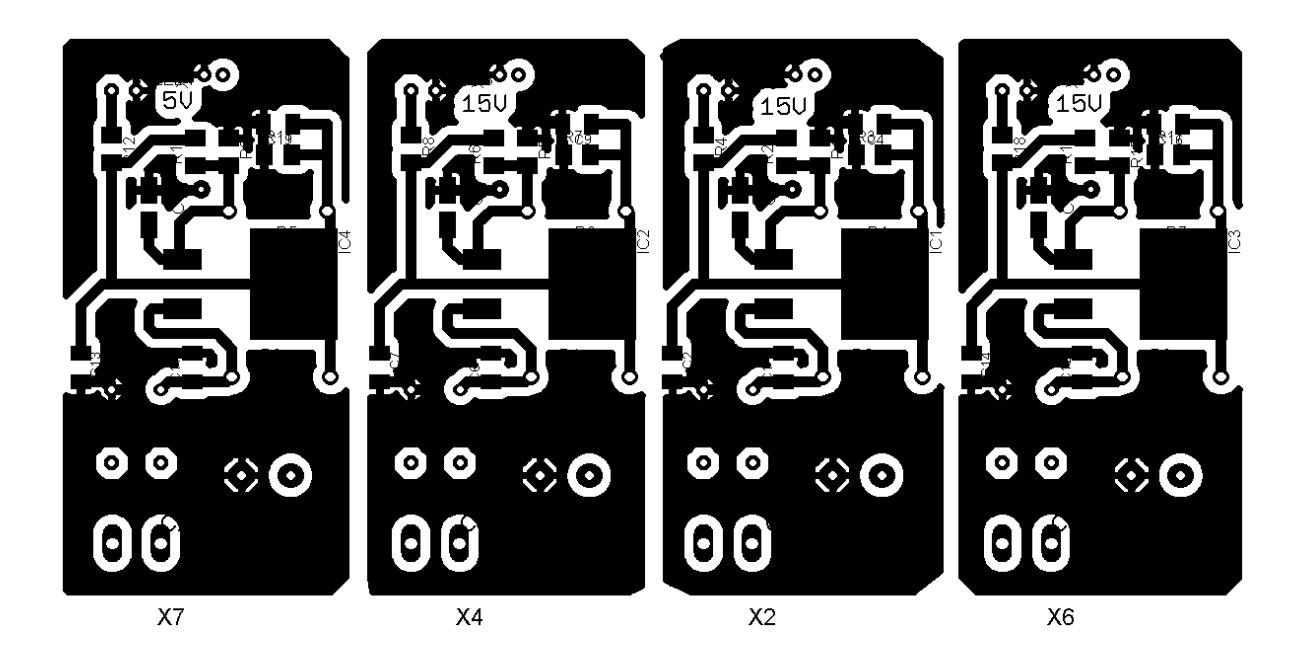

Figura C.7: Fuentes Aisladas capa superior

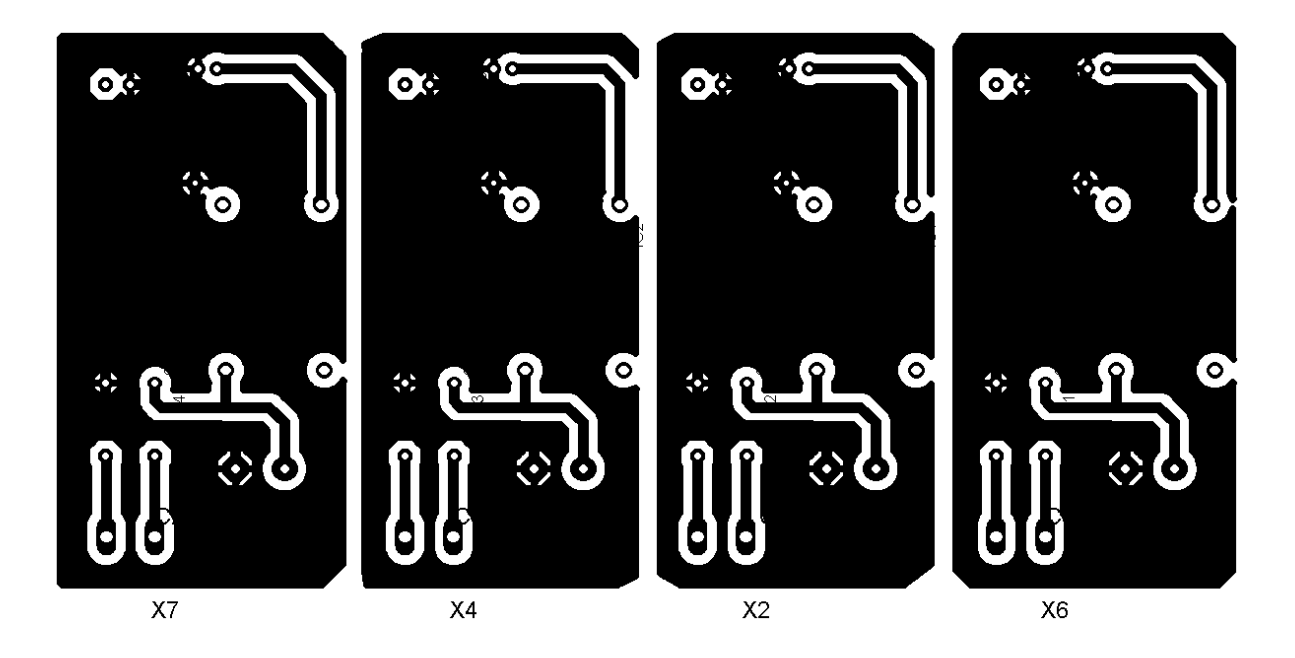

Figura C.8: Fuentes Aisladas capa inferior

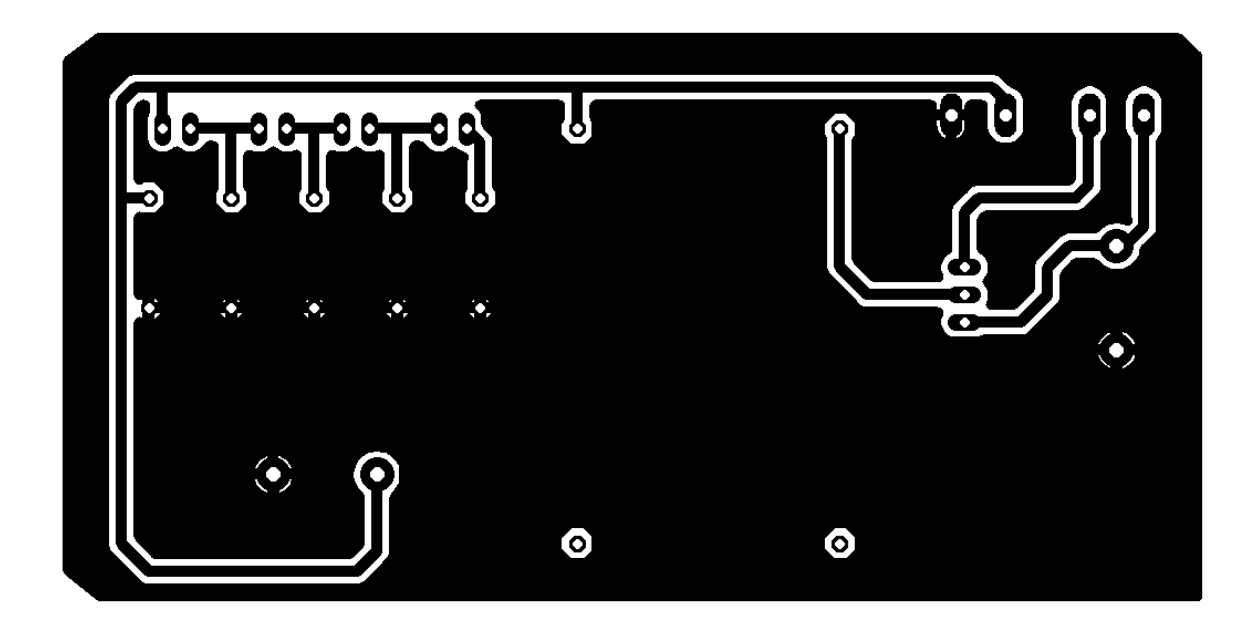

Figura C.9: Etapa de Filtro

## **Bibliografía**

- [1] B. K. Bose. *Modern Power Electronics and AC Drives*. Pretince Hall, New York, second edition, 1982. 3
- [2] W. Buckles and W. V. Hassezahl. Superconducting magnetic energy storage. IEEE Power Engineering Review. 3
- [3] J. Posada Contreras. Modulación por ancho de pulso pwm y modulación vectorial: una introducción a las técnicas de modulación. El Hombre y la Máquina, 25:70-83, 2005. 12
- [4] F. Trillaud & L. Santiago Cruz. Conceptual design of  $200[kj]$  2g-hts solenoidal  $\mu$  smes. 4
- [5] Núñez-Pérez Ricardo Francisco. La tendencia del factor de cresta ayuda a detectar eventos nacientes; circuito electrónico, programas y aplicaciones a señales de diversos campos. Ingenniería Invetigación y Tecnología, XV(1):63-81, 2014. 14
- [6] Husain Iqbal. *Electric and Hybrid Vehicles: Design Fundamentals.* CRC Press, second edition. 15
- [7] D. Anaut y C. Agüero J. A. Suárez, G. F. Di Mauro. Análisis de la distorsión armónica y los efectos de atenuación y diversidad en áreas residenciales. IEEE Latinamerican Transactions, 3(5):429-435, 2005. 13
- [8] M. F. Schelt J. G. Kassakian and G. C. Verghese. Principles of Power Electronics. Addison-Wesley Publishing, New York, frist edition, 1991. 23
- [9] Weijia Yuanb Min Zhangc Jiahui Zhua, Huiming Zhangb and Xiaokang Laia. Design and cost estimation of superconducting magnetic energy storage (smes) systems for power grids. **IEEE. 27**
- [10] Li Ren Jingdong Li & Shijie Cheng Jing Shi, Yuejin Tang. Discretization-based decoupled state-feedback control for current source power conditioning system of smes. *IEEE Transactions on Power Delivery*, 23(4):2097–2105, 2008. [27](#page-35-0)
- [11] C. Rehtanz Z.W. Zhang J.Z. Xu, L.F. Luo. Operating characteristics of a new filtercommutated converter based on equivalent graetz bridge circuit model. *IET Power Electronics*, 9. [27](#page-35-0)
- [12] C.A. Luongo. Superconducting storage systems:an overview. *IEEE Transsactions on Magnetics*, 32, 1996. [3](#page-3-0)
- [13] B. Wu y R. A. Dougal M. H. Ali. An overview of smes applications in power and energy systems. *IEEE Transactions on Sustainble Energy*. [2,](#page-2-0) [3,](#page-3-0) [6,](#page-14-0) [7](#page-15-0)
- [14] G. Maldonado Martínez. Diseño e implementación de un convertidor multuinivel. Master's thesis, Universidad Nacional Autónoma de México, 2013. [38](#page-46-0)
- [15] F.W. Fuchs M.H. Bierhoff. Semiconductor losses in voltage source and current source converters bases on analytical derivation. *IEEE Power Electronic Specialist Conference*. [16](#page-24-0)
- [16] T. M. Undeland y W. P. Robbins N. Mohan. *Power Electronic: Converters, Applications and Design*. Wilwey, New York, 1989. [3,](#page-3-0) [6](#page-14-0)
- [17] M. L. Crow A. Arsoy y Y. Liu P. F. Ribero, B. K. Johnson. Energy storage systems for advanced power application. *IEEE Transactions on Sustainble Energy*, 1:1744–1756, 2001. [III](#page-0-0), [1,](#page-0-1) [2](#page-2-0)
- [18] R.W. Boom & H.A. Petterson. Superconductive energy storage for power systems. *Intermag Conference*. [3](#page-3-0)
- [19] P.J. Nickclasson Hebert-Siria Ramírez R. Ortega, A. Loria. Passivity based Control of Euler-*Lagrange Systems:Mechanical, Electrical and Electromechanical Applications*. [25](#page-33-0)
- [20] M. H. Rashid. *Electronica de Potencia:Circuitos, Dispositivos y Aplicaciones ´* . Pretencie Hall, México, 2004. [3,](#page-3-0) [8](#page-16-0)
- [21] ZhongChao Zhang ZhiHong Bai. Conformation of multilevel current source converter topolgies using the duality principle. *IEEE Transactions on Power Electronics*, 23(5):2260–2267, 2008. [17](#page-25-0)

# Índice alfabético

Índice de Modulación Amplitud, [12](#page-20-0) Índice de Modulación Frecuencia, [12](#page-20-0) ACPL-P340, [31](#page-39-0) Armónicos, [13](#page-21-0) Back to Back, [27](#page-35-0) Baterías, [1](#page-0-1) CSC, [2,](#page-2-0) [6,](#page-14-0) [7,](#page-15-0) [9](#page-17-0) dSPACE, [67](#page-75-0) Etapa de Acondicionamiento, [31](#page-39-0) Etapa de Aislamiento, [35](#page-43-0) Etapa de Filtrado, [40](#page-48-0) Factor de Cresta, [14](#page-22-0) Factor de Potencia, [13](#page-21-0) flywheels, [1](#page-0-1) Fuentes de Alimentación, [34](#page-42-0) HCPL2630, [35](#page-43-0) HGT1S12N60A4DS, [30](#page-38-0) IGBT, [10](#page-18-0) INA128, [44](#page-52-0) LM317, [34](#page-42-0) Modelo Discreto, [18](#page-26-0)

Modelo Promediado, [23,](#page-31-0) [62](#page-70-0) MOSFET, [9](#page-17-0) MSP430G2211, [37,](#page-45-0) [38](#page-46-0) Pérdidas por Conducción, [16](#page-24-0) Pérdidas por Conmutación, [17](#page-25-0) Potencia de Distorsión, [14](#page-22-0) Principio de Dualidad, [17](#page-25-0) Puente H, [29](#page-37-0) PWM, [2,](#page-2-0) [10](#page-18-0) PWM-bipolar, [11](#page-19-0) PWM-unipolar, [11](#page-19-0) Sensor de Corriente, [43](#page-51-0) Sensor de Voltaje, [45](#page-53-0) SMES, [2,](#page-2-0) [3](#page-3-0) STATCOM, [25](#page-33-0) THD, [13](#page-21-0) Tiristores, [6](#page-14-0) VS-60APU04PbF, [31](#page-39-0) VSC, [2,](#page-2-0) [6,](#page-14-0) [7](#page-15-0)